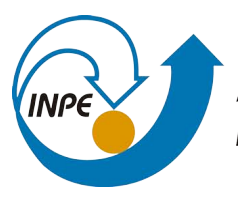

MINISTÉRIO DA CIÊNCIA, TECNOLOGIA, INOVAÇÕES E COMUNICAÇÕES INSTITUTO NACIONAL DE PESQUISAS ESPACIAIS

**INPE-13269-MAN/45**

# **MANUAL PARA ELABORAÇÃO, FORMATAÇÃO E SUBMISSÃO DE TESES, DISSERTAÇÕES E OUTRAS PUBLICAÇÕES DO INPE**

Manual de normas baseado nas recomendações da Associação Brasileira de Normas Técnicas (ABNT) e elaborado em consonância com o Conselho de Editoração e Preservação da Produção Intelectual do INPE (CEPPII).

URL do documento original: [<http://urlib.net/8JMKD3MGP8W/PGU542>](http://urlib.net/8JMKD3MGP8W/PGU542)

> INPE São José dos Campos Versão: 2024-03-12

# **PUBLICADO POR:**

Instituto Nacional de Pesquisas Espaciais - INPE Coordenação de Ensino, Pesquisa e Extensão (COEPE) Divisão de Biblioteca (DIBIB) São José dos Campos - SP - Brasil Tel.:(012) 3208-6923/7348 E-mail: <pubtc@inpe.br>

# **CONSELHO DE EDITORAÇÃO E PRESERVAÇÃO DA PRODUÇÃO INTELECTUAL DO INPE - CEPPII (PORTARIA N<sup>o</sup> 176/2018/SEI-INPE):**

## **Presidente:**

Dra. Marley Cavalcante de Lima Moscati - Coordenação-Geral de Ciências da Terra (CGCT)

## **Membros:**

Dra. Ieda Del Arco Sanches - Conselho de Pós-Graduação (CPG)

Dr. Evandro Marconi Rocco - Coordenação-Geral de Engenharia, Tecnologia e Ciência Espaciais (CGCE)

Dr. Rafael Duarte Coelho dos Santos - Coordenação-Geral de Infraestrutura e Pesquisas Aplicadas (CGIP)

Simone Angélica Del Ducca Barbedo - Divisão de Biblioteca (DIBIB)

# **BIBLIOTECA DIGITAL:**

Dr. Gerald Jean Francis Banon

Clayton Martins Pereira - Divisão de Biblioteca (DIBIB)

# **REVISÃO E NORMALIZAÇÃO DOCUMENTÁRIA:**

Simone Angélica Del Ducca Barbedo - Divisão de Biblioteca (DIBIB)

André Luis Dias Fernandes - Divisão de Biblioteca (DIBIB)

# **EDITORAÇÃO ELETRÔNICA:**

Ivone Martins - Divisão de Biblioteca (DIBIB)

André Luis Dias Fernandes - Divisão de Biblioteca (DIBIB)

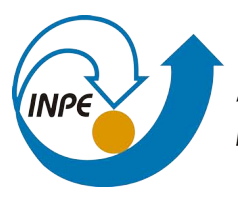

MINISTÉRIO DA CIÊNCIA, TECNOLOGIA, INOVAÇÕES E COMUNICAÇÕES INSTITUTO NACIONAL DE PESQUISAS ESPACIAIS

**INPE-13269-MAN/45**

# **MANUAL PARA ELABORAÇÃO, FORMATAÇÃO E SUBMISSÃO DE TESES, DISSERTAÇÕES E OUTRAS PUBLICAÇÕES DO INPE**

Manual de normas baseado nas recomendações da Associação Brasileira de Normas Técnicas (ABNT) e elaborado em consonância com o Conselho de Editoração e Preservação da Produção Intelectual do INPE (CEPPII).

URL do documento original: [<http://urlib.net/8JMKD3MGP8W/PGU542>](http://urlib.net/8JMKD3MGP8W/PGU542)

> INPE São José dos Campos Versão: 2024-03-12

Dados Internacionais de Catalogação na Publicação (CIP)

Instituto Nacional de Pesquisas Espaciais (INPE), Divisão de Biblioteca (DIBIB). In6m Manual para elaboração, formatação e submissão de teses, dissertações e outras publicações do INPE / . – São José dos Campos : INPE, Versão: 2024-03-12.  $xy + 95 p.$  $xy + 95 p.$  $xy + 95 p.$ ; (INPE-13269-MAN/45) 1. Manual. 2. Estilo 3. LaTeX. 4. MSWord. 5. Normas I. Título.

CDU 006:168(035)

### **AGRADECIMENTOS**

A Divisão de Biblioteca (DIBIB) do INPE é particularmente grata pelas contribuições recebidas de Marcelo Banik Pádua, Bruno Aloís Forlin Roth, Alan Wilter Sousa da Silva, Irani Inácio Cordeiro de Pádua, Klaus Steding-Jessen e Gerald Jean Francis Banon na preparação do estilo *tdiinpe.cls* em ambiente L<sup>AT</sup>EX e ao Paulo Ubaldino de Souza pela versão anterior do tdiinpe.dot. A DIBIB agradece também a André Aparecido de Souza Ivo, Carlos Frederico Bastarz, Juliana Balera e Reynier Hernández na preparação do estilo Overleaf.

A DIBIB agradece também o apoio recebido de Maria do Rosário Gifoni Tierno na elaboração dos estilos em *MSWord*.

Ao Conselho de Editoração do INPE, pelas sucessivas revisões deste Manual.

#### **RESUMO**

Este documento contém as diretrizes para elaboração, formatação e submissão de teses, dissertações e outros trabalhos do Instituto Nacional de Pesquisas Espaciais (INPE), visando atribuir às publicações do Instituto uma identidade adequada. Estas diretrizes procuram acompanhar a evolução de novos recursos tecnológicos na editoração para preservar a memória intelectual do INPE, e garantir a divulgação dos resultados dos trabalhos produzidos pela Instituição.

Palavras-chave: Guia. Manual. Editoração. Formatação. Publicação. Normas editoriais.

# **MANUAL FOR THE PREPARATION, FORMATTING AND SUBMISSION OF PHD THESES, MASTER THESES AND OTHER PUBLICATIONS OF INPE**

### **ABSTRACT**

This document contains directions for the elaboration, formatting and submittal of theses, dissertations and other publications of Instituto Nacional de Pesquisas Espaciais (INPE - National Institute for Space Research), with the objective to attribute to these documents an adequate identity. These directions follow the evolution of new technological publishing resources to preserve the intellectual memory of INPE and to guarantee the divulgation of the work developed by the Institution.

Keywords: Guide. Manual. Publishing. Formatting. Publication. Editorial norms.

# **LISTA DE FIGURAS**

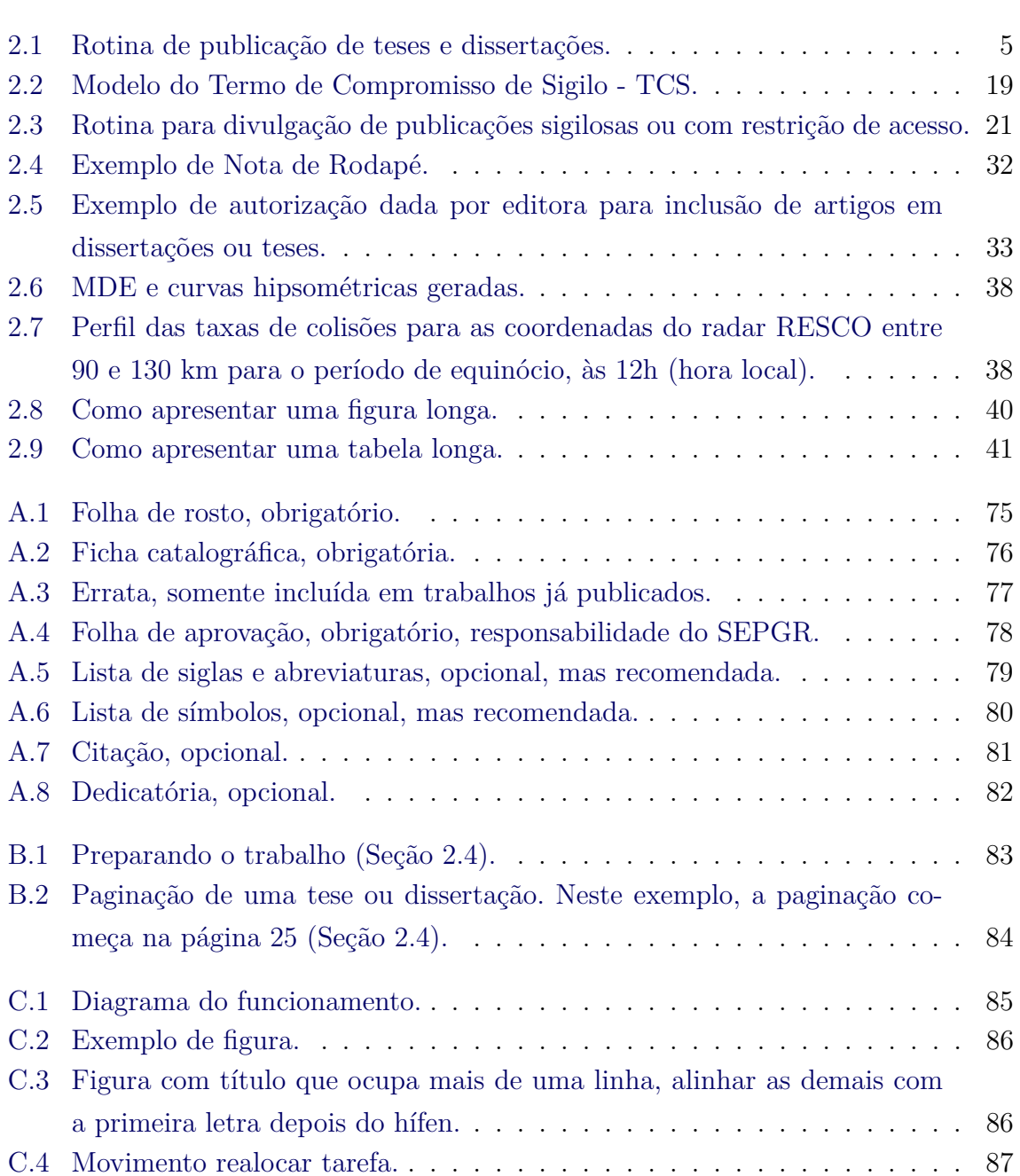

# **Pág.**

# **LISTA DE TABELAS**

<span id="page-12-0"></span>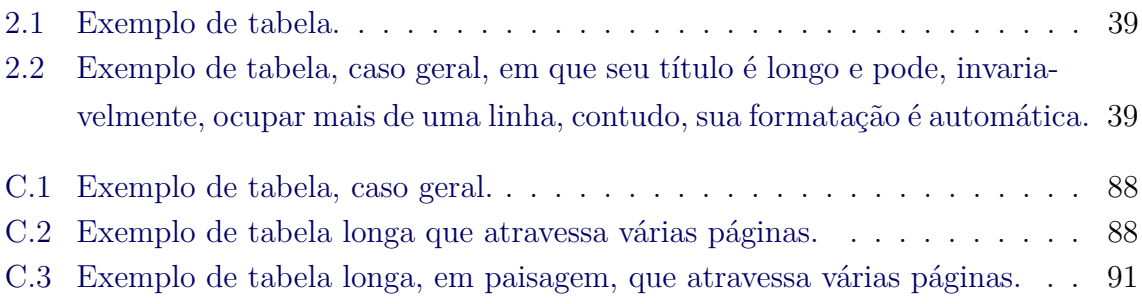

# **SUMÁRIO**

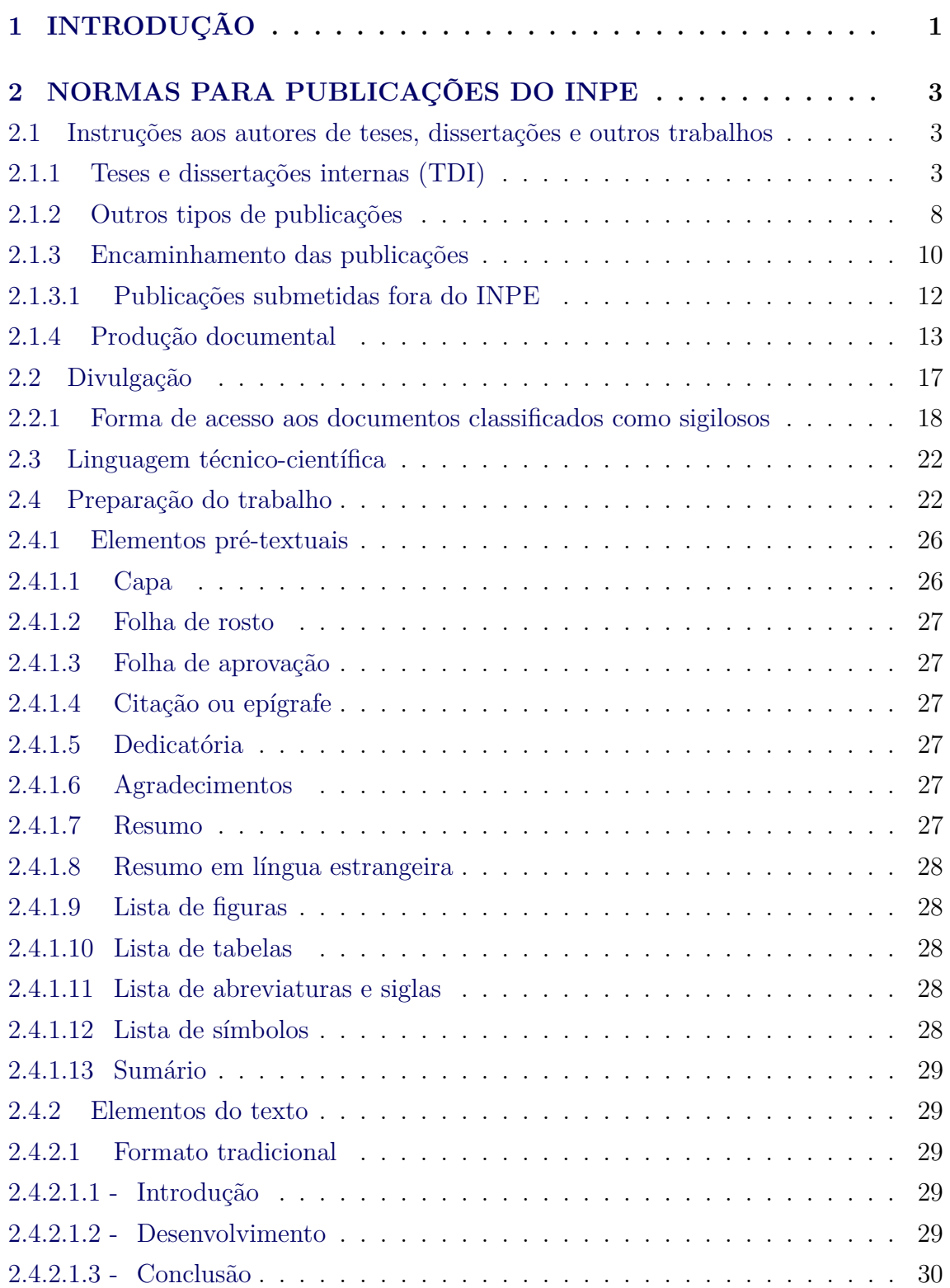

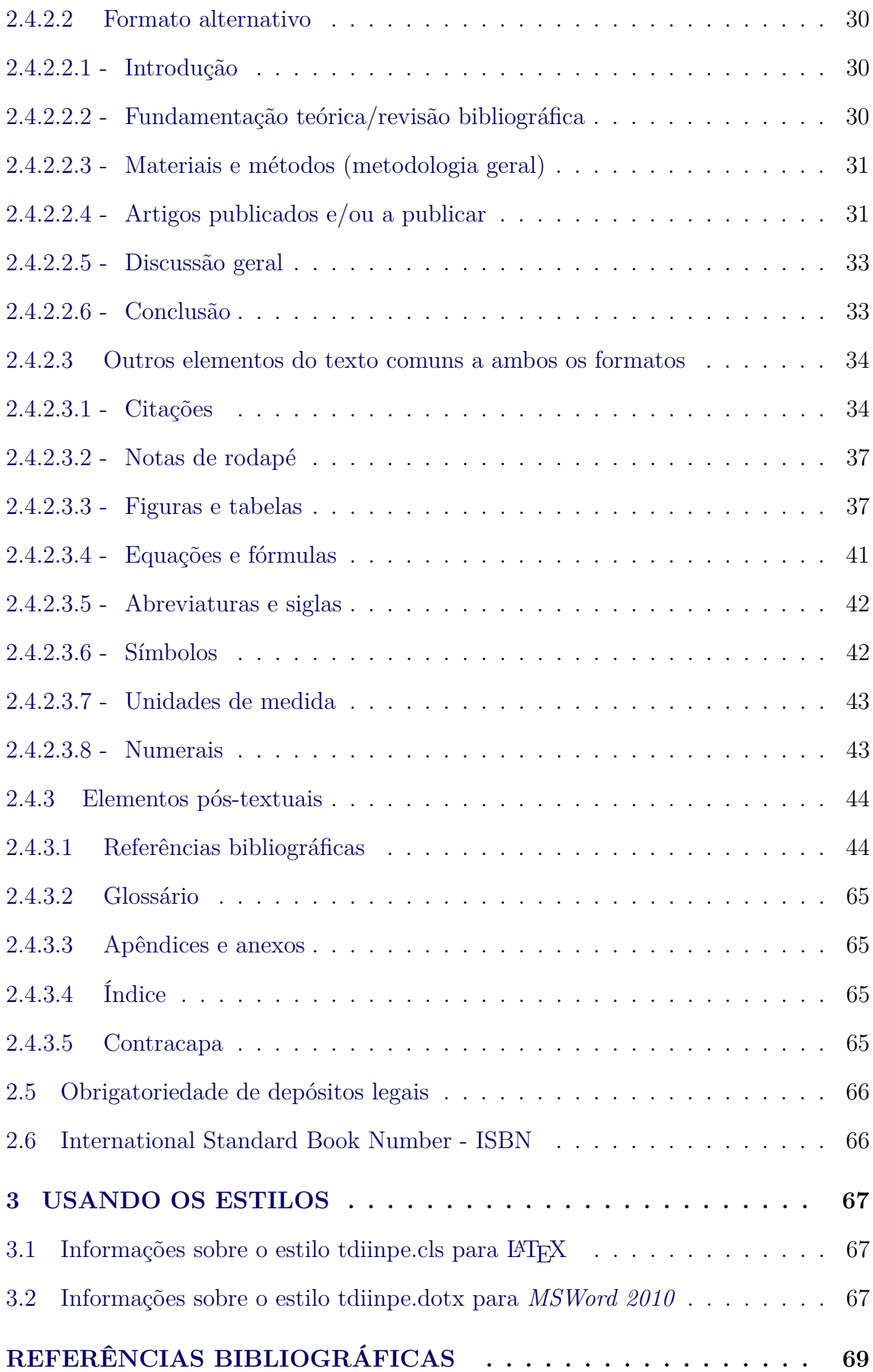

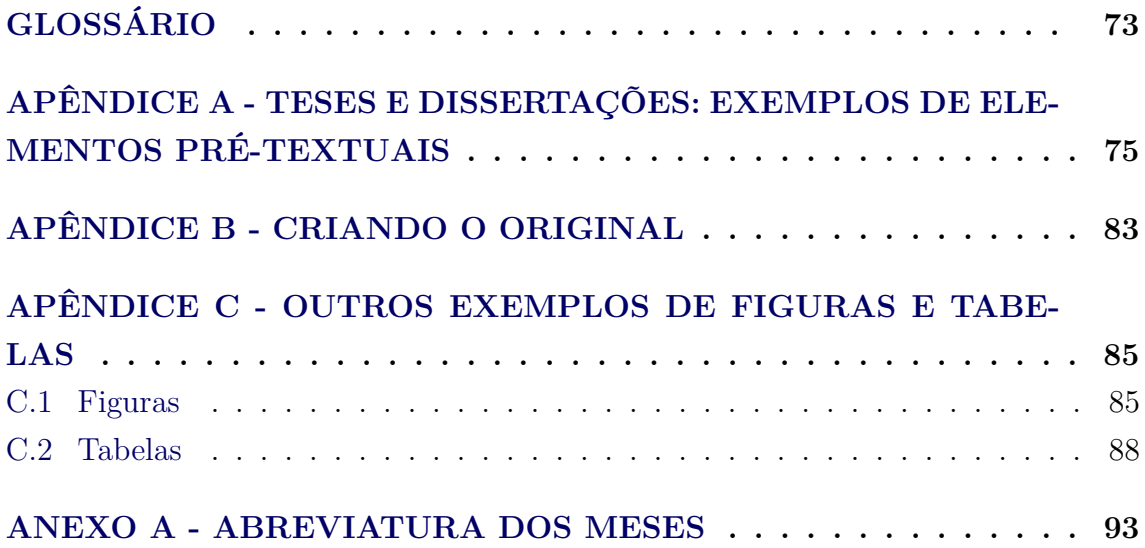

# <span id="page-18-0"></span>**1 INTRODUÇÃO**

Este manual contém as diretrizes para elaboração, formatação, submissão e disponibilização na Biblioteca Digital, das teses, dissertações e outros trabalhos do INPE, visando atribuir às publicações do Instituto identidade adequada. Procura adaptar as normas à flexibilização exigida pela variedade das publicações; acompanhar a evolução de novos recursos tecnológicos na editoração para preservar a memória intelectual; e garantir a divulgação dos resultados dos trabalhos produzidos pelo Instituto.

Na parte 2 encontram-se as informações para elaboração de teses, dissertações e outros trabalhos, assim como orientações para sua publicação dentro das normas e prazos estabelecidos pelo Instituto.

Na parte 3 encontram-se orientações de como obter os estilos **tdiinpe.cls** em L<sup>A</sup>T<sub>E</sub>Xe **tdiinpe.dotx** em *Word* 2010 para elaborar as publicações.

Para selecionar uma das ferramentas de edição de texto, o autor deve avaliar como ela se adequa ao seu propósito, baseando-se nos critérios descritos a seguir:

- a) **desempenho da ferramenta frente à dimensão do documento:** trabalhos científicos completos (teses, dissertações, relatórios) são documentos extensos. O manuseio de sua edição não deve piorar em relação ao tamanho do documento. Deve-se considerar em particular o tempo gasto para abrir ou salvar o documento, quando o mesmo atingir seu tamanho final. A possibilidade de poder trabalhar com vários arquivos (um por capítulo, por exemplo) e ainda manter a integridade do documento como um todo, é um outro fator a ser considerado;
- b) **confiabilidade da ferramenta frente a um uso diversificado:** a operação do editor pode estar sujeita a falhas devido a um erro de programação do mesmo. Quanto mais sofisticado for o editor, maior é a probabilidade de ocorrer uma falha no seu funcionamento, a qual pode impedir o fechamento ou abertura do documento. Uma perda de confiança no editor por parte do autor pode levar à criação exagerada de múltiplas versões do documento;
- c) **conversão do documento em outros formatos:** o mecanismo de edição deve permitir a geração do documento em outros formatos existentes ou futuros, sem necessidade de nova edição. Esta capacidade é de suma importância frente ao possível desuso no futuro de certos formatos, devido à sua perda de competitividade. Este requisito é uma garantia de preservação digital do documento por longo prazo;
- d) **registro dos direitos morais do autor:** o mecanismo de edição deve permitir o registro permanente dos direitos morais do autor, independentemente de migrações digitais. Ou seja, o documento questionado deve poder ser recriado a partir da forma registrada. Deve-se observar que o valor de um trabalho científico reside mais na originalidade de suas idéias e/ou na qualidade de seus dados e referências, do que na sua aparência; e
- e) **qualidade final de apresentação do documento:** o mecanismo de edição deve levar à geração de um produto com a melhor aparência possível, oferecendo a leitura em um formato mais agradável.

O presente manual contempla as normas aplicáveis para a elaboração dos trabalhos a serem publicados no INPE. Considerando que os estilos LATEX e *Word* são os mais utilizados no INPE, editou-se o Manual com o estilo tdiinpe.cls em LATEX utilizando o código fonte (TEX). Quanto ao estilo LATEX, a parte 3 contém comentários que poderão auxiliar os usuários, apesar de não ser um manual específico deste estilo. Por outro lado, utilizando a ferramenta *Word*, foi elaborado um documento denominado estilo tdiinpe.dot, que apresenta um modelo de tese ou dissertação; orientações de como buscar e utilizar este estilo em *Word* encontram-se também na Seção 3.2. O manual foi desenvolvido tendo como base recomendações da Associação Brasileira de Normas Técnicas (ABNT), e de órgãos representativos da International Standard Organization (ISO).

Os casos não previstos neste manual, relativos à publicação e divulgação das teses de doutorado, dissertações de mestrado e outras publicações realizadas no INPE, devem ser resolvidos pelo Conselho de Editoração.

### <span id="page-20-0"></span>**2 NORMAS PARA PUBLICAÇÕES DO INPE**

A Divisão de Biblioteca (DIBIB), vinculada a Coordenação de Ensino, Pesquisa e Extensão (COEPE), dispõe de pessoal apto para auxiliar alunos, orientadores e pesquisadores do INPE para sanar dúvidas quanto à elaboração dos seus trabalhos obedecendo normas editoriais. Portanto, sugere-se aos autores que utilizem esse apoio na elaboração de seus trabalhos, por meio do telefone (12) 3208-6923 ou pelo correio eletrônico <pubtc@inpe.br>.

#### <span id="page-20-1"></span>**2.1 Instruções aos autores de teses, dissertações e outros trabalhos**

O autor deve estar ciente quanto às responsabilidades acarretadas na publicação de um trabalho na Instituição:

- a) responsabilidade individual do(s) autor(es); e
- b) responsabilidade institucional.

Em primeiro ([MCTI](#page-87-0), [2004\)](#page-87-0) lugar está a responsabilidade do(s) autor(es), sendo obrigação dele(s) zelar, em todos os aspectos, pela qualidade de um trabalho proposto para publicação, e registrar/depositar o trabalho na Biblioteca Digital, mantida pela DIBIB. Por outro lado, cabe ao Instituto não aceitar publicações deficientes, tanto do ponto de vista técnico quanto do formal e à DIBIB, quando for o caso, permitir o acesso livre *on line* do trabalho depositado pelo(s) autor(es) após um período de embargo, sendo este período determinado pelo(s) autor(es) do trabalho e aprovado pelo responsável pela autorização de publicação. Assim sendo, a normalização do processo de publicação técnico-científica do INPE é resultado dessa responsabilidade institucional. Outrossim, há publicações onde estão envolvidas outras responsabilidades que não são necessariamente de autoria, mas de tradução, compilação, edição, coordenação, adaptação ou organização; nestas, deve ser indicada claramente a função desempenhada pelo(s) responsável(eis) pela publicação.

### <span id="page-20-2"></span>**2.1.1 Teses e dissertações internas (TDI)**

A tese de doutorado é um documento que representa o resultado de um trabalho experimental ou exposição de um estudo científico de tema único e bem delimitado. Deve ser elaborada com base em investigação original, constituindo-se em real contribuição para a especialidade em questão. A dissertação de mestrado é um documento que representa o resultado de um trabalho experimental ou exposição de um estudo científico retrospectivo de um tema único e bem delimitado em sua extensão com o objetivo de reunir, analisar e interpretar informações - NBR 14724 ([ABNT](#page-86-1), [2011\)](#page-86-1).

As teses e dissertações realizadas no INPE, representam contribuições científicas importantes sendo, portanto, **OBRIGATÓRIA** sua publicação pelo Instituto, de acordo com as **instruções contidas neste manual**. Por serem de caráter acadêmico, sua divulgação é necessariamente externa, a não ser em casos excepcionais.

A dissertação ou tese poderá, a critério do orientador e do aluno em comum acordo, ser redigida em Português ou Inglês, conforme o Art. 36, alínea I-e do Regimendo dos Cursos de Pós Graduação do INPE (Portaria 969 de 2023).

As responsabilidades na confecção de teses e dissertações, no Instituto, são distribuídas conforme segue:

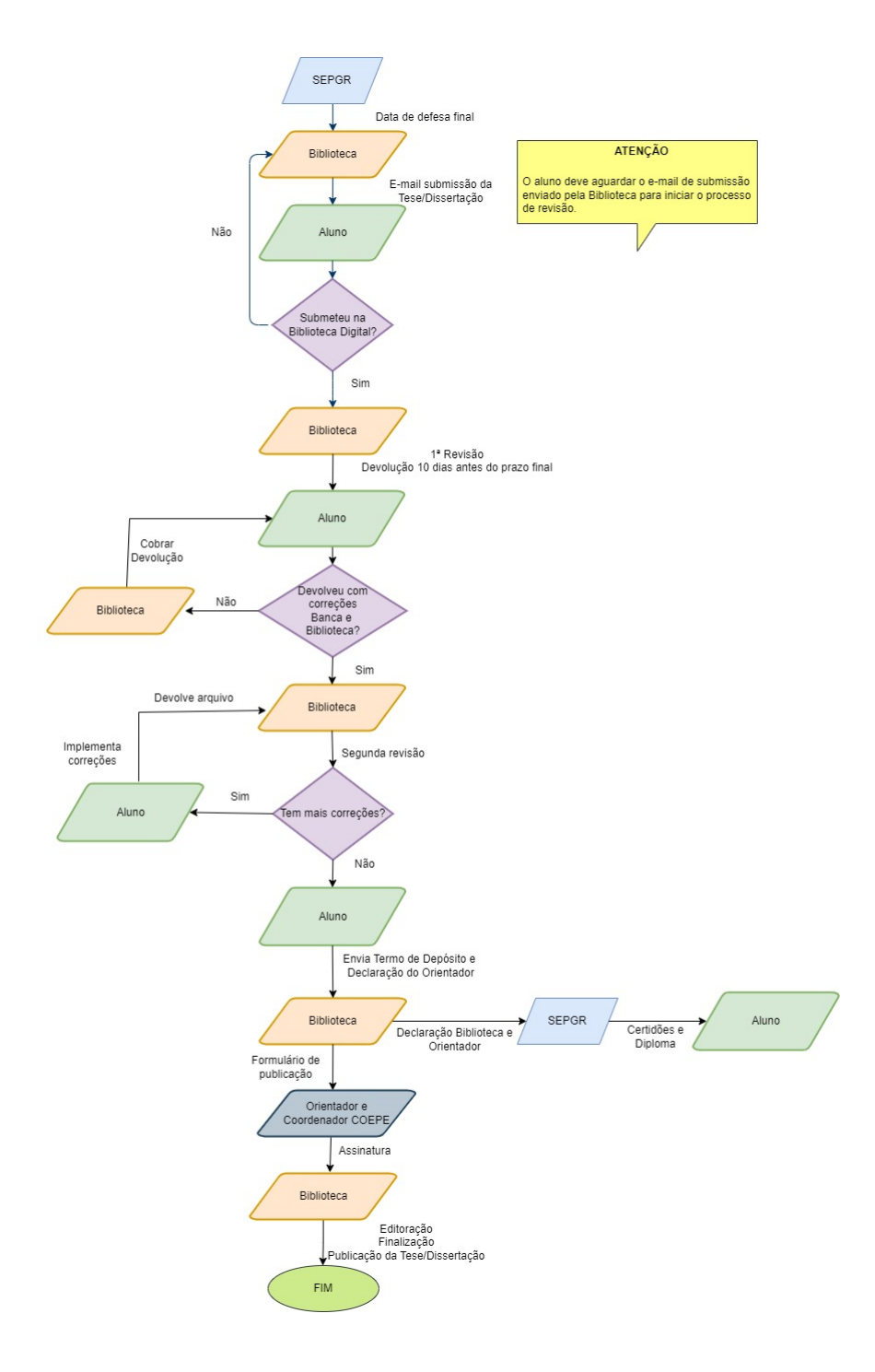

<span id="page-22-0"></span>Figura 2.1 - Rotina de publicação de teses e dissertações.

a) **autor:** produzir o texto da dissertação ou da tese; responsabilizar-se não só pelo conteúdo científico do trabalho, mas também pela sua forma e apresentação, as quais devem seguir as normas e os prazos vigentes; apresentar o trabalho ao orientador e, após implementação das recomendações deste, encaminhar cópias para cada membro da Banca Examinadora e, após a defesa final submeter eletronicamente uma cópia do trabalho à Biblioteca Digital da Memória Científica do INPE para a primeira revisão de formatação (fluxograma na [Figura 2.1\)](#page-22-0).

A submissão mencionado no parágrafo anterior deve ser feita na página da Memória Científica do INPE no endereço [http://bibdigital.sid.inpe.]( http://bibdigital.sid.inpe.br) [br]( http://bibdigital.sid.inpe.br) (clicar em Sobre este Arquivo e em seguida, sobre o *×* na linha Tese ou Dissertação da Tabela dos Formulários de submissão), ou na página da Biblioteca On-line no endereço <http://www.inpe.br/biblioteca/> Selecionando a opção: Editoração, e em seguida Submissão de publicações para acessar o Formulário.

Após a defesa, o autor tem 60 dias para incluir as correções da banca e da biblioteca, atualizar o arquivo na Biblioteca digital, enviar a declaração do orientador e termo para depósito legal para o setor de publicações da Biblioteca.

Caso a DIBIB indique ajustes necessários quanto à adequação do trabalho às normas editoriais, o autor deverá implementá-los e fazer uma nova atualização eletrônica.

- b) **orientador:** apoiar o orientado, desde a elaboração até à publicação do trabalho, tanto nas questões técnicas quanto nas de linguagem e adequação às normas de editoração. A submissão do trabalho à Banca Examinadora pelo autor, significa que o orientador já o aprovou;
- c) **banca examinadora:** verificar, antes de tudo, se os objetivos acadêmicos foram alcançados; aprovar ou reprovar o trabalho podendo, inclusive, pedir correções, caso as considere necessárias; fazer recomendações quanto à apresentação dos trabalhos, com base nas normas; solicitar revisão de linguagem e/ou verificação da conformidade com as referidas instruções, quando o trabalho estiver abaixo de um padrão mínimo de qualidade. O Presidente da Banca Examinadora designa um dos membros da Banca, que pode ser o próprio orientador, como responsável pela verificação das eventuais correções sugeridas; este membro deve verificar o cumprimento das

sugestões da Banca e assinar, via SEI o formulário INPE-393 Autorização para publicação de trabalho acadêmico;

d) **DIBIB:** revisar e devolver ao autor, depois de submetido na Biblioteca Digital, as recomendações de adequação do trabalho às normas editoriais. Após a defesa e realizada a atualização eletrônica do trabalho pelo autor, enviar o Termo para Depósito Legal (INPE 565), que pode ser acessado pelo link: <<http://urlib.net/ibi/8JMKD3MGP7W/3DJBUHE>>, e deverá ser preenchido e assinado pelo aluno e enviado para Biblioteca.

Satisfeitas as normas, o responsável pela verificação de normalização da DIBIB deve assinar INPE-393 via SEI autorizando a publicação da Tese/Dissertação.

São também responsabilidades da DIBIB, concernentes às teses, dissertações e demais publicações do INPE:

- **–** a proposta de atualização das normas,
- **–** a disponibilização do Tutorial de Orientação para Publicação Digital no INPE para que os alunos de Pós-Graduação conheçam as normas e os estilos,
- **–** o controle e o tratamento das publicações para disponibilização na Biblioteca Digital da Memória Técnico-Científica do INPE,
- **–** a manutenção do Provedor de Dados de teses e dissertações, para coleta de metadados pelo sistema da Biblioteca Digital de Teses e Dissertações (BDTD),
- **–** a preparação final do documento: atribuição de número de série no formulário INPE-393 para controle das publicações impressas, confecção das quatro primeiras páginas, inclusão da Classificação Decimal Universal (CDU) na ficha catalográfica e inclusão da Folha de Aprovação da Banca Examinadora nas teses e dissertações,
- **–** cópia em papel para depósito na Memória,
- **–** envio de cópias de livros, manuais e relatórios para a Biblioteca Nacional (BN), conforme Lei 10.994 de 14.12.2004.
- e) **SEPGR:** informar ao aluno, no ato de sua inclusão nos programas de Pós-Graduação do INPE, sobre a existência e finalidades da DIBIB. Emitir a Folha de Aprovação e enviar uma cópia para a DIBIB via SEI. Ao receber

da DIBIB uma cópia da declaração da Biblioteca, emitir os Certificados, Declarações e Diplomas nos termos da Portaria 838/2023-SEI-INPE.

### <span id="page-25-0"></span>**2.1.2 Outros tipos de publicações**

Os outros tipos de publicações técnico-científicas e documentais do INPE, são definidas a seguir:

- a) **arquivos eletrônicos de publicações (ePrint):** constituem uma forma de comunicação científica em arquivo eletrônico, alternativa da publicação direta dos trabalhos em texto completo, sendo chamados *open archives*; geralmente, consistem da coleção das versões preliminares dos trabalhos, produzidas até a publicação em periódico ou em evento;
- b) **relatórios de pesquisa (RPQ):** reportam resultados ou progressos de pesquisas, tanto de natureza técnica quanto científica, cujo nível seja compatível com o de uma publicação em periódico nacional ou internacional; podem apresentar na íntegra dados, resultados, discussões, desenvolvimentos matemáticos, listas de dados, conclusões e recomendações, sem restrições quanto ao número de páginas, ao contrário do que ocorre com os trabalhos submetidos a periódicos e eventos - NBR 10719 ([ABNT](#page-86-2), [2015a\)](#page-86-2);
- c) **notas técnico-científicas (NTC):** incluem resultados preliminares de pesquisa técnica ou científica, descrição de equipamentos, descrição e/ou documentação de programas de computador, descrição de sistemas e experimentos, apresentação de testes, dados, atlas e documentação de projetos de engenharia;
- d) **propostas e relatórios de projetos (PRP):** incluem propostas de projetos técnico-científicos e relatórios de acompanhamento de projetos, atividades e convênios; podem ser editados segundo as normas do INPE ou das agências externas.
- e) **publicações didáticas (PUD):** incluem apostilas, notas de aula e manuais didáticos;
- f) **manuais técnicos (MAN):** são publicações de caráter técnico que incluem normas, procedimentos, instruções e orientações; podem também apresentar instruções relativas à reprodução, fabricação, instalação, operação e manutenção de equipamentos, programa de computador, sistemas

de computação e instrumentos, ou ao subconjunto destes itens; seguem normas editoriais próprias baseadas no presente manual, por exemplo, em forma modular com folhas numeradas por capítulos ou secções, para facilitar sua atualização; neles devem ser destacadas sua finalidade, instruções para uso, exemplos para melhor compreensão e instruções para sua atualização; sua estruturação é de responsabilidade da própria Unidade de origem, após consulta a DIBIB, no qual devem ser registrados;

- g) **programas de computador (PDC):** são a seqüência de instruções ou códigos, expressos em uma linguagem de programação compilada ou interpretada, a ser executada por um computador para alcançar um determinado objetivo; aceitam-se tanto programas fonte quanto executáveis; no caso dos programas fonte, é desejável que o código seja acompanhado de comentários que ajudem no entendimento da lógica e do propósito de cada passo do programa; a documentação associada aos programas de computador deve ser submetida separadamente como Nota Técnico-Científica (NTC); o registro de um programa de computador assegura ao autor os direitos de exclusividade na produção, uso e comercialização de sua criação segundo o Instituto Nacional de Patentes Industriais (INPI) ([INPI](#page-87-1), [2007\)](#page-87-1); detalhes de como efetuar um registro de um programa de computador acesse <http://www.inpi.gov.br>.
- h) **documentos de programas e atividades institucionais:** conjunto de documentos e publicações técnico-científicas de caráter interno, especialmente elaborados no âmbito dos vários Programas ou Atividades Institucionais do INPE, como, por exemplo, os Programas da Missão Espacial Completa Brasileira (MECB), as Atividades da Coordenação de Manufatura, Montagem, Integração e Testes (COMIT) e as do Centro de Rastreio e Controle de Satélite (CRC); cada Programa ou Atividade identifica seus documentos por uma sigla própria; podem ter normas próprias de elaboração e armazenamento, definidas pela unidade de origem, ouvido a DIBIB, no qual estes documentos devem ser registrados; o Programa ou Atividade poderá também gerar publicações que se enquadrem nos outros tipos definidos neste Manual;
- i) **material de apoio à apresentação oral (MAO):** material audiovisual em formato livre (PowerPoint, PDF etc.) de trabalhos apresentados em eventos internos e externos; e

j) **publicações seriadas:** incluem seriados técnico-científicos tais como: boletins, periódicos, anuários e anais de eventos (simpósios e congressos); permitem a reunião de trabalhos afins em volumes individuais, com periodicidade determinada; também fazem parte deste tipo, publicações que contenham informações de interesse de uma comunidade específica de usuários (por exemplo, a revista Journal of Geophysical Research); são editadas em intervalos prefixados, por tempo indeterminado, com a colaboração de diversos autores, sob a responsabilidade de um editor e/ou comissão editorial, obedecendo às normas aplicáveis NBR6021 e NBR6022 ([ABNT](#page-86-3), [2015b;](#page-86-3) [ABNT](#page-86-4), [2018a\)](#page-86-4); e a cada uma é atribuído um número internacional normalizado International Standard Serial Number (ISSN), que é um código único e definitivo para sua identificação. Ver  $\langle \text{http://cbissn.ibict.br/>}$ 

Para padronização de publicações seriadas apoiadas pelo INPE, recomenda-se que o documento final siga as normas editoriais deste Instituto. Para os anais existe a possibilidade de montagem de acervos eletrônicos contendo os mesmos, com a facilidade de criar sumários e índices por autor.

#### <span id="page-27-0"></span>**2.1.3 Encaminhamento das publicações**

Antes de iniciar o processo de publicação, o autor identifica seu trabalho num dos tipos estabelecidos na Seção [2.1.2.](#page-25-0)

Toda produção intelectual do INPE, tanto técnico-científica quanto documental, deve ser registrada e depositada na Biblioteca Digital, mantida pela DIBIB, (ver [2.1](#page-20-1) responsabilidade do autor e da DIBIB), inclusive para a obtenção dos indicadores da produção e da divulgação do conhecimento científico que constarão no Relatório Anual de Gestão do INPE, para comprovar o resultado e desempenho frente ao Termo de Compromisso de Gestão.

O INPE incentiva, através de formulários *on line* (<[http://bibdigital.sid.](http://bibdigital.sid.inpe.br/createpage.cgi/iconet.com.br/banon/2006/11.22.22.25/doc/tabela.html) [inpe.br/createpage.cgi/iconet.com.br/banon/2006/11.22.22.25/doc/](http://bibdigital.sid.inpe.br/createpage.cgi/iconet.com.br/banon/2006/11.22.22.25/doc/tabela.html) [tabela.html](http://bibdigital.sid.inpe.br/createpage.cgi/iconet.com.br/banon/2006/11.22.22.25/doc/tabela.html)>), o depósito da produção intelectual na Biblioteca Digital, pelo próprio autor, num processo chamado de auto-arquivamento. Seguindo este processo, a DIBIB faz um controle dos dados fornecidos e, caso necessário, da adequação às normas.

A recomendação acima vale, especialmente, para os artigos publicados em periódicos ou eventos, os quais devem ser registrados e depositados na categoria PRE,

para inclusão na tabela com os indicadores ([http://urlib.net/sid.inpe.br/](http://urlib.net/sid.inpe.br/bibdigital@80/2009/06.18.18.03) [bibdigital@80/2009/06.18.18.03](http://urlib.net/sid.inpe.br/bibdigital@80/2009/06.18.18.03)) Físicos e Operacionais: Índice de Publicações (IPUB) e o Índice Geral de Publicações (IGPUB). Caso haja restrição na disponibilização da publicação, medidas necessárias para restringir sua divulgação devem ser tomadas pelo autor responsável ou pela DIBIB.

As TDIs devem obrigatoriamente passar por uma revisão de conformidade às normas. Quanto às publicações RPQ, NTC, PRP, MAN, PUD, PDC, Documentos de Programas e Atividades Institucionais, a aplicação das normas é apenas recomendada.

Os trabalhos definidos como ePrint, MAO, PRE e PCD não precisam de autorização para publicação, mas devem seguir uma política editorial própria. No caso do ePrint, por exemplo, ver [http://urlib.net/iconet.com.br/banon/2003/05.](http://urlib.net/iconet.com.br/banon/2003/05.31.10.45/pt-BRINPEePrintPolicy.html) [31.10.45/pt-BRINPEePrintPolicy.html](http://urlib.net/iconet.com.br/banon/2003/05.31.10.45/pt-BRINPEePrintPolicy.html). Os demais precisam de ser acompanhados pelo formulário Autorização para Publicação (INPE-106) ou Autorização para Publicação de Trabalho Acadêmico (INPE-393)(no caso das Teses ou Dissertações TDI). Esses formulários serão encaminhados pela Biblioteca, via SEI, para os responsáveis, para coleta de assinaturas.

Após aprovação preliminar do valor técnico e da qualidade de linguagem, pela chefia imediata, o trabalho completo e editado eletronicamente, conforme as normas editoriais, é submetido *on line* pelo autor à Biblioteca Digital. Em seguida, a DIBIB comunica ao autor as eventuais correções referentes à adequação às normas, o autor atualiza seu trabalho na Biblioteca Digital e assina o formuário INPE-106 via SEI.

Os trabalhos podem ser escritos em Português ou Inglês, mas aceitando-se também outros idiomas, desde que haja ciência prévia do titular da unidade, o qual poderá, se assim achar necessário, solicitar revisão técnica e de linguagem, também no formulário INPE-106.

Alguns documentos, como manuais e documentos de programas e atividades institucionais, podem sofrer atualizações periódicas após sua publicação. Os demais tipos, uma vez publicados, não podem ser alterados posteriormente, a não ser por meio de uma **Errata**, elemento opcional que deve ser inserido logo após a folha de rosto, como segue - NBR 14724 ([ABNT](#page-86-1), [2011\)](#page-86-1):

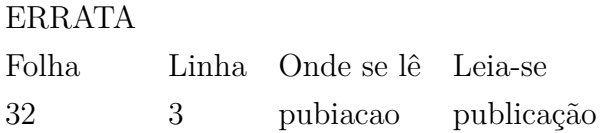

Na errata de equações, fórmulas, figuras e tabelas não é necessário indicar a linha em que estes elementos foram inscritos no trabalho, conforme mostra a [Figura A.3](#page-94-0) do Apêndice A.

Os trabalhos sujeitos a atualizações após sua publicação permanecem em suas unidades de origem, as quais controlam também sua distribuição e fornecem os meios apropriados para a DIBIB fazer o seu registro *on line*.

Após a submissão e revisão, é atribuída às publicações, pela DIBIB, uma identificação: sigla do Instituto, número seqüencial geral da publicação, tipo da publicação e número seqüencial da série. No caso dos ePrints, MAO e PDC, a identificação segue a regra de criação do repositório onde o documento está sendo inserido.

## <span id="page-29-0"></span>**2.1.3.1 Publicações submetidas fora do INPE**

Seguem as normas do órgão externo, periódico ou evento, ao qual o trabalho será submetido, e devem adequar-se aos procedimentos administrativos das unidades do Instituto para o envio. São elas:

- a) **trabalhos acadêmicos externos (TAE):** incluem teses, dissertações, outros trabalhos acadêmicos e relatórios de estágio, desenvolvidos ou orientados por servidores do INPE ou não, apresentados a instituições externas, cuja reprodução pelo INPE seja considerada de interesse para a instituição, desde que legalmente possível. Quando se tratar de tradução, o trabalho poderá seguir as normas do trabalho original ou as normas de publicação do INPE.
- b) **pré-publicações de artigos (PRE):** incluem todos os artigos publicados em periódicos, anais e como capítulos de livros. Recomenda-se que as versões preliminares desses trabalhos sejam publicadas antecipadamente pelo INPE em forma de ePrint (ver o formulário de submissão deste tipo de publicação clicando sobre o "x"na linha INPE ePrint da Tabela dos Formulários de submissão: [http://urlib.net/iconet.com.br/banon/2006/](http://urlib.net/iconet.com.br/banon/2006/11.22.22.25) [11.22.22.25](http://urlib.net/iconet.com.br/banon/2006/11.22.22.25)). Esta prática justifica-se pelo longo tempo que normalmente decorre entre a submissão do artigo e sua publicação, e pela necessidade do INPE registrar e disponibilizar o quanto antes sua produção;

c) **patente (PAT):** título de propriedade temporária sobre uma invenção ou modelo de utilidade, outorgados pelo Estado aos inventores ou autores ou outras pessoas físicas ou jurídicas detentoras de direitos sobre a criação. Em contrapartida, o inventor se obriga a revelar detalhadamente todo o conteúdo técnico da matéria protegida pela patente.

Durante o prazo de vigência da patente, o titular tem o direito de excluir terceiros, sem sua prévia autorização, de atos relativos à matéria protegida, tais como fabricação, comercialização, importação, uso, venda, etc. ([INPI](#page-87-1), [2007\)](#page-87-1).

Para informações mais detalhadas acessar <http://www.inpi.gov.br/>, e selecionar o item patentes.

### <span id="page-30-0"></span>**2.1.4 Produção documental**

O INPE, no desenvolvimento de suas atividades científicas e tecnológicas, além da produção científica textual, possui uma produção documental em diversos formatos, constituindo significativa memória histórica que deve ser coletada, preservada, disponibilizada e disseminada. A seguir, listam-se os materiais que formam a Memória Documental do INPE:

- a) **clipping:** uma página, parte de uma página ou recortes de páginas de uma publicação impressa, geralmente um jornal ou revista, versando sobre o INPE, com a finalidade de divulgação, e de interesse especial para a história e o cotidiano do Instituto;
- b) **documentação gráfica:** constituída por todos os tipos de documentação em duas dimensões, transparentes ou não, destinados a serem vistos ou projetados sem movimento, por meio de um instrumento óptico ou não, e que retratam tanto as atividades desenvolvidas pelo INPE nos campos da pesquisa e do desenvolvimento tecnológico, quanto aspectos da sua história cotidiana em pesquisa, atividades acadêmicas e administrativas, assim como realizações de eventos, encontros, reuniões, conforme relacionadas a seguir:
	- **– fotografias:** obtidas pelo processo de formar e fixar imagens de objetos sobre uma emulsão foto-sensível,
	- **– negativos:** filmes processados que apresentam imagens inversas das

originais, as partes claras dos originais aparecem escuras nos negativos, e as partes escuras aparecem claras,

- **– diapositivos:** materiais transparentes contendo imagens bidimensionais, geralmente inseridos em molduras e destinados a serem utilizados em projetores ou visores,
- **– pôsteres:** folhas grandes únicas de papel ou de cartão pesado, impressas geralmente em apenas um lado, com ou sem ilustrações, para divulgar produtos ou serviços, ou para informar sobre trabalhos, eventos, reuniões etc.,
- **– quadros:** folhas opacas que expõem dados em forma gráfica ou tabular.
- **– transparências:** folhas de material transparente contendo imagem destinada a ser usada com retroprojetor ou caixa de luz, podendo ter moldura,
- **– folders:** publicações que consistem de folhas únicas de papel, dobradas geralmente em duas ou três partes, contendo informações básicas ou de divulgação, como programas, serviços, produtos etc.,
- **– cartazes:** peças de papel publicadas separadamente, impressas de um lado só, para serem lidas sem dobrar, geralmente destinadas a serem afixadas, ou distribuídas gratuitamente, como avisos, volantes, circulares, etc.,
- **– adesivos:** tiras impressas de papel, pano ou plástico, ou qualquer outro material flexível com o verso recoberto de substância que adere a uma superfície sem umedecimento,
- **– cromos:** figuras estampadas em cores, em geral com relevo, constituindo pequenos impressos recortados para colagem em álbuns, ou imagem maiores para pendurar em paredes, com suporte,
- **– envelopes personalizados:** invólucros para remessa ou guarda de correspondências, documentos ou impressos de qualquer natureza com especificações e que levam o nome do dono ou usuário,
- **– cartões postais:** cartões que têm numa das faces uma ilustração, ficando a outra reservada à correspondência,
- **– desenhos arquitetônicos:** representações dos desenhos de uma edificação, elaboradas com o propósito de mostrar, antes da construção, como esta será depois de terminada,
- **– desenhos técnicos:** cortes transversais, detalhes, diagramas, elevações, perspectivas, plantas, planos de trabalho etc., feitos para serem usados em contextos técnicos ou de engenharia,
- **– plantas desenhos:** mostram posições relativas num plano horizontal, e
- **– originais de arte:** obras de arte criadas pelo artista em duas ou três dimensões (que não sejam gravuras nem fotografias);
- c) **documentação cartográfica:** quaisquer materiais que representam a terra ou um corpo celeste, no todo ou em partes, em qualquer escala, tais como:
	- **– mapas:** representação, geralmente em escala e em superfície plana, de determinadas características materiais ou abstratas da superfície da terra (ou com ela relacionadas) ou outro corpo celeste,
	- **– plantas:** mapas ou cartas detalhadas, em escala ampla, com um mínimo de generalizações,
	- **– cartas:** mapas preparados com finalidade específica,
	- **– atlas:** coleção de mapas ou cartas geográficas em um volume,
	- **– globos:** representações esféricas da terra e outros astros,
	- **– diagramas:** representações gráficas de determinados fenômenos,
	- **– imagens de satélite:** imagens captadas por sensores a bordo de um satélite artificial, codificadas e transmitidas para uma estação rastreadora na Terra,
	- **– fotografias aéreas:** fotografias obtidas por sensores a bordo de aeronaves,
	- **– fotografias panorâmicas:** montagens de diversas fotos que dão a impressão de uma foto de 180 ou 360 graus;
- d) **documentação tridimensional:** constituída por objetos produzidos ou modificados pela comunidade científica nos mais variados suportes (papéis, vidro, madeira, rocha, metal, pvc, barro, tecido, fibras naturais, concreto, fibro-cimento, fibra óptica), que permitem visualizar a evolução da tecnologia utilizada em diversos projetos de pesquisa do INPE ao longo do tempo. O registro dessa instrumentação, documentado de várias formas além do próprio instrumento, permite avaliar o processo histórico e as experiências

vividas, agregando valor naquilo que foi utilizado para a história da Ciência Espacial e correlatas. Eles podem ser:

- **– máquinas:** aparelhos ou instrumentos próprios para comunicar movimento ou para aproveitar, pôr em ação ou transformar uma energia, ou um agente natural; motores,
- **– instrumentos:** objetos, em geral mais simples do que os aparelhos, e que servem de agentes mecânicos na execução de qualquer trabalho,
- **– equipamentos:** conjunto de tudo aquilo que serve para equipar; conjunto de apetrechos ou instalações necessários à realização de um trabalho, uma atividade uma profissão,
- **– lâminas:** chapas delgadas de metal ou de outro material, ou pequenas placas de vidro, que servem de porta-objetos em microscopia,
- **– maquetes:** esboços de estátuas ou de obras de escultura ou cera ou miniaturas de projetos arquitetônicos ou de engenharia,
- **– vestuários:** conjunto de peças de roupas para fins específicos, tais como as usadas no Projeto Antártica,
- **– monumentos:** obras ou construções que se destinam a transmitir à posteridade a memória de fato ou pessoa notável,
- **– modelos:** representações tridimensionais de coisas reais, seja nas dimensões exatas dos originais, seja em escalas (medalhas, placas, objetos comemorativos), e
- **– esculturas de arte:** técnica de plasmar a matéria entalhando a madeira, modelando o barro, cinzelando a pedra ou o mármore, fundindo o metal etc., a fim de representar em relevo, ou em três dimensões, estátuas, figuras, formas abstratas etc.;
- e) **imagens em movimento:** registros de imagens visuais, geralmente em movimento e acompanhados de som, apresentados por meio de um equipamento de exibição; podem ser filmes cinematográficos, fotogramas, gravações de vídeo (filmes, DVDs e VHSs), sendo de natureza técnica ou de divulgação;
- f) **documentos sonoros:** registros de vibrações sonoras por qualquer meio (mecânico, elétrico, magnético, ótico etc.) em qualquer suporte (disco, CDROM, cassete etc.) de maneira a permitir a reprodução do som; podem ser gravações e transcrições de depoimentos, entrevistas ou relatos de

natureza científica, de divulgação ou artística, entrevistas de autoridades e personalidades na área técnico-científica e política, ou ainda de visitas ao campo efetuadas por pesquisadores do INPE, com a finalidade de preservar e disseminar os marcos históricos das Ciência Espacial no Brasil;

- g) **homepages:** páginas da Internet que possuem informações pessoais ou institucionais organizadas com o objetivo de divulgação científica, técnica, e/ou administrativa;
- h) **listas de discussão:** endereços de e-mail para onde várias pessoas interessadas em assuntos mandam mensagens com suas idéias ou dúvidas, e para onde os demais participantes enviam suas opiniões ou esclarecimentos sobre os assuntos, que podem ser de natureza científica, técnica ou administrativa; e
- i) **cartas/mensagens eletrônicas:** mensagens escritas, impressas ou codificadas, materializando comunicações entre duas ou mais pessoas.

### <span id="page-34-0"></span>**2.2 Divulgação**

Todas as publicações submetidas à Biblioteca Digital da Memória Científica do INPE (BDMCI) são públicas e acessíveis a todos os cidadãos, ressalvadas as hipóteses de sigilo, legalmente estabelecidas pela Lei de Acesso à Informação (Lei n <sup>o</sup> 12.527/2011), ou de restrição de acesso, estabelecido pelas Leis da Propriedade Industrial (Lei nº 9.279/1996) e da Propriedade Intelectual de Programa de Computador (Lei nº 9.609/1998) em decorrência de segredo industrial ou de propriedade intelectual. Neste sentido, cada publicação deve adotar um dos seguintes critérios de divulgação:

- a) **Ostensivo:** São publicações cujo acesso é livre, disponibilizadas por meio da Biblioteca Digital. Podem ser acessadas por qualquer pessoa. Não há limitação explícita de conhecimento e de divulgação e, tampouco, impactos, danos e/ou riscos para a Instituição;
- b) **Sigiloso:** São publicações cujo acesso é controlado em função da natureza de seu conteúdo e da conveniência de limitar sua divulgação, tais como nos casos de informações referentes a projetos de pesquisa e desenvolvimento científico ou tecnológico cujo sigilo seja imprescindível à segurança da sociedade e do Estado. O formulário "Autorização para Publicação (INPE-106)"

deve conter a indicação do grau de sigilo necessário, em conformidade com a Lei de Acesso à Informação, e será encaminhado para análise da Comissão Permanente de Avaliação de Documentos e Acesso à Informação do INPE (CPADAI). A liberação de acesso ao público externo está sujeita à apresentação de justificativa fundamentada;

c) **Restrito:** São publicações cujo acesso deve ser restrito, por um período determinado, para preservar sua propriedade intelectual, conforme estabelecido pela Lei de Propriedade Industrial ou pela Lei de Propriedade Intelectual de Programa de Computador. Os pedidos de restrição de acesso nestes casos deverão ser submetidos à análise do Núcleo de Inovação Tecnológica do INPE (COGPI), sendo que a publicação não poderá ser acessada por terceiros durante o período de restrição.

A indicação do critério de divulgação a ser adotado por uma publicação deve ser feita por meio dos campos específicos dos formulários INPE-565 e INPE-393 (no caso de tese ou dissertação) ou INPE-106 (demais publicações).

#### <span id="page-35-0"></span>**2.2.1 Forma de acesso aos documentos classificados como sigilosos**

Terão acesso às publicações depositadas na Biblioteca Digital do INPE, que forem classificadas como sigilosas (em decorrência da Lei de Acesso à Informação), somente seus autores (incluindo orientadores) mediante o fornecimento de nome de usuário e senha. A liberação de acesso para outras pessoas dependerá de prévia aprovação dos autores da publicação e da Comissão Permanente de Avaliação de Documentos e Acesso à Informação do INPE (CPADAI), e será feito mediante o fornecimento de nome de usuário e senha, além da **assinatura de um Termo de Compromisso de Sigilo - TCS**, disponível em: <http://urlib.net/ibi/8JMKD3MGPDW34R/4AR8PM5>, pelo qual os receptores se obrigarão a manter o sigilo do conteúdo da publicação, sob pena de responsabilidade penal, civil e administrativa, na forma da legislação vigente. A Figura 2.2 apresenta o modelo do TCS.
Figura 2.2 - Modelo do Termo de Compromisso de Sigilo - TCS.

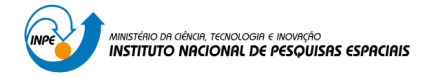

#### **TERMO DE COMPROMISSO DE SIGILO**

\_\_\_\_\_\_\_\_\_\_\_\_\_\_\_\_\_\_\_\_\_\_\_\_\_\_\_\_\_\_\_\_\_\_\_\_\_\_\_\_\_\_\_\_\_\_\_\_\_\_\_\_\_\_\_\_\_\_\_\_\_\_\_\_\_\_\_\_\_\_\_\_

Eu,

(nome completo)

solicito o acesso à publicação depositada na Biblioteca Digital do INPE, classificada como sigilosa intitulada

(título da publicação sigilosa)

e comprometo-me, perante o Instituto Nacional de Pesquisas Espaciais (INPE), de acordo com a Lei de Acesso à Informação (Lei nº 12.527/2011), a:

- a) Preservar o sigilo da publicação, sem divulgá-la a terceiros;
- b) não praticar quaisquer atos que possam comprometer o sigilo ou a integridade da publicação;
- c) não copiar ou reproduzir a publicação, por qualquer meio ou modo, salvo se expressamente autorizado pela Comissão Permanente de Avaliação de Documentos e Acesso à Informação do INPE (CPADAI).

A justificativa para a presente solicitação é

#### (inserir justificativa)

Pelo não cumprimento do presente Termo de Compromisso de Sigilo, fico ciente de que responderei civil, criminal e administrativamente, sob as penas da legislação em vigor.

\_\_\_\_\_\_\_\_\_\_\_\_\_\_\_\_\_\_\_\_\_\_\_\_\_\_\_\_\_\_\_\_\_\_\_\_\_\_\_\_\_\_\_\_\_\_\_\_\_\_\_\_\_\_\_\_\_\_\_\_\_\_\_\_\_\_\_\_\_\_\_\_

Por estar de acordo, assino abaixo o presente Termo.

São José dos Campos, \_\_\_\_\_\_\_ de \_\_\_\_\_\_\_\_\_\_\_\_\_\_\_\_\_\_\_\_\_\_\_\_\_ de 20\_\_\_\_.

\_\_\_\_\_\_\_\_\_\_\_\_\_\_\_\_\_\_\_\_\_\_\_\_\_\_\_\_\_\_\_\_\_\_\_\_\_\_\_\_\_ Assinatura

A seguir, a Figura 2.3 apresenta a "rotina para divulgação de publicações sigilosas ou com restrição de acesso", mostrando, para cada um dos critérios de divulgação listados anteriormente, os passos necessários para sua efetivação.

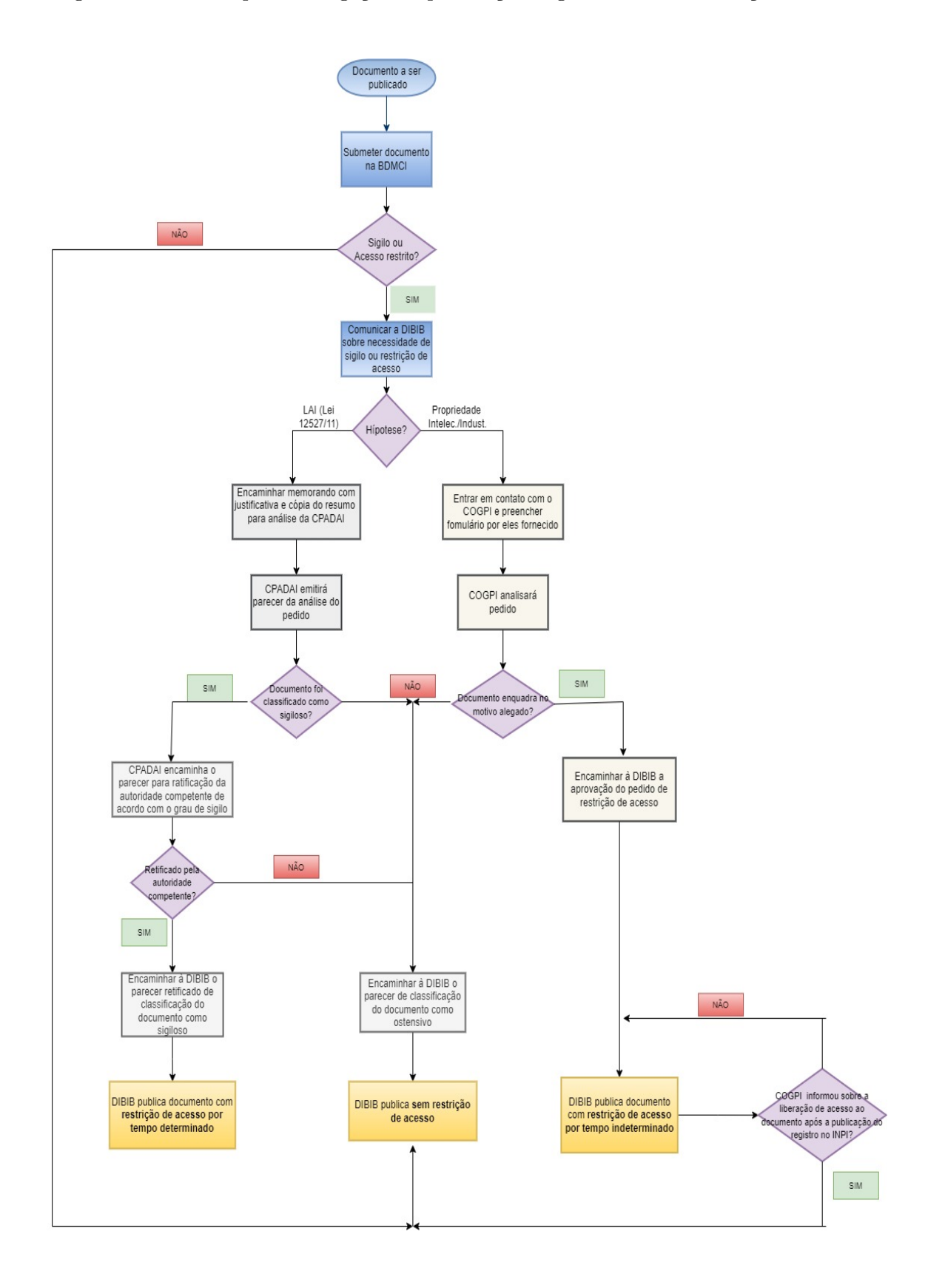

Figura 2.3 - Rotina para divulgação de publicações sigilosas ou com restrição de acesso.

#### **2.3 Linguagem técnico-científica**

Um texto técnico-científico deve ser redigido de modo objetivo, claro, preciso e conciso, isento de ambigüidades e de julgamentos subjetivos; é imprescindível que seja mantida a coerência no uso do estilo, pessoal ou impessoal. Dá-se preferência à linguagem técnica e ao estilo impessoal. Cada termo, cada expressão, cada tempo de verbo deve ser escolhido cuidadosamente para que signifique exatamente o que o autor pretende. A redação deve ser coerente quanto aos tempos de verbo adotados. Segundo [Rey](#page-87-0) [\(1993\)](#page-87-0) e [Traina e Traina Junior](#page-88-0) [\(2002\)](#page-88-0) recomenda-se expor os resultados das observações e experiências no passado e usar o presente para as generalidades ou para as referências a condições estáveis. Deve-se evitar o uso de termos pouco comuns ou etimologicamente duvidosos. Palavras estrangeiras devem ser escritas entre aspas, em itálico ou grifadas, a menos que já estejam dicionarizadas. Os termos técnicos não-usuais devem ser definidos no texto e utilizados sempre com a mesma acepção ([KOTAIT](#page-87-1), [1981\)](#page-87-1).

#### **2.4 Preparação do trabalho**

Ao adotar um formato e/ou um critério de apresentação, citações etc., deve-se conservá-lo em todo o trabalho. A padronização é de fundamental importância para a divulgação da pesquisa teórica/prática no âmbito da comunidade científica, contribuindo, assim, para o aprimoramento do conhecimento científico e tecnológico.

Alguns conceitos:

- a) **original:** conjunto de elementos (texto, tabelas, figuras etc.) que compõem uma obra, destinada à editoração - NBR 12256 ([ABNT](#page-86-0), [1992\)](#page-86-0).
- b) **editoração:** preparação de originais para publicação, segundo critérios específicos.
- c) **estilo:** modelos adotados pelo INPE para a edição de suas produções; para o *Word* o tdiinpe.dot e para o LATEX o tdiinpe.cls, ambos com o mesmo conteúdo quanto às normas.

Formatação adotada no INPE:

- a) **papel:** o branco de boa qualidade, formato A-4 (21,0 cm x 29,7 cm);
- b) **fonte:** os estilos em *Word* e LATEX são formatados em *times new roman* tamanho 12, podendo-se utilizar também *arial*, ou similar;
- c) **espacejamento:** 1,5 cm nas entrelinhas e nos títulos de seção que ocupam duas linhas; 6pt antes e 6 pt depois entre o título de seção e o parágrafo e entre parágrafos; para listas, espaço simples entrelinhas;
- d) **numeração sequencial:** o texto é basicamente estruturado em seções primárias, secundárias e assim por diante; elas são identificadas por uma numeração progressiva em algarismos arábicos na margem esquerda e destacadas usando os recursos de negrito, caixa alta ou versal; recomenda-se que as seções não sejam subdivididas em demasia; quanto ao livro, este pode dividir-se em unidades maiores (partes), subdivididas, por sua vez, em unidades menores (capítulos ou seções) - NBR 6024 ([ABNT](#page-86-1), [2012b\)](#page-86-1);
- e) **titulação:** os títulos das seções (primárias, secundárias etc.) devem ser colocados um espaço após sua numeração, devendo iniciar-se em outra linha - NBR 14724 e NBR 6024 ([ABNT](#page-86-2), [2011;](#page-86-2) [ABNT](#page-86-1), [2012b\)](#page-86-1); todas as publicações, por serem divididas em partes, devem apresentar os títulos sem a palavra capítulo, exceto para livros em que ela permanece, quando estes se dividem em capítulos ou seções;
- f) **parágrafos:** devem ser alinhados na margem esquerda e justificados à direita; quando ocorrerem muitos parágrafos dentro de um mesmo assunto, pode-se considerar que se trata de uma seção sem título, caso em que se usam alíneas;
- g) **margens:** as margens direita e esquerda iguais a 3 cm; as margens superior e inferior iguais a 3 cm;
- h) **numeração das páginas:** são numeradas em algarismos arábicos a partir da Introdução do trabalho iniciando em um(1); centralizados a 2,5 cm da borda inferior; conta-se sequencialmente frente e verso a partir da folha de rosto (pré-texto); as páginas pré-textuais recebem numeração em algarismos romanos, usando letras minúsculas e começando na ficha catalográfica; as seções primárias, bem como as outras partes da publicação, sempre devem abrir uma nova página, que é ímpar;
- i) **alíneas:** quando for necessário enumerar os diversos assuntos de uma seção que não possua título, esta deve ser subdividida em alíneas; a separação desses assuntos com marcadores não está definida nas normas da ABNT; quando as alíneas forem cumulativas ou alternativas, pode ser acrescentado **e/ou** após a penúltima, conforme o caso; a disposição gráfica das alíneas obedece às seguintes regras:
- **–** o trecho final do texto correspondente, anterior às alíneas, termina em dois pontos,
- **–** as alíneas são ordenadas alfabeticamente: a), b), c) etc.,
- **–** as letras indicativas das alíneas são reentradas em relação à margem esquerda, sendo que a primeira inicia-se no sexto espaço,
- **–** a segunda e as linhas seguintes do texto de alínea começam sob a primeira letra do texto da própria alínea,
- **–** as alíneas devem ser seguidas de ponto e vírgula;
- j) **subalíneas:** quando a exposição da ideia assim o exigir, a alínea pode ser subdividida em subalíneas:
	- **–** subalíneas iniciam-se no nono espaço e devem começar por um hífen, colocado sob a primeira letra do texto da alínea correspondente, dele separadas por um espaço,
	- **–** as linhas seguintes do texto da subalínea começam sob a primeira letra do próprio texto,
	- **–** as frases das subalíneas iniciam-se por letra minúscula e são pontuadas com vírgula, exceto a última subalínea da última alínea, a qual recebe ponto.

A [Figura B.1](#page-100-0) do [Apêndice B](#page-100-1) mostra a aplicação dos itens acima.

A estrutura de trabalhos acadêmicos (teses, dissertações e outros trabalhos) [Fi](#page-101-0)[gura B.2,](#page-101-0) é composta de três tipos de elementos - NBR 14724 ([ABNT](#page-86-2), [2011\)](#page-86-2):

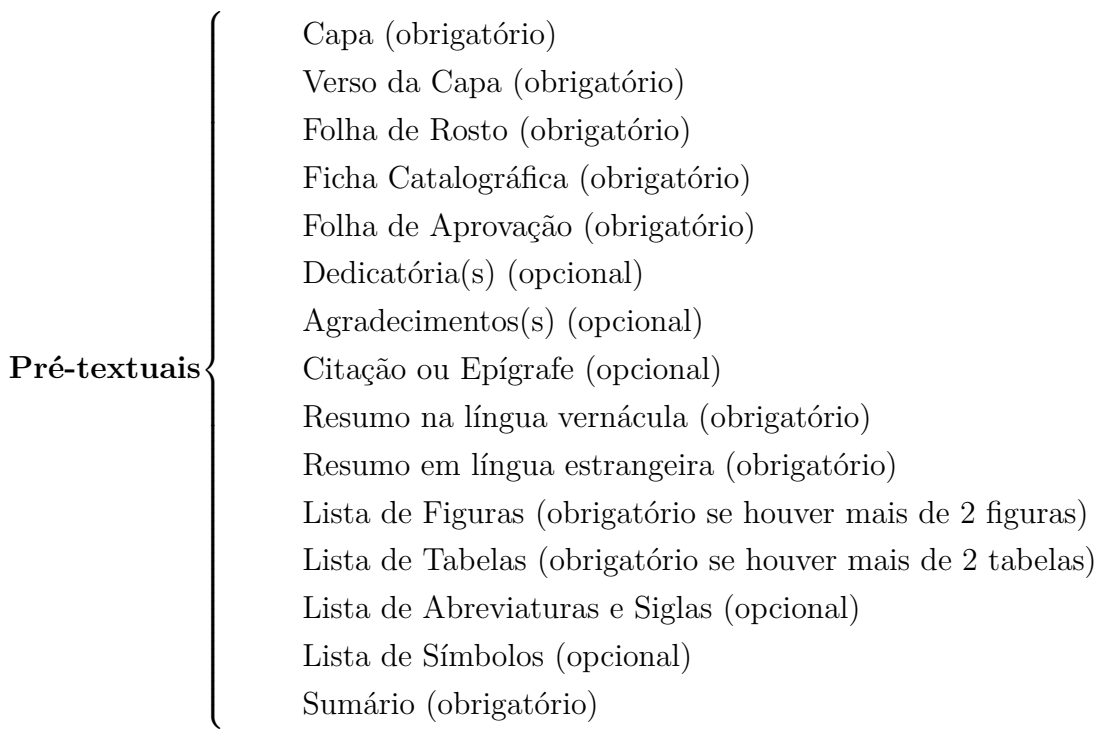

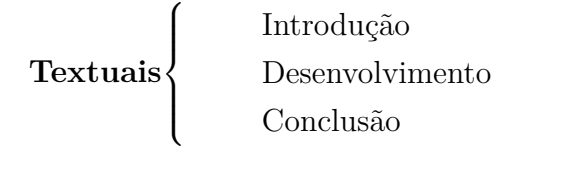

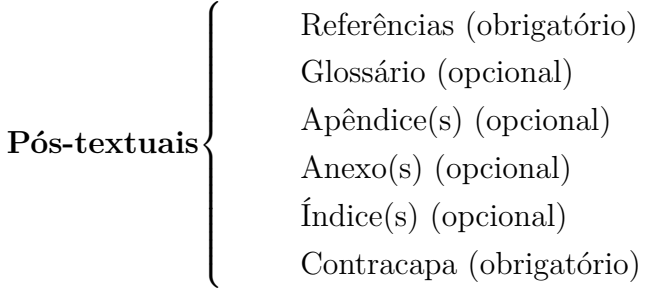

## **2.4.1 Elementos pré-textuais**

Os elementos pré-textuais são os que antecedem o texto com informações que ajudam na identificação e utilização do trabalho - NBR 14724 ([ABNT](#page-86-2), [2011\)](#page-86-2).

## **2.4.1.1 Capa**

Indispensável para a identificação do trabalho. Seus principais elementos são:

- a) logotipo do INPE: deverá aparecer na parte superior;
- b) identificador do trabalho: é composto pelo nome do repositório<sup>1</sup> onde foi depositado o texto completo no momento da submissão da primeira versão, seguido de um hifen e da sigla (3 letras maiúsculas) indicando o tipo da publicação;
- c) título: deverá ser acrescido do subtítulo, se houver;
- d) nome do autor: em caso de autoria múltipla, indicar os nomes de todos os autores em ordem de responsabilidade na elaboração do trabalho, quando for o caso, ou em ordem alfabética, e também, quando for o caso, crédito(s) ao(s) adaptador(es), tradutor(es), compilador(es), editor(es) e colaborador(es);
- e) numeração dos volumes: deverá ser em algarismos arábicos;
- f) natureza da obra: quando apresentar característica especial, como dissertações e teses (objetivo acadêmico), relatório, tradução, deve-se colocar a identificação do(s) autor(es) com indicação da profissão, vínculo institucional, título acadêmico e endereço;
- g) numeração da edição: considera-se nova a edição, quando houver mudanças substanciais no texto ou no aspecto gráfico;
- h) URL do documento original: é a concatenação de http://urlib.net/ com o IBIp<sup>2</sup> ou com o nome do repositório na falta do IBIp;
- i) editora e local; e
- j) ano de publicação: em algarismos arábicos.

<sup>1</sup>Primeira forma do Identificador com Base na Internet (IBI) ([BANON](#page-86-3), [2011\)](#page-86-3). <sup>2</sup>Segunda forma do IBI.

O verso da capa que contém os créditos da publicação, e faz parte de todas as publicações, é incluído pela DIBIB, antes de publicar.

## **2.4.1.2 Folha de rosto**

Elemento obrigatório, com as mesmas informações, seqüência e grafia da capa. Ver [Figura A.1.](#page-92-0) A **Ficha catalográfica** deve ser impressa no terço inferior do verso da folha de rosto, de acordo com as normas de catalogação vigentes - NBR 14724 ([ABNT](#page-86-2), [2011\)](#page-86-2) antes da edição do trabalho. Ver [Figura A.2.](#page-93-0)

As teses e dissertações após publicadas não podem ser alteradas, exceto por meio de uma **Errata**, elemento opcional que deve ser inserido logo após a folha de rosto - NBR 14724 ([ABNT](#page-86-2), [2011\)](#page-86-2). Ver [Figura A.3](#page-94-0) e subseção 2.1.3, página [12.](#page-29-0)

## **2.4.1.3 Folha de aprovação**

Obrigatória, colocada logo após a folha de rosto, sendo específica para teses e dissertações. Constituída do nome do autor, nome da instituição a que é submetida, área de concentração, data da aprovação, titulação e assinaturas dos membros da Banca Examinadora e instituição a que pertencem, sendo a confecção e o fornecimento de responsabilidade do SEPGR. [\(Figura A.4\)](#page-95-0).

## **2.4.1.4 Citação ou epígrafe**

Opcional, de formato livre. Pode ser escrita em Português ou em língua estrangeira, devendo ser citada a sua autoria. Caso a citação não seja do próprio autor do trabalho, ela deve vir entre aspas. Ver [Figura A.7.](#page-98-0)

## **2.4.1.5 Dedicatória**

Opcional, com a dedicatória do autor do trabalho. Ver [Figura A.8.](#page-99-0)

## **2.4.1.6 Agradecimentos**

Opcional, de formato livre, contendo os agradecimentos do autor do trabalho. Caso a Tese ou Dissertação recebeu apoio financeiro (bolsa), é **obrigatória** a citação da Agência de fomento nos Agradecimentos.

## **2.4.1.7 Resumo**

Obrigatório, deve ser claro, preciso e objetivo, ressaltando finalidades, metodologia, resultados e conclusões do trabalho. Consta de um único parágrafo, que contém em geral até 500 palavras. Recomenda-se evitar o uso de citações de autores, fórmulas, abreviaturas, símbolos, equações, frases negativas etc. Se imprescindíveis, devem ser escritas por extenso. Ao final do resumo, incluir as palavras chave. Consultar a NBR 6028 ([ABNT](#page-86-4), [maio 2021\)](#page-86-4).

## **2.4.1.8 Resumo em língua estrangeira**

Obrigatório, com as mesmas características do resumo em lingua vernácula (em inglês Abstract, em espanhol Resumen, em francês Résumé, por exemplo). Não é necessariamente uma tradução literal, mas deve preservar o conteúdo do resumo, adaptando-o às peculiaridades da língua estrangeira, devendo conter o título traduzido para esta língua - NBR 6028 ([ABNT](#page-86-4), [maio 2021\)](#page-86-4). Ao final do resumo, incluir as palavras chave em língua estrangeira.

## **2.4.1.9 Lista de figuras**

Obrigatória, quando há mais de duas figuras no texto. O recomendado é que a palavra figura apareça nos itens da lista.

## **2.4.1.10 Lista de tabelas**

Obrigatória, quando há mais de duas tabelas no texto. O recomendado é que a palavra tabela apareça nos itens da lista.

## **2.4.1.11 Lista de abreviaturas e siglas**

Opcional, embora recomendada, ordenadas alfabeticamente e seguidas dos respectivos significados escritos por extenso. Recomenda-se tradução para o idioma utilizado no trabalho, quando pertinente. Ver exemplo na [Figura A.5](#page-96-0)

## **2.4.1.12 Lista de símbolos**

Opcional, embora fortemente recomendada, da qual consta a relação dos símbolos utilizados no trabalho e seus significados, escritos por extenso; recomenda-se, também, a explicitação das respectivas unidades, ver página [43.](#page-60-0) Símbolos definidos e utilizados apenas localmente podem ser omitidos da lista. A seqüência para a lista de símbolos é a seguinte: alfabética latina; alfabética grega; outros alfabetos; índices superiores; índices inferiores; símbolos especiais. Ver exemplo na [Figura A.6.](#page-97-0)

## **2.4.1.13 Sumário**

Obrigatório, é a enumeração dos principais tópicos do trabalho e suas subdivisões, com suas respectivas numerações de páginas a partir da Introdução, na mesma ordem em que se apresentam no texto. Não se deve confundir sumário com índice, sendo este a lista detalhada dos autores, assuntos etc. - NBR 6027 ([ABNT](#page-86-5), [2012a\)](#page-86-5).

## **2.4.2 Elementos do texto**

Parte em que é exposto o conteúdo do trabalho - NBR 14724 ([ABNT](#page-86-2), [2011\)](#page-86-2). A critério do aluno e com a aprovação do orientador, a dissertação ou tese poderá ter seu conteúdo apresentado em dois tipos de formato, tradicional ou alternativo, conforme descrito nas seções a seguir.

## **2.4.2.1 Formato tradicional**

É considerado formato tradicional aquele em que as dissertações e teses apresentam obrigatoriamente, no corpo do trabalho, os elementos da norma NBR 14724 ([ABNT](#page-86-2), [2011\)](#page-86-2) descritos a seguir.

### **2.4.2.1.1 Introdução**

Primeira parte textual do trabalho, onde deve-se apresentar os objetivos do trabalho e as razões de sua elaboração - NBR 14724 ([ABNT](#page-86-2), [2011\)](#page-86-2). Na introdução deve-se expor o tema em primeiro lugar e justificá-lo; definir, conceituar, abordar e indicar os pontos de vista; incluir os objetivos e o plano de desenvolvimento da pesquisa ou estudo; localizar a pesquisa no contexto geral e apontar o necessário à sua compreensão. Elementos ilustrativos não apareçam na introdução ([FRANÇA et al.](#page-87-2), [2004\)](#page-87-2).

## **2.4.2.1.2 Desenvolvimento**

Parte central e principal do texto, que contém a exposição ordenada e pormenorizada do assunto. Divide-se em seções e subseções que variam em função da abordagem do tema e do método. Deve conter:

a) **revisão de literatura:** o(s) autor(es) deve(m) demonstrar conhecimento da literatura básica sobre o assunto, resumindo os resultados de estudos feitos por outros autores; a literatura citada deve ser apresentada preferencialmente em ordem cronológica, em blocos de assunto, mostrando a evolução do tema de maneira integrada; cada um dos documentos analisados deve constar na listagem bibliográfica;

- b) **material e métodos:** descrição da metodologia adotada para o desenvolvimento do trabalho; descrição breve, porém completa e clara, das técnicas e processos empregados, bem como do delineamento experimental;
- c) **resultados:** parte que deve ser apresentada de forma detalhada, propiciando ao leitor a percepção completa dos resultados obtidos, incluindo ilustrações, como quadros, gráficos, tabelas, mapas e outros;
- d) **discussão dos resultados:** comparação dos resultados alcançados pelo estudo com aqueles descritos na revisão de literatura, constituindo a discussão e demonstração das novas verdades a partir de verdades garantidas ([FRANÇA et al.](#page-87-2), [2004\)](#page-87-2).

### **2.4.2.1.3 Conclusão**

Parte final do texto, na qual se apresentam as conclusões correspondentes aos objetivos ou hipóteses. Na conclusão, podem-se incluir também recomendações, sugerindo futuros desenvolvimentos sobre o tema. O(s) autor(es) deve(m) manifestar seu ponto de vista sobre os resultados obtidos e sobre o alcance deles. Não se permite a inclusão de dados novos nesta parte ([FRANÇA et al.](#page-87-2), [2004\)](#page-87-2).

#### **2.4.2.2 Formato alternativo**

É considerado formato alternativo aquele em que as dissertações e teses apresentam obrigatoriamente, no corpo do trabalho, os elementos elencados a seguir.

#### **2.4.2.2.1 Introdução**

Primeira parte textual do trabalho, onde deve-se apresentar os objetivos do trabalho e as razões de sua elaboração - NBR 14724 ([ABNT](#page-86-2), [2011\)](#page-86-2). Na introdução deve-se expor o tema em primeiro lugar e justificá-lo; definir, conceituar, abordar e indicar os pontos de vista; incluir os objetivos e o plano de desenvolvimento da pesquisa ou estudo; localizar a pesquisa no contexto geral e apontar o necessário à sua compreensão. Elementos ilustrativos não apareçam na introdução ([FRANÇA et al.](#page-87-2), [2004\)](#page-87-2).

#### **2.4.2.2.2 Fundamentação teórica/revisão bibliográfica**

O autor deve demonstrar conhecimento da literatura básica sobre o assunto, resumindo os resultados de estudos feitos por outros autores; a literatura citada deve ser apresentada preferencialmente em ordem cronológica, em blocos de assunto, mostrando a evolução do tema de maneira integrada; cada um dos documentos analisados e que embasaram o trabalho deve constar no Capítulo de Referências Bibliográficas no final da dissertação ou tese (Seção 2.4.3.1 deste manual). Neste item, a revisão bibliográfica deve ser abrangente e abordar cada assunto tratado individualmente em todos os artigos apresentados na tese ou dissertação.

## **2.4.2.2.3 Materiais e métodos (metodologia geral)**

Trata-se de uma descrição completa e clara, das técnicas e processos empregados, bem como do delineamento experimental. Este capítulo deve ser incluído caso a descrição da metodologia adotada para desenvolvimento da tese ou dissertação seja comum a todos os artigos submetidos ou publicados pelo aluno. Caso contrário, cada descrição de metodologia específica deve ser mantida em seu respectivo artigo. Entretanto, se a parte metodológica for muito sucinta no artigo original, é altamente recomendável que ela seja mais detalhada na tese ou dissertação no próprio capítulo do artigo.

#### **2.4.2.2.4 Artigos publicados e/ou a publicar**

Este capítulo deve apresentar os resultados obtidos para a dissertação ou tese em formato de artigo científico. A estrutura deste capítulo deve conter os seguintes elementos específicos do assunto tratado no artigo:

- a) Introdução e fundamentação teórica;
- b) Materiais e métodos;
- c) Resultados e discussões;
- d) Conclusões do artigo.

## **Observações:**

- *•* Caso a descrição dos materiais e métodos seja muito sucinta no artigo original, é altamente recomendável que ela seja mais detalhada na dissertação/tese.
- *•* As referências bibliográficas de cada artigo devem ser compiladas somente no Capítulo de Referências Bibliográficas no final da dissertação ou tese (Seção 2.4.3.1 deste manual).
- *•* Devem ser feitos os ajustes necessários para garantir a sequência de figuras, tabelas, equações etc., na dissertação ou tese como um todo.
- *•* No caso de artigo já publicado, o aluno deve obrigatoriamente indicar a referência completa em nota de rodapé, conforme [Figura 2.4,](#page-49-0) e solicitar à editora autorização de uso do artigo publicado em teses e dissertações.

#### <span id="page-49-0"></span>Figura 2.4 - Exemplo de Nota de Rodapé.

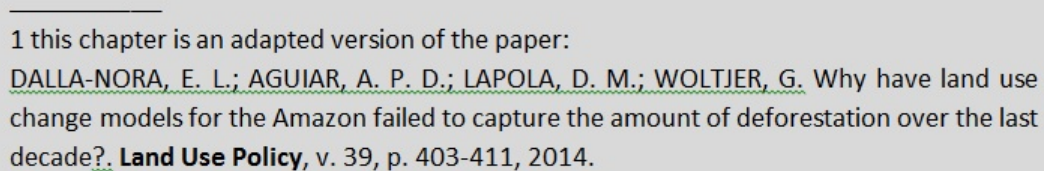

Os artigos inseridos na dissertação ou tese não devem ser mera reprodução integral de artigo submetido e/ou publicado. Com exceção do abstract, todo o texto deve ser escrito no mesmo idioma utilizado na dissertação ou tese. Assim, se o artigo estiver escrito em inglês e a dissertação ou tese em português, o capítulo em formato de artigo necessariamente deve ser escrito em português.

 $O(s)$  artigo(s) publicado(s) ou a publicar deve(m) ser de revistas científicas ou anais de congressos sujeitos a arbitragem, e devem prever expressamente a possibilidade de reprodução do artigo em dissertações e teses. A DIBIB não poderá publicar dissertações ou teses que não contenham tal autorização (na [Figura 2.5](#page-50-0) é apresentado um modelo de autorização dada por uma editora), uma vez que a CAPES/MEC exige a publicação irrestrita de teses e dissertações na Biblioteca Digital Brasileira de Teses e Dissertações - (BDTD). Vale lembrar que a DIBIB somente emite a declaração de cumprimento de requisitos de publicação final se forem atendidos todos os requisitos exigidos neste manual, sem a qual o SEPGR não poderá emitir o certificado de conclusão do curso. Isto posto, a escolha da revista é de exclusiva responsabilidade do orientador e do aluno, de forma a garantir a obtenção de autorização da respectiva editora para publicação em dissertação/tese. Caso o autor tenha dúvida de como obter a autorização junto a editora, entre em contato com a equipe da DIBIB.

Figura 2.5 - Exemplo de autorização dada por editora para inclusão de artigos em dissertações ou teses.

<span id="page-50-0"></span>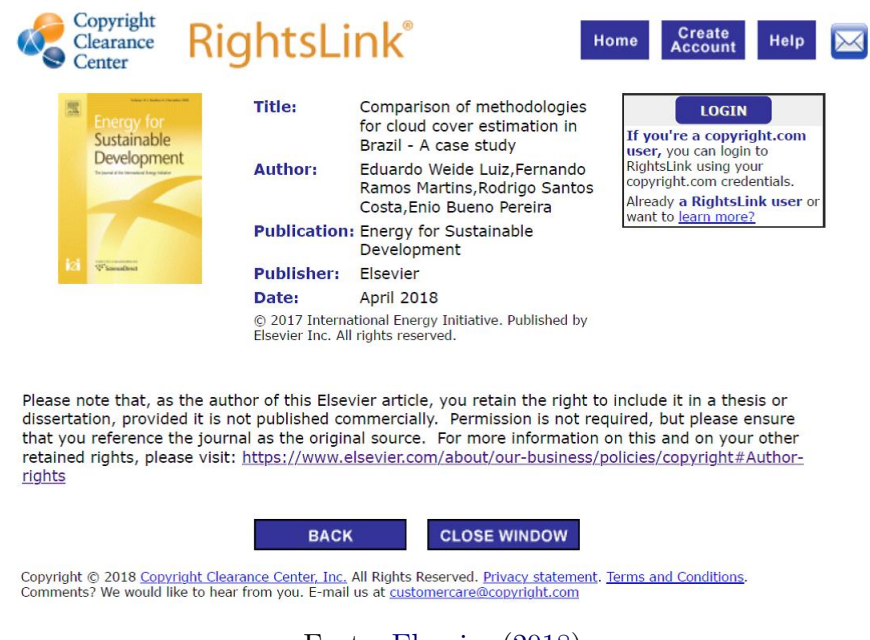

Fonte: [Elsevier](#page-87-3) [\(2018\)](#page-87-3).

Por fim, recomenda-se não incluir capítulo de livros na tese ou dissertação, a fim de evitar possíveis violações de direitos autorais.

## **2.4.2.2.5 Discussão geral**

Comparação geral de todos os resultados alcançados pelo estudo com aqueles descritos na revisão de literatura, constituindo a discussão geral e demonstrando coerência entre os resultados apresentados em cada artigo incluído na dissertação ou tese.

## **2.4.2.2.6 Conclusão**

Parte final do texto, na qual se apresentam as conclusões gerais correspondentes aos objetivos e hipóteses estabelecidas, considerando todas as conclusões individuais dos artigos inseridos no trabalho. Na conclusão, podem-se incluir também recomendações, sugerindo futuros desenvolvimentos sobre o tema. O autor deve manifestar seu ponto de vista sobre os resultados obtidos e sobre o alcance deles. Não se permite a inclusãode dados novos nesta parte ([FRANÇA et al.](#page-87-2), [2004\)](#page-87-2)

#### **2.4.2.3 Outros elementos do texto comuns a ambos os formatos**

Os elementos do texto apresentados nas seções a seguir são comuns tanto para o formato tradicional quanto para o formato alternativo da dissertação ou tese.

#### **2.4.2.3.1 Citações**

Menção no texto de uma informação extraída de outra fonte - NBR 10520 ([ABNT](#page-86-6), [2023\)](#page-86-6). A fonte de onde foi extraída a informação deve ser citada obrigatoriamente, respeitando-se desta forma os direitos autorais. Toda citação dentro do texto deve ser registrada na lista de referências bibliográficas ao final do trabalho.

Uma citação pode ser direta ou indireta. A citação direta é uma transcrição textual de parte da obra do autor consultado. Com até três linhas, ela deve estar contida entre aspas duplas, acompanhada do sobrenome do(s) autor(es), ano e página. Aspas simples são utilizadas para indicar citação no interior de uma citação. Quando há interrupção ou omissão de partes na transcrição do texto, deve-se usar o sinal de [...]. Exemplo: Barbour (1971, p.35) descreve: "O estudo da morfologia [...] ativos [. . . ]". Citações diretas com mais de três linhas, devem ser destacadas com recuo de 4 cm da margem esquerda, com letra menor que a do texto utilizado e sem aspas.

Exemplo:

A teleconferência permite ao indivíduo participar de um encontro nacional ou regional sem a necessidade de deixar seu local de origem. Tipos comuns de teleconferência incluem o uso da televisão, telefone e computador. Através de áudio-conferência, utilizando a companhia local de telefone, um sinal de áudio pode ser emitido em um salão de qualquer dimensão (NICHOLS, 1993, p. 181).

A citação indireta é o texto baseado em obra de autor(es) consultada, em que se reproduz o conteúdo e idéias do documento original.

Citação de citação, cujo uso deve ser evitado ao máximo, é a citação direta ou indireta de um texto do qual não se teve acesso ao original. Não se recomenda usar a expressão apud neste caso, e sim, sua tradução. Exemplo: Segundo Lahr (1958, citado por Cervo e Bervian, 1978) ou Sander (1920) citado por Phillips (1984).

Antes de iniciar a redação de um trabalho técnico-científico, o autor deve selecionar o sistema de citação que vai usar e mantê-lo no decorrer do texto. Os dois sistemas permitidos são o autor-data (alfabético) ou o numérico. No sistema autor-data a indicação da fonte é feita pelo sobrenome de cada autor ou pelo nome de cada entidade responsável (até o primeiro sinal de pontuação), seguido(s) do ano de publicação ou de acesso do documento, podendo a citação ser parte da sentença ou posta entre parênteses.

A seguir, apresentam-se exemplos de citações no sistema autor-data, com o nome do(s) autor(es) incluído(s) na sentença:

- a) um autor: segundo Kurkdjian (1993);
- b) dois autores: como confirmam Loch e Kurchner (1988);
- c) três autores: segundo Bins, Welch e Kurchner (1990);
- d) quatro ou mais autores: segundo Bins et al. (1996);
- e) quando houver coincidência de sobrenomes de autores, acrescentam-se as iniciais de seus prenomes: veja Azevedo, H. (1968); Azevedo, M. (1968); se mesmo assim existir coincidência, colocam-se os prenomes por extenso. Exemplos: Barbosa, Celso (1965); Barbosa, Cássio (1965).
- f) citações de diversos trabalhos de uma mesma autoria, em um mesmo ano, devem ser diferenciadas pelo acréscimo de letras minúsculas após a data: segundo Bins (1978a,b);
- g) citações de vários trabalhos de um mesmo autor publicados em anos diferentes e mencionadas simultaneamente têm suas datas separadas por vírgula: segundo Kurkdjian (1976, 1990);
- h) vários trabalhos de diferentes autores, quando citados em blocos, devem ser em ordem alfabética pelos sobrenomes e separadas por ponto-e-vírgula: segundo Forster (1985); Jensen (1983); Welch (1982).

Quando a citação for incluída entre parênteses deve ser colocada em maíusculas:

- a) um autor: ...(KURKDJAN, 1993);
- b) dois autores: ...(LOCH; KURCHNER, 1988);
- c) vários trabalhos de diferentes autores: ...(FOSTER, 1985; JENSEN, 1983; WELCH, 1982).

Quando se tratar de dados obtidos por informações verbais (palestras, debates, comunicações etc.), indicar entre parênteses a expressão: informação verbal ou comunicação pessoal.

Entidades, quando consideradas como autor, podem ser citadas pela respectiva sigla, desde que, na primeira vez em que forem mencionadas, sejam citadas por extenso ([ABNT](#page-86-2), [2011\)](#page-86-2). Exemplos: [. . . ] Instituto de Pesquisas Espaciais (INPE, 1987); (Brasil, 1999).

Deve-se evitar a citação de trabalhos não publicados; entretanto, podem ser citados trabalhos já aceitos para publicação com a indicação: a ser publicado.

No caso de obras sem indicação de autoria ou responsabilidade, utilizar a primeira palavra do título seguida de reticências, mais o ano de publicação do documento e a página da citação: (Os supercomputadores. . . , 2004, p. 20).

Na citação de trabalhos em fase de elaboração, deve ser mencionado o fato: ... (Mendes Junior. et al., em fase de elaboração); quando submetido ou aceito para publicação: ...(SABA, submetido em 2004).

Destaque quando necessários em **negrito**, grifo ou *itálico*, acrescenta-se grifo do(s) autor(es) entre parênteses: Ruiz (1982, p. 48, grifo do autor).

Quando a citação direta incluir texto traduzido pelo(s) autor(es), após a chamada da citação, deve-se colocar a expressão tradução nossa, entre parênteses. Qualquer correção, interpolação ou comentário feitos pelo(s) autor(es) deverá vir entre colchetes.

No sistema numérico, a indicação da fonte é feita por uma numeração única e consecutiva, em algarismos arábicos, entre parênteses alinhados no texto remetendo à lista de referências no final do trabalho, na mesma ordem em que aparecem no texto. Exemplo: The MSU [...] theory given in (17). A indicação da numeração é feita entre parênteses, alinhada ao texto. As citações seguintes do mesmo documento têm o mesmo número da primeira. Se foram citadas partes específicas de um documento, os números das páginas podem ser dados depois dos números das citações. O sistema numérico não deve ser utilizado quando há notas de rodapé numeradas.

Ao longo deste manual, para cada citação tem-se a referência correspondente, de acordo com a NBR 6023 ([ABNT](#page-86-7), [2018b\)](#page-86-7), bastando clicar nela para encontrar a referência. Ver na página [44](#page-61-0) como elaborar estas referências.

## **2.4.2.3.2 Notas de rodapé**

Indicações, observações, ou aditamentos ao texto feitos pelo(s) autor(es). Devem ser alinhadas, a partir da segunda linha, abaixo da primeira letra da primeira palavra, de forma a destacar o expoente e sem espaços entre elas e com fonte menor, conforme o exemplo desta página <sup>3</sup> . Sempre que possível devem-se evitar as notas de rodapé, para melhor fluidez do trabalho.

## **2.4.2.3.3 Figuras e tabelas**

Figuras são desenhos, esquemas, fluxogramas, fotografias, gráficos, mapas, organogramas, plantas, quadros, retratos etc. que explicitam ou complementam o texto; tabelas são elementos demonstrativos de síntese que constituem unidade autônoma, apresentando informações, inclusive as tratadas estatisticamente. A identificação das figuras e tabelas deve aparecer na parte superior, precedida da palavra designativa, seguida de seu número de ordem de ocorrência no texto - NBR 14724 ([ABNT](#page-86-2), [2011\)](#page-86-2).

Figuras e tabelas devem ser numeradas sequencialmente em algarismos arábicos precedidos do título dentro das partes e seções, quando identificadas no texto. Quando são incluídas em apêndices e anexos, devem ser numeradas sequencialmente conforme a letra do apêndice ou anexo: Figura A.1, Tabela A.1; Figura B.2, Tabela B.2.

As figuras e tabelas devem ser centradas na página, após a citação, em local tão próximo quanto possível da citação. Não se deve interromper um parágrafo com figura ou tabela.

Quando o título da figura só tem uma linha, recomenda-se centralizar o título conforme a [Figura 2.6.](#page-55-0)

Na [Figura 2.7](#page-55-1) temos o exemplo recomendado para título de figura que ocupa mais de uma linha.

A palavra fonte é escrita na base, com alinhamento centralizado. A primeira letra da palavra fonte deve ser escrita em maiúscula e a descrição da fonte colocada depois de dois pontos. A fonte é um elemento obrigatório, exceto para fontes de produção do autor, que é opcional - NBR 14724 ([ABNT](#page-86-2), [2011\)](#page-86-2).

<sup>3</sup>Nota de rodapé.

<span id="page-55-0"></span>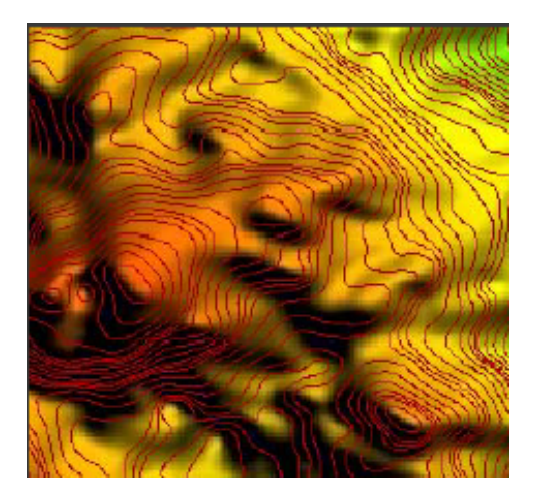

Figura 2.6 - MDE e curvas hipsométricas geradas.

Fonte: Adaptada de [Rocha et al.](#page-88-1) [\(2005\)](#page-88-1).

Figura 2.7 - Perfil das taxas de colisões para as coordenadas do radar RESCO entre 90 e 130 km para o período de equinócio, às 12h (hora local).

<span id="page-55-1"></span>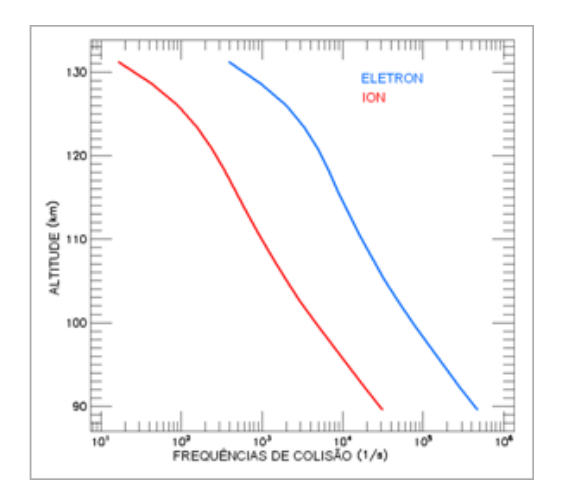

Fonte: [Olívio](#page-87-4) [\(2009\)](#page-87-4).

Quando o título da tabela só tem uma linha, recomenda-se centralizar o título. A palavra fonte é escrita na base, com alinhamento centralizado. A primeira letra da palavra fonte deve ser escrita em maiúscula e a descrição da fonte colocada depois de dois pontos. Ver [Tabela 2.1.](#page-56-0)

|  | Campo 1   Campo 2   Campo 3   Campo 4   Campo 5   Campo 6 |  |
|--|-----------------------------------------------------------|--|
|  | Campo 1   Campo 2   Campo 3   Campo 4   Campo 5   Campo 6 |  |
|  | Campo 1   Campo 2   Campo 3   Campo 4   Campo 5   Campo 6 |  |
|  | Campo 1   Campo 2   Campo 3   Campo 4   Campo 5   Campo 6 |  |
|  | Campo 1   Campo 2   Campo 3   Campo 4   Campo 5   Campo 6 |  |

<span id="page-56-0"></span>Tabela 2.1 - Exemplo de tabela.

Fonte: Coloque a fonte de referência aqui.

Na [Tabela 2.2](#page-56-1) temos o exemplo recomendado para titulo de tabela que ocupa mais de uma linha.

<span id="page-56-1"></span>Tabela 2.2 - Exemplo de tabela, caso geral, em que seu título é longo e pode, invariavelmente, ocupar mais de uma linha, contudo, sua formatação é automática.

| Campo 1 | $\text{Campo2}$   | Campo <sub>3</sub> | Campo 4 | Campo <sub>5</sub> | Campo <sub>6</sub> |
|---------|-------------------|--------------------|---------|--------------------|--------------------|
| Campo 1 | Campo2            | Campo3             | Campo 4 | Campo <sub>5</sub> | Campo <sub>6</sub> |
| Campo 1 | $\mathrm{Campo2}$ | Campo3             | Campo 4 | Campo <sub>5</sub> | Campo <sub>6</sub> |

Fonte: Coloque a fonte de referência aqui. Exemplo de um caso em que a fonte pode ocupar mais de uma linha.

A nota geral, inscrita no rodapé da tabela, logo após a fonte, é usada sempre que houver necessidade de se esclarecer o seu conteúdo geral. A nota específica deve ser inscrita também em seu rodapé, logo após a nota geral (quando esta existir), sempre que houver a necessidade de se esclarecer algum elemento específico da tabela ([IBGE](#page-87-5), [1993\)](#page-87-5).

Em caso de transcrição, tanto para figura quanto para tabela citar a fonte e traduzir, quando em outro idioma.

A primeira letra das palavras tabela e figura é sempre em maiúscula, tanto para referenciar no texto, quanto para escrever no título da tabela ou da figura.

Quando a figura ou tabela for copiada na íntegra, adaptada ou baseada de um trabalho já publicado, a fonte deve ser citada e a palavra fonte deve ser com inicial maiúscula, seguida de dois pontos. Acrescentar após a palavra fonte, a expressão adaptada de ou, baseada em.

A figura ou a tabela pode ocupar ou não a página toda, ou até mesmo continuar em uma ou mais páginas. Neste caso, deve-se indicar **Continua** na interrupção, **Continuação** no prosseguimento e **Conclusão** no término. Ver [Figura 2.8](#page-57-0) e [Figura 2.9.](#page-58-0)

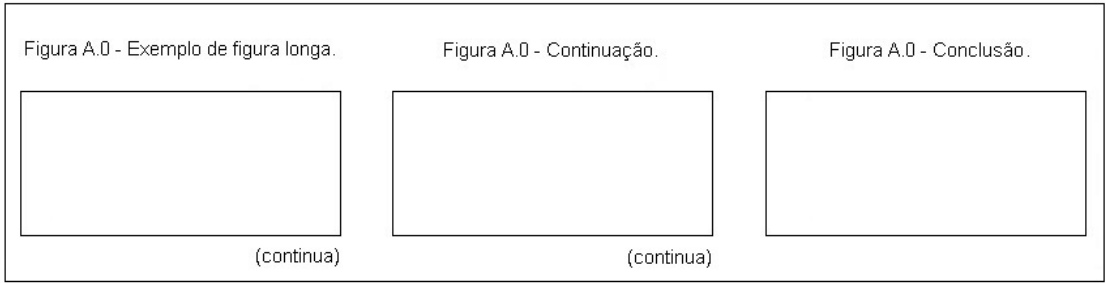

<span id="page-57-0"></span>Figura 2.8 - Como apresentar uma figura longa.

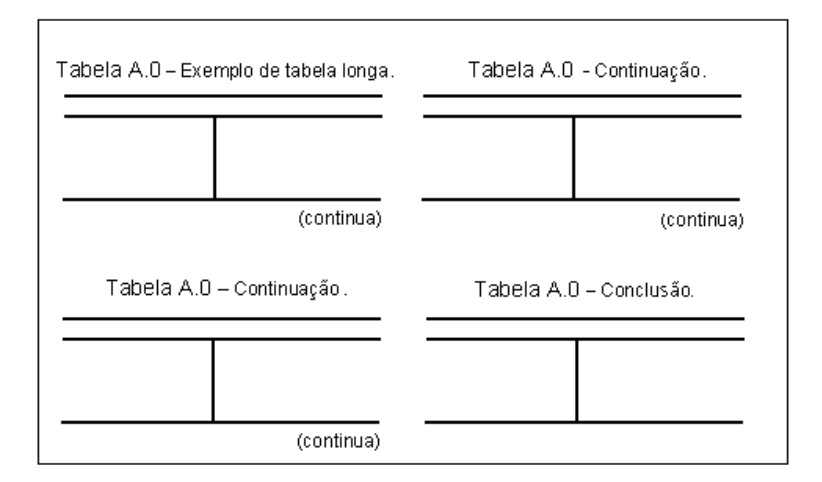

<span id="page-58-0"></span>Figura 2.9 - Como apresentar uma tabela longa.

A resolução das figuras de qualquer publicação deve ser a mais baixa possível levando em consideração a legibilidade. Desta forma as figuras podem ser acessadas em qualquer tipo de rede, sem muita demora. Recomenda-se a leitura da página [http:](http://arxiv.org/help/bitmap/faq) [//arxiv.org/help/bitmap/faq](http://arxiv.org/help/bitmap/faq), onde se encontram informações detalhadas sobre os tipos de arquivos de figuras e como inseri-los em documentos que posteriormente serão acessados em bibliotecas digitais.

Para maiores esclarecimentos sobre a apresentação de informações tratadas estatisticamente, consultar a norma de apresentação **tabular** do [IBGE](#page-87-5) [\(1993\)](#page-87-5).

Informações sobre como escrever unidades de medida e numerais consultar as Seções [2.4.2.3.7](#page-60-1) e [2.4.2.3.8](#page-60-0) deste manual respectivamente .

Outros exemplos de Figuras e Tabelas encontram-se no [Apêndice C](#page-102-0) deste manual.

## **2.4.2.3.4 Equações e fórmulas**

As equações devem aparecer bem destacadas no texto de modo a facilitar sua leitura. Caso seja necessário fragmentá-las em mais de uma linha por falta de espaço, devem ser interrompidas antes do sinal de igualdade ou depois dos sinais de adição, subtração, multiplicação e divisão.

Equações e fórmulas devem ser numeradas sequencialmente em algarismos arábicos precedidos do título dentro das partes e seções, quando identificadas no texto.

Ver os exemplos abaixo: Equação [2.1,](#page-59-0) Equação [2.2](#page-59-1) e Equação [2.3.](#page-59-2) A numeração deve estar entre parênteses, na extremidade da margem direita.

Quando incluídas em apêndices e anexos, devem ser numeradas sequencialmente conforme a letra do apêndice ou anexo: Equação A.1, Fórmula A.1; Equação B.2, Fórmula B.2, e assim por diante.

A primeira letra das palavras equação e fórmula deve ser maiúscula, quando identificadas no texto.

As equações e fórmulas podem iniciar no sexto espaço ou ser centralizadas.

Exemplos:

<span id="page-59-0"></span>
$$
\tau_{i,j} = 2\pi \left[ (I/k_{i,j})^{1/2} + \Delta_{i,j} \right] \tag{2.1}
$$

<span id="page-59-1"></span>
$$
\Delta_{i,j} = R.k_{i,j} \tag{2.2}
$$

<span id="page-59-2"></span>
$$
(x+y)(x-y) = x2 - xy + xy - y2 = x2 - y2
$$
 (2.3)

Identificar da mesma forma: proposições, definições, axiomas, teoremas, corolários, provas, demonstrações e problemas.

#### **2.4.2.3.5 Abreviaturas e siglas**

As abreviaturas e siglas de instituições, ao aparecerem pela primeira vez no texto, devem ser colocadas entre parênteses, após sua denominação por extenso.

Exemplo: Instituto Nacional de Pesquisas Espaciais (INPE); United Nations Educational, Scientific and Cultural Organization (UNESCO).

Para mais detalhes sobre abreviaturas e siglas de entidades, ver o Código de Catalogação Anglo-Americano - AACR ([RIBEIRO](#page-87-6), [2004\)](#page-87-6).

## **2.4.2.3.6 Símbolos**

Sinal que substitui o nome de uma coisa ou de uma ação. Símbolos economizam espaço no texto, mas deve-se evitar sua utilização em tabelas. Quando não for possível, <span id="page-60-1"></span>adotar os padronizados ([ABNT](#page-86-2), [2011;](#page-86-2) [FRANÇA et al.](#page-87-2), [2004\)](#page-87-2).

#### **2.4.2.3.7 Unidades de medida**

Medidas e grandezas devem obedecer ao disposto no Quadro Geral de Unidades de Medida, aprovado pelas Resoluções nº 11 e 12/88 da CONMETRO, de 12 de outubro de 1988 e NBR 6029 ([ABNT](#page-86-8), [2006b\)](#page-86-8). O documento mais atual referente ao Sistema Internacional de Unidades (SI) encontra-se em [http://urlib.net/sid.inpe.br/](http://urlib.net/sid.inpe.br/mtc-m17@80/2007/02.13.20.34) [mtc-m17@80/2007/02.13.20.34](http://urlib.net/sid.inpe.br/mtc-m17@80/2007/02.13.20.34).

#### <span id="page-60-0"></span>**2.4.2.3.8 Numerais**

Em publicações científicas deve-se escrever por extenso numerais de uma só palavra e usar algarismos para os demais. Como se trata de convenção, pode-se adotar a alternativa de escrever por extenso os numerais de 0 a 9 e a partir de 10 usar os algarismos arábicos. Exemplos: Cinco anos de idade; 49 anos de idade. ([FRANÇA et](#page-87-2) [al.](#page-87-2), [2004\)](#page-87-2)

Substituir os algarismos romanos, sempre que possível, por arábicos. Exemplo: Tabela 2 em vez de Tabela II; Figura 1 em vez de Figura I.

Escrever por extenso quantidade aproximada e unidades de ordem mais elevada. Exemplos: Foram entrevistados cerca de quinhentos usuários. Cidades com mais de dez milhões de habitantes.

Obrigatório representar com algarismos números precedidos de unidades padrões. Exemplos: 35 cm, 10 m e 12 l.

Evitar escrever frases começando por números.

Ao escrever qualquer porcentagem adotar o símbolo % precedido de um número. Exemplo: 100%. Ao referenciar páginas e volumes de uma publicação, usar números cardinais. Exemplos: Na página 48; v. 1.

Não usar o algarismo romano I para representar o número um.

Para referenciar o primeiro dia do mês, usar número ordinal, nos outros dias, usar os cardinais. Exemplos: 1<sup>o</sup> de outubro. Nos dias 12 e 13 de outubro.

Indicar as horas com numerais cardinais. Exemplos: 5:30 h ou 21h 40min.

## **2.4.3 Elementos pós-textuais**

<span id="page-61-0"></span>Constituem elementos que complementam o trabalho - NBR 14724 ([ABNT](#page-86-2), [2011\)](#page-86-2).

## **2.4.3.1 Referências bibliográficas**

Uma referência bibliográfica é o conjunto padronizado de elementos descritivos (essenciais e complementares), retirados de um documento, que permitem a sua identificação individual. Elementos essenciais são as informações indispensáveis à identificação do documento; elementos complementares são as informações que, acrescentadas aos elementos essenciais, permitem melhor caracterizar os documentos segundo NBR 6023 ([ABNT](#page-86-7), [2018b\)](#page-86-7). As referências consistem na identificação precisa de todas as fontes dos documentos citados no texto. Os elementos da referência devem ser retirados sempre que possível da folha de rosto do documento. Caso haja conveniência de referenciar material bibliográfico não citado no texto, deve-se fazer uma lista própria sob o título: *Bibliografia Recomendada*.

Para elaborar corretamente uma referência:

- a) anotar a referência completa após consulta de qualquer documento para facilitar a compilação da lista de referências;
- b) anotar o endereço (URL) e a data do acesso de documento em meio eletrônico;
- c) consultar os bibliotecários de referência, catálogos da biblioteca e/ou bases de dados referenciais, caso não se tenham dados completos e nem acesso ao documento original para a elaboração das referências;
- d) separar os nomes dos autores por ponto e vírgula e optar por colocar todos eles ou, quando forem quatro ou mais autores, colocar o nome do primeiro seguido da expressão latina et al. (sendo esta segunda forma a recomendada);
- e) para identificar uma referência repetida de mesmo(s) autor(es) e/ou mesmo título, pode ser usado o sublinear de seis toques; seu uso, no entanto, é opcional. Abaixo exemplos de como deve ser utilizado o sublinear. Exemplos de quando o autor é o mesmo:

de Informação e Documentação (SID) do Instituto Nacional de Pesquisas

MARCELINO, S. C. Usabilidade do portal "biblioteca *on-line*"do Serviço

espaciais (INPE): exercício de avaliação. In: SEMINÁRIO INTERNACIONAL DE BIBLIOTECAS DIGITAIS BRASIL, 2007, Centro de Convenções Rebouças - São Paulo-SP. **Anais...** 2007. p. 15. (INPE-15092-PRE/10000). Disponível em: <<>http://urlib.net/sid.inpe.br/mtc-m17@80/2007/06.01.18.17>. Acesso em: 25 mar. 2008.

. Usabilidade do portal "biblioteca *on-line*"do Instituto Nacional de Pesquisas Espaciais (INPE): um estudo de caso. In: ENCONTRO INTERNACIONAL DE SEMIÓTICA, TECNOLOGIAS DA INFORMAÇÃO E EDUCAÇÃO, 2007, Universidade Braz Cubas (UBC), Mogi das Cruzes-SP. **Anais...** 2007. (INPE-15091-PRE/9999). Disponível em: <<>http://urlib.net/sid.inpe.br/mtc-m17@80/2007/06.01.18.10>. Acesso em: 25 mar. 2008.

## Exemplo de quando o autor, título e subtítulo são iguais:

NOVO, E. M. L. M. **Sensoriamento remoto**: princípios e aplicações. São Paulo: Edgard Blücher, 1989. 308 p.

. . São Paulo: Edgard Blücher, 2. ed. 2000. 269 p.

Caso o documento ou seus metadados sejam encontrados na Biblioteca Digital da Memória Técnico-Científica do INPE, observar como referenciar pelo modelo de referência, que se encontra para cada publicação no *link* denominado BibINPE.

Nas referências, quando os elementos complementares não são identificados, deve-se referenciar da seguinte forma <sup>4</sup>:

- a) local não identificado: [S.l.];
- b) editora não identificada: [s.n.];
- c) data não identificada (sempre deve ser indicada uma data, seja da publicação, da distribuição, do *copyright*, da impressão, da apresentação (depósito) de um trabalho acadêmico, do último acesso ou outra):
	- **–** um ano ou outro [1971 ou 1972],

 $^4$ não devem ser incluídos nessa lista: os trabalhos não aceitos para publicação, os quais poderão ser mencionados em notas de rodapé.

- **–** data provável [1960?],
- **–** data certa, não identificada no item [1973],
- **–** data aproximada [ca. 1960],
- **–** década certa [199-], década provável [197-?],
- **–** século certo [19–], século provável [19–?].

As referências são alinhadas somente à margem esquerda do texto e de forma a se identificar individualmente cada documento, em espaço simples e separadas entre si em espaço duplo. Sendo utilizado o sistema alfabético, as referências devem ser reunidas no final do trabalho, em uma única ordem alfabética. A referência não pode ter seu texto dividido em duas páginas.

Entrando por autor ou entidade, e existindo o título, este deve ficar em negrito. Nos casos de autoria desconhecida a entrada é feita pelo título, neste caso não usar negrito - NBR 6023 ([ABNT](#page-86-7), [2018b\)](#page-86-7)

A seguir apresentam-se os elementos essenciais e complementares, de vários tipos de referências.

#### a) **monografia**

Inclui livro e/ou folheto (manual, guia, catálogo, enciclopédia, dicionário etc.) e trabalhos acadêmicos (teses, dissertações, entre outros) - NBR 6023 ([ABNT](#page-86-7), [2018b\)](#page-86-7).

**– livro**

SOBRENOME, INICIAIS DOS PRENOMES DO(S) AUTOR(ES). **Título do livro**: subtítulo quando ocorrer. Número da edição. Local: Editora, ano de publicação. Indicar p. precedido do número total de páginas. Elementos complementares. (Número de série, no INPE, se for o caso). ISBN.

Exemplo:

PRADO, F. A. B. A. **Trajetórias espaciais e manobras assistidas por gravidade**. São José dos Campos: INPE, 2001. 169 p. ISBN (85-17-00003-X).

**– livro em meio eletrônico**

SOBRENOME, INICIAIS DOS PRENOMES DO(S) AUTOR(ES). **Título do livro**: subtítulo quando ocorrer. Número da edição. Local: Editora, ano de publicação. Indicar p. precedido do número total de páginas. Elementos complementares. Descrição física do meio eletrônico (disquete, CD-ROM etc.). Quando se tratar de consultas *on line*, incluir: Disponível em: <endereço eletrônico>. Acesso em: dia mês (abreviado) e ano.

Exemplos:

CÂMARA, G.; DAVIS, C.; MONTEIRO, A.M.V. (Ed.).

**Introdução à ciência da geoinformação**. São José dos Campos: INPE, 2001. 344p. Disponível em:

 $\langle$ <http://urlib.net/sid.inpe.br/sergio/2004/04.22.07.43>>. Acesso em: 20 mar. 2008.

**– capítulo de livro**

SOBRENOME, INICIAIS DOS PRENOMES DO(S) AUTOR(ES). Título da parte. Acrescentar a expressão In: seguida da referência completa do livro. Elementos complementares.

Exemplo:

SOUZA, M. L. O. Sistemas de controle de atitude e de órbita. In: PRADO, A. F. B. A.; KUGA, H. K. (Ed.). **Fundamentos de tecnologia espacial**. São José dos Campos: INPE, 2001. cap. 10, p.133–137.

## **– capítulo de livro em meio eletrônico**

SOBRENOME, INICIAIS DOS PRENOMES DO(S) AUTOR(ES). Título da parte. Acrescentar a expressão In: seguida da referência completa do livro. Descrição física do meio eletrônico (disquete, CD-ROM etc.). Quando se tratar de consultas *on line*, incluir: Disponível em: <endereço eletrônico>. Acesso em: dia mês (abreviado) e ano. Exemplo:

MEDEIROS, J. S.; CÂMARA, G. Geoprocessamento para projetos ambientais. In: CÂMARA, G.; DAVIS, C.; MONTEIRO, A. M. V. (Ed.). **Introdução à ciência da geoinformação**. São José dos Campos: INPE, 2001. (INPE-8568-PRE/4312). Disponível em:  $<$ <http://urlib.net/sid.inpe.br/sergio/2004/04.19.15.08> $>$ . Acesso em: 20 mar. 2008.

**– capítulo de livro com a mesma autoria da obra no todo** SOBRENOME, INICIAIS DOS PRENOME(S) DOS AUTOR(ES). Título da parte seguido da expressão In: utilizar o traço sublinear para substituir o nome do autor da obra, seguido de ponto final. Acrescentar os dados restantes da referência completa. Exemplo:

KIRCHHOFF, V. W. J. H. Composição, estrutura, pressão e densidade. In: (Ed.). **Introdução à geofísica espacial**. São Paulo: INPE, 2001. cap.3, p. 43–45.

**– verbetes de dicionários sem indicação de autoria** TÍTULO DO VERBETE. In: SOBRENOME, INICIAIS DOS PRE-NOMES DO(S) AUTOR(ES). **Título da publicação**. Número da edição. Local: Editora, ano de publicação. Indicar as páginas iniciais e finais incluindo "p."antes dos números. Elementos complementares. Exemplo:

ESPECIALIZAÇÃO. In: FERREIRA, A. B. H. **Novo dicionário da língua portuguesa**. 2. ed. Rio de Janeiro: Nova Fronteira, 1986. p. 812.

## **– manuais**

ENTIDADE OU SOBRENOME, INICIAIS DOS PRENOMES DO(S) AUTOR(ES). **Título do manual**: subtítulo. Número da edição. Local: Editora, ano de publicação. Indicar o número total de páginas seguido de "p.". (Número de série, no INPE, se for o caso). Elementos complementares.

## Exemplo:

INSTITUTO NACIONAL DE PESQUISAS ESPACIAIS (INPE). **Manual de normas para publicações técnicos-científicas (INPE)**. São José dos Campos: INPE. 1990. 133 p. (INPE-5116-MAN/001).

## **– relatório técnico**

SOBRENOME, INICIAIS DOS PRENOMES DO(S) AUTOR(ES). **Título do relatório**: subtítulo se ocorrer. Local: Editora, ano de publicação. Indicar o número total de páginas seguido de "p.". Elementos complementares. (Número de série no INPE, se for o caso) Exemplo:

ASSIREU, A. T.; NOVO, E. M. L. M.; LORENZZETTI, J. A.; BRAGA, C. Z. F.; LIMA, I. B. T.; STECH, J. L. **Aplicação do operador de fragmentação assimétrica (FA) na caracterização de controles geomorfológicos em reservatórios hidrelétricos**. São José dos Campos: INPE, 2003. 34 p. (INPE-9543-RPQ/737).

#### **– relatório técnico em meio eletrônico**

SOBRENOME, INICIAIS DOS PRENOMES DO(S) AUTOR(ES). **Título do relatório**: subtítulo se ocorrer. Local: Editora, ano de publicação. Indicar o número total de páginas seguido de "p.". (Número de série, no INPE, se for o caso). Descrição física do meio eletrônico (disquete, CD-ROM etc.). Quando se tratar de consultas *on line*, incluir: Disponível em: <endereço eletrônico>. Acesso em: dia mês (abreviado) e ano.

#### Exemplos:

ASSIREU, A. T.; NOVO, E. M. L. M.; LORENZZETTI, J. A.; BRAGA, C. Z. F.; LIMA, I. B. T.; STECH, J. L. **Aplicação do operador de fragmentação assimétrica (FA) na caracterização de controles geomorfológicos em reservatórios hidrelétricos**. São José dos Campos: INPE, 2003. 34 p. (INPE-9543-RPQ/737). Disponível em:  $\langle$ urlib.net/bol.com.br/mirian cris/2003/01.31.11.23>. Acesso em: 18 mar. 2008.

#### **– tese**

SOBRENOME, INICIAIS DOS PRENOMES DO(S) AUTOR(ES). **Título da dissertação ou tese**. Ano de depósito, se for indicado. Indicar o número total de folhas seguido de "f."(teses publicadas frente e verso, como no caso do INPE, usar "p."). (Número de série, no INPE, se for o caso). Tese ou Dissertação (Doutorado ou Mestrado em Área Acadêmica) - Instituição, Local, ano da defesa. Exemplo:

BOGGIONE, G.A. **Restauração de imagens do satélite Landsat-7**. 2003. 160 p. (INPE-10462-TDI/929). Dissertação (Mestrado em Sensoriamento Remoto) - Instituto Nacional de Pesquisas Espaciais (INPE), São José dos Campos, 2003.

### **– tese em meio eletrônico**

SOBRENOME, INICIAIS DOS PRENOMES DO(S) AUTOR(ES). **Título da dissertação ou tese**. Ano do depósito, se indicado. Indicar o número total de páginas seguido de "p.". (Número de série no INPE, se for o caso). Tese ou Dissertação (Doutorado ou Mestrado em Área Acadêmica) - Instituição, Local, ano da defesa. Descrição física do meio eletrônico (disquete, CD-ROM etc.). Quando se tratar de consultas *on line*, incluir: Disponível em: <endereço eletrônico>. Acesso em: dia mês (abreviado) e ano.

## Exemplo:

PÁDUA, M. B. **Estudo da indução eletromagnética na caracterização de estruturas profundas sob a borda sul do cráton de São Francisco**. 2004. 162 p. (INPE-12565-TDI/1004). Tese (Doutorado em Geofísica) - Instituto Nacional de Pesquisas Espaciais (INPE), São José dos Campos, 2004. Disponível em: <[http://urlib.net/sid.inpe.br/jeferson/2005/02.15.14.39](http://urlib.net/sid.inpe.br/jeferson/ 2005/02.15.14.39)>. Acesso em: 20 mar. 2008.

## **– publicação de convênio**

ENTIDADE OU SOBRENOME, INICIAIS DOS PRENOMES DO(S) AUTOR(ES). **Título do convênio**. Local: Editora, ano de publicação. Indicar o número total de páginas seguido de "p.". Elementos complementares.

Exemplo:

BARBOSA, O. **Projeto leste do Tocantins/oeste do Rio São Francisco**. Rio de Janeiro: DNPM, 1970. 170 p. Convênio Departamento Nacional de Produção Mineral (DNPM)/ (PROSPEC) /Companhia de Pesquisas de Recursos Minerais (CPRM).

## **– publicação de projeto**

ENTIDADE OU SOBRENOME, INICIAIS DOS PRENOMES DO(S) AUTOR(ES). **Título do projeto**: subtítulo. Local: Editora, ano de publicação. Indicar o número total de páginas seguido de "p.". Elementos complementares.

### Exemplo:

## PROJETO RADAMBRASIL. **Folhas SC. 24/25**

**Aracaju/Sergipe**: geologia, geomorfologia, pedologia, vegetação e uso potencial da terra. Rio de Janeiro: IBGE, 1983. 856 p. 5 mapas col. (Levantamento de Recursos Naturais, 30).

#### **– catálogo**

ENTIDADE. **Título do catálogo**. Local, ano de publicação. Catálogo.

Exemplo:

RADIO CORPORATION OF AMERICA (RCA). **Silicon transistor for 200-watt quasi-complementary symmetry audio amplifiers with parallel output transistor**. Somerville, NJ, 1973. Catálogo.

## **– catálogo em meio eletrônico**

ENTIDADE. **Título do catálogo**. Local, ano de publicação. Catálogo. Descrição física do meio eletrônico (disquete, CD-ROM etc.). Quando se tratar de consultas *on line*, incluir: Disponível em:  $\leq$ endereço eletrônico>. Acesso em: dia mês (abreviado) e ano.

Exemplo:

INSTITUTO NACIONAL DE PESQUISAS ESPACIAIS (INPE). **Catálogo CBERS 2**. São José dos Campos, 2004. Catálogo. Disponível em: <<http://www.dgi.inpe.br>>. Acesso em: 3 jul. 2004.

#### **– folder**

ENTIDADE. **Título do folder**. Local, ano de publicação. Folder. Exemplo:

INSTITUTO NACIONAL DE PESQUISAS ESPACIAIS (INPE). **Laboratório Associado de Combustão e Propulsão (LCP)**. Cachoeira Paulista, 2000. Folder.

#### b) **publicações seriadas**

Inclui a coleção como um todo, fascículo ou número de revista, número de jornal, caderno etc. na íntegra, e a matéria existente em número, volume ou fascículo de revistas (artigos científicos de revistas, editoriais, matérias jornalísticas, seções, reportagens, etc.) - NBR 6023 ([ABNT](#page-86-7), [2018b;](#page-86-7) [CRUZ et](#page-87-7) [al.](#page-87-7), [2002\)](#page-87-7).

## **– revista**

TÍTULO DA REVISTA: Subtítulo. Local: Editora, ano do primeiro volume. Periodicidade (pode ser semanal, mensal, bimestral ou freqüencia irregular);

Exemplo:

JOURNAL OF GEOPHYSICAL RESEARCH. Washington: AGU, 1949. Semanal.

**– fascículo de revista**

TÍTULO DA REVISTA: Subtítulo. Local: Editora, indicar "v."seguido do número do volume, indicar "n."seguido no número do fascículo, ano de publicação. Indicar o número total de páginas seguido de "p.". Exemplo:

JOURNAL OF GEOPHYSICAL RESEARCH. Washington: AGU, v.110, n.B9, Sept. 2005. 310 p.

## **– fascículo de revista em meio eletrônico**

TÍTULO DA REVISTA: Subtítulo. Local: Editora, indicar "v."seguido do número do volume, indicar "n."seguido no número do fascículo, ano de publicação. Indicar o número total de páginas seguido de "p.". Descrição física do meio eletrônico (disquete, CD-ROM etc.). Quando se tratar de consultas *on line*, incluir: Disponível em: <endereço eletrônico>. Acesso em: dia mês (abreviado) e ano.

#### Exemplo:

JOURNAL OF GEOPHYSICAL RESEARCH. Washington: AGU, v.110, n.B9, Sept. 2005. 310 p. Disponível em: <[http:](http://www.cptec.inpe.br/products/climanalise/capa1.html) [//www.cptec.inpe.br/products/climanalise/capa1.html](http://www.cptec.inpe.br/products/climanalise/capa1.html)>. Acesso em: 7 mar. 2007.

## **– artigo de revista**

SOBRENOME, INICIAIS DOS PRENOMES DO(S) AUTOR(ES). Título do artigo. **Título da Revista**, indicar "v."seguido do número de volume, indicar "n."seguido do número de fascículo, indicar "p."seguido do número das páginas inicial e final, ano de publicação. Exemplo:

FERREIRA, R. N.; RICHENBACH, T. M.; HERDIES, D. L.; CARVALHO, L. M. V. Variability of south american convective cloud systems and tropospheric circulation during January-March 1998 and 1999. **Monthly Weather Review**, v. 131, n. 5, p. 961-973, May 2003.

#### **– artigo de revista em meio eletrônico**

SOBRENOME, INICIAIS DOS PRENOMES DO(S) AUTOR(ES). Título do artigo. **Título da Revista**, indicar "v."seguido do número de volume, indicar "n."seguido do número de fascículo, indicar "p."seguido do número de páginas inicial e final, ano de publicação. Descrição física do meio eletrônico (disquete, CD-ROM etc.). Quando se tratar de consultas *on line*, incluir: Disponível em: <endereço eletrônico>. Acesso em: dia mês (abreviado) e ano.

Exemplos:

FORMAGGIO, A. R.; EPIPHANIO, J. C. N.; SIMÕES, M.D. Radarsat backscattering from an agricultural scene. **Pesquisa Agropecuária Brasileira**, v. 36, n. 5, p. 823-830, 2001. Disponível em: <[http://www.scielo.br/scielo.php?script=sci\\_](http://www.scielo.br/scielo.php?script=sci_arttext&pid=S0100-204X2001000500013&lng=en&nrm=iso) [arttext&pid=S0100-204X2001000500013&lng=en&nrm=iso](http://www.scielo.br/scielo.php?script=sci_arttext&pid=S0100-204X2001000500013&lng=en&nrm=iso)>. Acesso em: 3 maio 2004.

**– artigo de revista ainda não publicado**

SOBRENOME, INICIAIS DOS PRENOMES. **Título do artigo**. Palavra Aceito, seguida do nome da revista em que foi aceito, mês (abreviado) e ano.

Exemplo:

KISHORE, R.; MISHRA, A. K. **Algebra of orthofermions and equivalence of their thermodynamics to the infinite u hubbard model**. Aceito pela revista Physica B., jun. 2006.

## **– artigo de jornal**

SOBRENOME, INICIAIS DOS PRENOMES DO(S) AUTOR(ES). Título do artigo. **Título do Jornal**. Local, dia mês (abreviado) ano de publicação. Título da seção, parte ou caderno, indicar o número do caderno, indicar p. seguido do número das páginas inicial e final. Exemplo:

AMARAL, J. R. INPE estuda queda de meteorito na Amazônia. **Jornal Valeparaibano**, São José dos Campos, 22 mar. 1998. Caderno 1, p. 12.

#### c) **evento**

Inclui o conjunto de documentos reunidos num produto final do própio evento (atas, anais, resultados, *proceedings*, entre outras denominações).

#### **– trabalho apresentado em evento**

SOBRENOME, INICIAIS DOS PRENOMES DO(S) AUTOR(ES). Título do trabalho. In: NOME DO EVENTO, indicar "n."(número do evento em algarismos arábicos), ano, local de realização. Indicar **Anais...**, **Proceedings...**, etc.. Local: Editora, ano de publicação. Indicar "p."seguido do número das páginas inicial e final. ISBN. (Número de série no INPE, se for o caso).

#### Exemplo:

DRUMMOND, I. N.; GODO, L.; SANDRI, S. A. Learning fuzzy systems with similarity relations. In: INTERNATIONAL FUZZY SYSTEMS ASSOCIATION WORLD CONGRESS, 10., 2003, Istanbul, Turkey. **Proceedings...** Istanbul: ICI/IFSA, 2003. p. 516-523. ISBN 975-518-208-X. (INPE-10533-PRE/6005).

# **– trabalho apresentado em evento em meio eletrônico** SOBRENOME, INICIAIS DOS PRENOMES DO(S) AUTOR(ES). Título do trabalho. In: NOME DO EVENTO, indicar "n."(número do evento em algarismos arábicos), ano, local de realização. Indicar **Anais...**, **Proceedings...**, etc.. Local: Editora, ano de publicação. Indicar "p."seguido do número das páginas inicial e final. ISBN. (Número de série no INPE, se for o caso). Descrição física do meio eletrônico (disquete, CD-ROM etc.). Quando se tratar de consultas *on line*, incluir: Disponível em:  $\langle$ endereço eletrônico $\rangle$ . Acesso em: dia mês (abreviado) e ano.
<span id="page-72-0"></span>SHIMABUKURO, Y. E.; MIURA, T.; HUETE, A.; ARAI, E.; ESPÍRITO-SANTO, F. D. B.; LATORRE, M. L. Análise dos dados hiperespectrais do EO-1 obtidos sobre a Floresta Nacional de Tapajós no estado do Pará. In: SIMPÓSIO BRASILEIRO DE SENSORIAMENTO REMOTO, 11., 2003, Belo Horizonte. **Anais...** São José dos Campos: INPE, 2003. p. 1099-1106. Disponível em: <<urlib.net/ltid.inpe.br/sbsr/2002/11.17.13.39>>. Acesso em: 20 mar. 2008.

**– trabalho apresentado em evento e divulgado como artigo de revista**

SOBRENOME, INICIAIS DOS PRENOMES DO(S) AUTOR(ES). Título do artigo. **Título da Revista**, indicar "v."(volume número), indicar "n."(fascículo número), indicar "p."seguido do número das páginas inicial e final, ano de publicação. Nota informativa indicando o evento.

### Exemplo:

JEON, B.; LANDGREBE, D. A. Classification with spatio-temporal interpixel class dependency contexts. **IEEE Transactions on Geoscience and Remote Sensing**, v. 30, n. 4, p. 664-672, July 1992. Special issue on the 1991 International Geoscience and Remote Sensing Symposium (IGARSS'91).

**– trabalho apresentado em evento, tal como palestra ou conferência, entre outros, mas não publicado** SOBRENOME, INICIAIS DOS PRENOMES DO(S) AUTOR(ES). **Título do trabalho.** Local, ano da apresentação. Nota especial a origem e, quando cabível, dia mês (abreviado) ano do documento. Exemplo:

BANON, G. F. **Apresentação e ilustração de uso de uma biblioteca digital**. São José dos Campos, 1998. Palestra realizada no Instituto Nacional de Pesquisas Espaciais (INPE), em 17 fev. 1998.

#### d) **patente**

Patentes são os registros de proteção dos direitos de um inventor. ([CRUZ](#page-87-0) [et al.](#page-87-0), [2002\)](#page-87-0)

## **– patente**

ENTIDADE RESPONSÁVEL. Nome completo dos autor(es). **Título da patente**. Indicar o número da patente e datas (do período de registro).

### Exemplo:

INSTITUTO NACIONAL DE PESQUISAS ESPACIAIS (INPE). Vladimir Jesus Trava-Airoldi; Evaldo José Corat; Edson del Bosco; Marcia Carneiro Valera; Angel Fidel Piña; Victor Baranauskas; Nélia Ferreira Leite. **Brocas para uso odontológico ou uso correlato de desgaste ou perfuração revestidas com diamante obtido com as técnicas químicas de crescimento a partir da Fase Vapor-CVD (Chemical Vapor Deposition).** BR, n. PI 9500865-9, 21 fev. 1995, 8 out. 2002.

# **– patente em meio eletrônico**

### Exemplo:

ENTIDADE RESPONSÁVEL. Nome completo do(s) autor(es). **Título da patente.** Indicar o número da patente e datas (do período de registro). Descrição física do meio eletrônico (CD-ROM, disquete etc.) Quando se tratar de consultas *on line*, incluir: Disponível em: <endereço eletrônico>. Acesso em: dia mês(abreviado) e ano.

INSTITUTO NACIONAL DE PESQUISAS ESPACIAIS (INPE). Vladimir Jesus Trava-Airoldi; Evaldo Jose Corat; Edson del Bosco; Marcia Carneiro Varela; Angel Fidel Piña; Victor Baranauskas; Nélia Ferreira Leite. **Brocas para uso odontológico ou uso correlato de desgaste ou perfuração revestidas com diamante obtido com as técnicas químicas de crescimento a partir da Fase Vapor-CVD (Chemical Vapor Deposition)**. BR, n. PI 9500865-9, 21 fev. 1995, 8 out. 2002. Disponível em: <<http://www.inpi.gov.br/>> Acesso em: 9 out. 2006.

#### **– patente publicada em revista**

ENTIDADE RESPONSÁVEL. Nome completo do(s) autor(es). Título da patente. Indicar o número da patente e datas (do período de registro). Acrescida da referência da revista em que foi publicada.

# <span id="page-74-0"></span>COMMODITIES TRADING AND DEVELOPMENT LIMITED.

André Aspa. Processo e instalação para alcalinizar e pasteurizar as sementes de cacau antes de seu esmagamento. Int. C3 A23 G 1/2. BR n. PI 8002165. 2 abr. 980; 25 nov. 1980. **Revista de Propriedade Industrial**, Rio de Janeiro, n. 527, p. 15, 25 nov. 1980.

#### **– normas técnicas**

ENTIDADE. **Número da norma**: identificação da norma. Local, ano de publicação. Indicar o número total de páginas seguido de "p.". Exemplo:

ASSOCIAÇÃO BRASILEIRA DE NORMAS TÉCNICAS (ABNT). **NBR 6023**: Informação e documentação: referências: elaboração. Rio de Janeiro, ago. 2002. 24 p.

#### e) **documento jurídico**

Inclui legislação (constituição, emendas constitucionais, textos legais de modo geral e normas emanadas das entidades públicas e privadas), jurisprudência (súmulas, enunciados, acórdãos, sentenças e demais decisões judiciais) e doutrina (toda e qualquer discussão técnica sobre questões legais) - NBR 6023 ([ABNT](#page-86-0), [2018b;](#page-86-0) [CRUZ et al.](#page-87-0), [2002\)](#page-87-0).

#### **– documentos legislativos**

JURISDIÇÃO (Nome do país, estado ou município) ou CABEÇALHO DA ENTIDADE (no caso de se tratar de normas). Título (Decreto, Lei, etc.), número, dia, mês (por extenso) e ano do documento legislativo. **Título da publicação**: subtítulo se ocorrer, e dados da publicação.

#### Exemplo:

BRASIL. Decreto-lei nº 6129, de 6 de novembro de 1974. Dispõe sobre a transformação do Conselho Nacional de Desenvolvimento Científico e Tecnológico - CNPq. **Lex** - Legislação Federal e Marginália, v. 38, p. 1017-1018, out.- dez. 1974.

#### <span id="page-75-0"></span>**– documentos legislativos em meio eletrônico**

JURISDIÇÃO (Nome do país, estado ou município) ou CABEÇALHO DA ENTIDADE (no caso de se tratar de normas). Título (Decreto, Lei, etc.), número, dia, mês (por extenso) e ano do documento legislativo. **Título da publicação**: subtítulo se ocorrer, e dados da publicação. Descrição física do meio eletrônico (CD-ROM, disquete etc.) Quando se tratar de consultas *on line*,incluir: Disponível em: <endereço eletrônico>. Acesso em: dia mês (abreviado) e ano. Exemplo:

BRASIL. Portaria CCIVIL nº 388, de 15.04.2004. Designa os membros para compor a Comissão Executiva do Plano de Ação para a Prevenção e Controle do Desmatamento na Amazônia Legal. 2004. Disponível em: <[http://acessibilidade.mct.gov.br/index.](http://acessibilidade.mct.gov.br/index.php/content/view/12702.html) [php/content/view/12702.html](http://acessibilidade.mct.gov.br/index.php/content/view/12702.html)>. Acesso em: 3 mar. 2007.

#### f) **imagem em movimento**

Inclui filmes, videocassetes, DVDs, entre outros.

**– Filmes, vídeos, DVD etc.**

TÍTULO. Indicações de responsabilidade relevantes (diretor, produtor, realizador, roteirista e outros). Local: Produtora, ano e especificação do suporte em unidades físicas. Elementos complementares. Exemplos:

SPACE: helping to complete the picture. London: BNSC, 1996. 1 videocassete (15 min), VHS, son.

#### g) **documentos iconográficos**

Inclui pintura, gravura, ilustração, fotografia, desenho técnico, diafilme, material estereográfico, transparência, cartaz entre outros - NBR 6023 ([ABNT](#page-86-0), [2018b\)](#page-86-0).

#### **– transparências, slides**

SOBRENOME, INICIAIS DOS PRENOMES DO(S) AUTOR(ES). **Título** (quando não existir, indicar Sem título, entre colchetes). Indicar dia mês (abreviado) e ano e especificação do suporte (número de unidades físicas, cor e dimensões). Elementos complementares.

INSTITUTO NACIONAL DE PESQUISAS ESPACIAIS (INPE). **CBERS**. São José dos Campos: INPE, jan. 1989. 28 transparências. 25 cm x 20 cm.

### **– transparências, slides em meio eletrônico**

SOBRENOME, INICIAIS DOS PRENOMES DO AUTOR. **Título** (quando não existir, indicar Sem título, entre colchetes). Indicar dia mês (abreviado) e ano e especificação do suporte (número de unidades físicas, cor e dimensões). Elementos complementares. Descrição física do meio eletrônico (disquete, CD-ROM etc.). Quando se tratar de consultas on line, incluir: Disponível em: <endereço eletrônico>. Acesso em: dia mês (abreviado) e ano.

#### Exemplo:

PÁDUA, I. I. C. Estilo TDIINPE LATEX **Curso de editoração eletrônica e publicação técnico-científica**. São José dos Campos: INPE, 2005. 58 transparências. Disponível em:

<[http://ePrint.sid.inpe.br:](http://ePrint.sid.inpe.br:1905/rep/sid.inpe.br/ePrint@1905/2005/10.26.13.54)

[1905/rep/sid.inpe.br/ePrint@1905/2005/10.26.13.54](http://ePrint.sid.inpe.br:1905/rep/sid.inpe.br/ePrint@1905/2005/10.26.13.54)>. Acesso em: 19 jun. 2006.

# **– fotografia**

SOBRENOME, INICIAIS DOS PRENOMES DO AUTOR. **Título**(quando não existir, indicar Sem título, entre colchetes). Indicar dia mês (abreviado) e ano e especificação do suporte (número de unidades físicas, cor e dimensões). Elementos complementares.

Exemplo:

BRUM, C. G. M. **Registrador analógico usado para registrar o ruído cósmico**. 1999. 1 fotografia, color., 10 cm x 15 cm.

#### **– fotografia em meio eletrônico**

SOBRENOME, INICIAIS DOS PRENOMES DO AUTOR. **Título** (quando não existir, indicar Sem título, entre colchetes). Indicar dia mês (abreviado) e ano e especificação do suporte (número de unidades físicas, cor e dimensões). Elementos complementares. Descrição física do meio eletrônico (disquete, CD-ROM etc.). Quando se tratar de consultas *on line*, incluir: Disponível em: <endereço eletrônico>. Acesso em: dia mês (abreviado) e ano.

<span id="page-77-0"></span>INSTITUTO NACIONAL DE PESQUISAS ESPACIAIS (INPE). **Satélite Sino-Brasileiro (CBERS)**. Montagem final do CBERS-2. 2003. 1 fotografia, color., 27 x 18 cm. Disponível em: <[http://www.cbers.inpe.br/\\_fig/cbers2\\_foto4\\_high.jpg](http://www.cbers.inpe.br/_fig/cbers2_foto4_high.jpg)>. Acesso em: 8 fev. 2007.

#### h) **documento cartográfico**

Inclui atlas, mapa, globo, fotografia aérea entre outros. As referências devem obedecer aos padrões indicados para outros tipos de documentos, quando necessário, para identificar o trabalho - NBR 6023 ([ABNT](#page-86-0), [2018b\)](#page-86-0).

# **– imagem de satélite**

SOBRENOME(S), INICIAIS DOS PRENOMES DO(S) AUTOR(ES) ou ENTIDADE. **Título**. Local: Editora, ano de publicação. Dia mês (abreviado) e ano da captação e outras designações específicas (hora da captação, banda, etc.) e escala se houver. Elementos complementares.

### Exemplo:

INSTITUTO NACIONAL DE PESQUISAS ESPACIAIS. DIVISÃO DE GERAÇÃO DE IMAGENS(INPE.DGI). **Imagem da cidade de São José dos Campos.** Cachoeira Paulista, 2004. 1 imagem de satélite. CBERS 2 / Sensor CCD. 30 jan. 2004. Base 153 / Ponto: 126, Composição RGB, bandas 4, 3, 2.

# **– imagem de satélite em meio eletrônico**

SOBRENOME(S), INICIAIS DOS PRENOMES DO(S) AUTOR(ES) ou ENTIDADE. **Título**. Local: Editora, ano de publicação. Dia mês (abreviado) e ano da captação e outras designações específicas (hora da captação, banda, etc.) e escala se houver. Elementos complementares. Descrição física do meio eletrônico (disquete, CD-ROM etc.). Quando se tratar de consultas *on line*, incluir: Disponível em:  $\leq$ endereço eletrônico>. Acesso em: dia mês (abreviado) e ano. Elementos complementares, se necessário.

#### Exemplo:

INSTITUTO NACIONAL DE PESQUISAS ESPACIAIS. Divisão de Geração de Imagens (INPE-DGI). **Imagem da cidade de São**

**José dos Campos**. Cachoeira Paulista, 2004. 1 imagem de satélite. CBERS 1 / Sensor CCD - Composição RGB, bandas 4, 3, 2, Base 153 / Ponto: 126. Disponível em:

<<http://www.dgi.inpe.br/html/gal-2.htm>>. Acesso em: 20 abr. 2004.

**– mapas, globos e atlas**

SOBRENOME(S), INICIAIS DOS PRENOMES DO(S) AUTOR(ES) ou ENTIDADE. **Título**. Local: Editora, ano de publicação, designação específica e escala.

Exemplos:

INSTITUTO NACIONAL DE PESQUISAS ESPACIAIS (INPE). **São José dos Campos (SP)**: atualização do uso da terra. SF-23-YD-II-1 MI-2769/1. São José dos Campos, 1987. 1 Mapa Topográfico. Escala 1:100.000.

FUNDAÇÃO SOS MATA ATLÂNTICA (FSOSMA) / INSTITUTO NACIONAL DE PESQUISAS ESPACIAIS (INPE). **Atlas dos remanescentes florestais da Mata Atlântica; período 1995-2000**. São José dos Campos, 2002. 47 p. Contém 11 Mapas. (INPE-9694-PRP/238).

# **– mapas, globos e atlas em meio eletrônico**

SOBRENOME(S), INICIAIS DOS PRENOMES DO(S) AUTOR(ES) ou ENTIDADE. **Título**. Local: Editora, ano de publicação, designação específica e escala. Descrição física do meio eletrônico (disquete, CD-ROM etc.). Quando se tratar de consultas *on line*, incluir: Disponível em: <endereço eletrônico>. Acesso em: dia mês (abreviado) e ano.

#### Exemplos:

FUNDAÇÃO ESTADUAL DE PROTEÇÃO AMBIENTAL HENRIQUE LUIS ROESSLER (FEPAM). **Mata Atlântica no Rio Grande do Sul**: tombamento da Reserva da Biosfera. Porto Alegre, 2000. 1 Mapa. Escala 1:250.000. Disponível em: <[http://www.fepam.rs.gov.br/programas/mapa\\_mata.htm](http://www.fepam.rs.gov.br/programas/mapa_mata.htm)>.

Acesso em: 2 mar. 2007.

FUNDAÇÃO SOS MATA ATLÂNTICA (FSOSMA)/ INSTITUTO NACIONAL DE PESQUISAS ESPACIAIS (INPE). **Atlas dos**

<span id="page-79-0"></span>**remanescentes florestais da Mata Atlântica; período 1995-2000**. São José dos Campos, 2002. 47 p. Contém 11 Mapas. (INPE-9694-PRP/238). Disponível em: <<urlib.net/sid.inpe.br/jeferson/2003/06.02.07.45>>. Acesso em: 18 mar. 2008.

#### i) **documentos de acesso exclusivo em meio eletrônico**

Não se recomenda referenciar material eletrônico de curta duração na rede - NBR 6023 ([ABNT](#page-86-0), [2018b\)](#page-86-0).

#### **– mensagens eletrônicas**

ENTIDADE OU SOBRENOMES, INICIAIS DOS PRENOMES DO(S) AUTOR(ES). **Título do serviço ou produto** [mensagem pessoal]. Mensagem recebida por <indicar o e-mail que recebeu a mensagem> em dia mês (abreviado) e ano.

## Exemplo:

RUDORFF, B. F. T. **Autorização para cópia de publicação.** [mensagem pessoal]. Mensagem recebida por  $\lt$ <pubtc@sid.inpe.br>> em 19 abr. 2004.

#### **– listas de discussão**

ENTIDADE OU SOBRENOMES, INICIAIS DOS PRENOMES DO(S) AUTOR(ES). **Título do serviço ou produto**. Descrição física do meio eletrônico (disquete, CD-ROM etc.). Quando se tratar de consultas *on line*, incluir: Disponível em: <endereço eletrônico>. Acesso em: dia mês (abreviado) e ano.

#### Exemplo:

BIONLINE Discussion List. List maintained by the Base de Dados Tropical, BDT in Brasil. Disponível em: <**<lisserv@bdt.org.br>>.** Acesso em: 25 maio 1998.

### **– programas de computador**

ENTIDADE OU SOBRENOMES, INICIAIS DOS PRENOMES DO(S) AUTOR(ES). **Título do serviço ou produto**. Versão. Local: Editora, ano de publicação. Descrição física do meio eletrônico (disquete, CD-ROM etc.). Quando se tratar de consultas *on line*, incluir: Disponível em: <endereço eletrônico>. Acesso em: dia mês (abreviado) e ano.

ADOBE Acrobat 5.0. San Jose, CA: Adobe Systems, 2000. 1 CD-ROM.

#### **– base de dados**

ENTIDADE OU SOBRENOME, INICIAIS DOS PRENOMES DO(S) AUTOR(ES). **Título do serviço ou produto**. Local: Editora, ano da publicação. Descrição física do meio eletrônico (disquete, CD-ROM etc.). Quando se tratar de consultas *on line*, incluir: Disponível em: <endereço eletrônico>. Acesso em: dia mês (abreviado) e ano.

Exemplo:

INSTITUTO NACIONAL DE PESQUISAS ESPACIAIS (INPE). **Memória Técnico-Científica do INPE**: biblioteca digital. 1995. Disponível em: <[http://urlib.net/sid.inpe.br/bibdigital@](http://urlib.net/sid.inpe.br/bibdigital@80/2006/04.07.15.50.13) [80/2006/04.07.15.50.13](http://urlib.net/sid.inpe.br/bibdigital@80/2006/04.07.15.50.13)>. Acesso em: 11 mar. 2008.

#### **– arquivos de dados e textos**

ENTIDADE ou SOBRENOME, INICIAIS DOS PRENOMES DO(S) AUTOR(ES). **Título do serviço ou produto** (acrescentar a respectiva extensão à denominação atribuída ao arquivo). Local: Editora, ano de publicação. Elementos complementares. Descrição física do meio eletrônico (disquete, CD-ROM etc.). Quando se tratar de consultas on line, incluir: Disponível em: <endereço eletrônico>. Acesso em: dia mês (abreviado) e ano.

Exemplo:

INSTITUTO NACIONAL DE PESQUISAS ESPACIAIS (INPE). **Tabela de parâmetros dendrométricos para estimativa de biomassa. parc-nov.xls**. São José dos Campos, 1996. 1 disquete 3.1/2 pol. 120832 caracteres. Excel.

## **– páginas (***home pages***)**

ENTIDADE ou SOBRENOME, INICIAIS DOS PRENOMES DO(S) AUTOR(ES). **Título do serviço ou produto**. Desenvolvedores. Local: Editora, ano de publicação. Elementos complementares. Incluir: Disponível em: <endereço eletrônico>. Acesso em: dia mês (abreviado) e ano.

PONTIFÍCIA UNIVERSIDADE CATÓLICA DE MINAS GERAIS (PUC-MINAS). **Computadores na escola**: sim ou não? Desenvolvido por Simão Pedro P. Marinho. Minas Gerais. 1999-2006. Disponível em:

<<http://www.ich.pucminas.br/pged/db/wq/wq1/index.htm>>. Acesso em: 3 mar. 2007.

### j) **outros tipos de referências**

### **– abstracts**

SOBRENOME, INICIAIS DOS PRENOMES. Título do abstract. **Título da revista** que contém o abstract, local, indicar "v."(número do volume), indicar "n."(número do fascículo), indicar "p."inicial-final, ano de publicação. Nota indicando em qual revista de referência foi indexado. Elementos complementares da revista de referência.

Exemplo:

RAUN, W. R.; BARRETO, H. J. Regional maize grain response to applied phosphorus in Central America. **Agronomy Journal**, v. 87, n. 2, p. 208-213, Mar. 1995. Resumo em **Abstracts in Tropical Agriculture**, v. 20, n. 12, p. 100, Dec. 1995.

#### **– entrevistas em programas de rádio e TV**

SOBRENOME, INICIAIS DOS PRENOMES DO(S) ENTREVIS-TADO(S). **Título do programa**. Nome do entrevistador. Local: Meio de comunicação onde a entrevista foi concedida, dia mês (abreviado) e ano. Nota de entrevista.

#### Exemplo:

GOMES, C. **Eleição**: possível candidatura. 1998. Entrevistador: Márcio Manzi Alvarenga. Uberlândia: Fundação Rádio e Televisão Educativa de Uberlândia, 30 mar. 1998. Entrevista concedida ao programa de televisão "Acontece o seguinte".

#### **– entrevistas publicadas**

SOBRENOME, INICIAIS DOS PRENOMES DO(S) ENTREVIS-TADO(S). Título da entrevista. **Título da publicação** onde a entrevista foi publicada. Dados da publicação. Nota da entrevista e nome do entrevistador.

<span id="page-82-0"></span>JEREISSATI, T. Cuidado com o já ganhou. **Veja**, São Paulo, v. 31, n. 11, p. 9-11, mar. 1998. Entrevista concedida a Ernesto Bernardes.

O manual para elaboração de referências bilbiográfias de acordo com a ABNT encontra-se disponivel em: <<http://urlib.net/ibi/8JMKD3MGP3W34P/43JFFHL>>.

Os pacotes @bibtex para as referências em LaTeX conforme as normas do INPE podem ser acessados em: <<http://urlib.net/ibi/8JMKD3MGP3W34R/43F627H>>.

#### **2.4.3.2 Glossário**

Elemento pós-textual opcional, elaborado em ordem alfabética, o glossário é um vocabulário em que se dá o significado de palavras ou expressões referentes a determinada especialidade técnica, científica, etc. - NBR 14724 e NBR 10719 ([ABNT](#page-86-1), [2011;](#page-86-1) [ABNT](#page-86-2), [2015a\)](#page-86-2). Ver na página [73](#page-90-0) deste manual um exemplo de glossário.

#### **2.4.3.3 Apêndices e anexos**

Elementos opcionais. São identificados por meio de letras maiúsculas consecutivas antecedidas da palavra apêndice ou anexo, seguida de um travessão e pelos respectivos títulos. Vinculados ao trabalho para esclarecimento ou documentação. Se forem elaborados pelo autor são apêndices; se por outros, anexos. Exemplos: dados e resultados de pesquisa, programa de computador, questionários, dados estatísticos, bibliografia recomendada, etc. NBR - 14724 ([ABNT](#page-86-1), [2011\)](#page-86-1). Veja na página [75](#page-92-0) um exemplo de apêndice, e na página [93,](#page-110-0) um de anexo.

# **2.4.3.4 Índice**

Lista de entradas, ordenadas segundo determinado critério, que localiza e remete para as informações contidas no texto - NBR 6034 e NBR 6029 ([ABNT](#page-86-3), [2004;](#page-86-3) [ABNT](#page-86-4), [2006b\)](#page-86-4).

#### **2.4.3.5 Contracapa**

Fica no final da publicação, sendo obrigatória. Na contracapa das publicações do INPE estão descritos os tipos de publicações editadas na Instituição.

## <span id="page-83-0"></span>**2.5 Obrigatoriedade de depósitos legais**

A obrigatoriedade da remessa de um exemplar de cada publicação para a Biblioteca Nacional (BN) foi instituída pelo Lei 10.994 de 14.12.2004, que assegura: a preservação e guarda da produção intelectual nacional; os direitos autorais do Instituto e dos autores; a incorporação da obra ao acervo da Biblioteca Nacional; a divulgação da obra no Boletim Bibliográfico distribuído às bibliotecas e centros de informação do Brasil e do exterior.

#### **2.6 International Standard Book Number - ISBN**

É um sistema internacional padronizado que identifica numericamente os livros segundo o título, autor, país, editora, individualizando-os, inclusive, por edição e que é utilizado também para identificação de programas de computador. A Lei nº. 10.753/2003, que institui a Política Nacional do Livro, torna obrigatória a adoção do ISBN - Cap. III - artigo 6<sup>o</sup>, Agência Brasileira do ISBN : Câmara Brasileira do Livro. Mais detalhes sobre o ISBN devem ser em <[https:](https://www.cblservicos.org.br/isbn/) [//www.cblservicos.org.br/isbn/](https://www.cblservicos.org.br/isbn/)> no item Serviços a Profissionais. O número do ISBN deve ser impresso no anverso da folha de rosto - NBR-ISO 2108 ([ABNT](#page-86-5), [2006a\)](#page-86-5). Para apresentação dos elementos que constituem um livro, verificar a NBR 6029 ([ABNT](#page-86-4), [2006b\)](#page-86-4). Em caso de necessidade, as solicitações de ISBN são feitas pela DIBIB.

# **3 USANDO OS ESTILOS**

A DIBIB criou para facilitar a edição dos trabalhos de acordo com as normas editoriais e de formatação da Instituição e ABNT, uma série de estilos para uso com LATEX e *MSWord*. Esta parte do manual descreve as instruções básicas para obter estes estilos e como começar a utilizá-los.

# **3.1 Informações sobre o estilo tdiinpe.cls para LATEX**

Para publicar qualquer trabalho em L<sup>A</sup>T<sub>E</sub>X, existem três opções:

- a) Executar a compilação do LATEX no próprio computador, mas antes é preciso instalar o ambiente  $\angle$ FIFX ;
- b) Executar a compilação do LATEX remotamente na servidora. Neste caso, não é preciso instalar o ambiente LATEX no computador. Esta opção é indicada apenas quando o usuário dispõe de uma Internet veloz.
- c) Executar a compilação no Overleaf no template INPE: <[https://www.](https://www.overleaf.com/latex/templates/modeloinpe-2022/bytpkdzvmyqk) [overleaf.com/latex/templates/modeloinpe-2022/bytpkdzvmyqk](https://www.overleaf.com/latex/templates/modeloinpe-2022/bytpkdzvmyqk)>.

Para acessar as duas primeiras opções entrar na página Biblioteca *On-line* no endereço <http://www.inpe.br/biblioteca/> . Entrar em **Editoração** e selecionar a opção **Templates MS-Word e LATEX**. Em seguida, siga o roteiro da opção de compilação escolhida.

Em qualquer uma das opções, usa-se o estilo tdiinpe.cls que cuida de toda a formatação do trabalho. Inicie a publicação substituindo o texto original por seu próprio texto nos arquivos apropriados (por exemplo: o arquivo configuracao.tex para indicar o título do trabalho, docs/abstract.tex para preencher o abstract, publicacao.tex para definir os nomes dos arquivos que constituem as partes do trabalho, ...).

# **3.2 Informações sobre o estilo tdiinpe.dotx para** *MSWord 2010*

A ferramenta criada pela DIBIB em parceria com o Serviço Coorporativo de Tecnologia da Informação (STI) no ano de 2010, o qual chamamos de estilo, é o tdiinpe.dotx para utilizar com o MSWord 2010. O autor não tem obrigatoriedade de usar este estilo, podendo criar um próprio, desde que siga as recomendações da parte 2 deste manual.

<span id="page-85-0"></span>Recomenda-se ao(s) autor(es), em paralelo à leitura deste manual, a leitura da apostila "Ferramenta do Word de Apoio para utilização do tdiinpe.dotx" ([TIERNO](#page-88-0), [2009\)](#page-88-0) se for utilizar o Word 2010, preparada pelo STI.

Esta apostila informa os comandos avançados do Word 2010, fundamentais para a criação dos trabalhos dentro das normas editoriais e principalmente da formatação.

Para obter o estilo criado no MSWord entrar, na página da Biblioteca Online (<http://www.inpe.br/biblioteca>), Entrar em **Editoração** e selecionar a opção **Templates MS-Word e LaTeX**. Em seguida, acessar **Template Word 2010** . Descompactar em um diretório no seu computador o arquivo tdiinpe2010.zip.

Iniciar a publicação, escrevendo o conteúdo do trabalho em um arquivo tdiinpe.docx, aplicar para margens, espacejamento, parágrafos, alíneas, normalização de figuras, tabelas, equações e fórmulas a formatação do estilo tdiinpe.dotx.

Para os títulos, subtítulos do corpo do trabalho a formatação do estilo deve ser aplicada quando o trabalho já estiver na fase final. Por último construir o sumário e as listas automáticas, que além de facilitarem a navegação permitem a conferência da numeração sequencial do trabalho.

As referências e citações de publicações do INPE podem ser pesquisadas e copiadas do endereço: <http://bibdigital.sid.inpe.br> para o trabalho.

Trabalhando desta forma preserva-se o estilo, permanecendo o arquivo .dotx intacto para execução de outros trabalhos. Manter a mesma versão do MSWord até o final da publicação.

## **REFERÊNCIAS BIBLIOGRÁFICAS**

ASSOCIAÇÃO BRASILEIRA DE NORMAS TÉCNICAS (ABNT). **NBR 12256**: apresentação de originais. Rio de Janeiro, abr. 1992. 4 p. [22](#page-39-0)

<span id="page-86-3"></span>. **NBR 6034**: índice: apresentação. 2.ed. Rio de Janeiro, dez. 2004. 4 p. [65](#page-82-0)

<span id="page-86-5"></span>. **NBR-ISO 2108**: informação e documentação: número padrão internacional de livro (ISBN). Rio de Janeiro, ago. 2006a. 22 p. [66](#page-83-0)

<span id="page-86-4"></span>. **NBR 6029**: livros e folhetos: apresentação. 2.ed. Rio de Janeiro, mar. 2006b. 10 p. [43,](#page-60-0) [65,](#page-82-0) [66](#page-83-0)

<span id="page-86-1"></span>. **NBR 14724**: trabalhos acadêmicos: apresentação. 3.ed. Rio de Janeiro, mar. 2011. 11 p. [4,](#page-21-0) [11,](#page-28-0) [23,](#page-40-0) [24,](#page-41-0) [26,](#page-43-0) [27,](#page-44-0) [29,](#page-46-0) [30,](#page-47-0) [36,](#page-53-0) [37,](#page-54-0) [43,](#page-60-0) [44,](#page-61-0) [65](#page-82-0)

. **NBR 6027**: sumário. 2.ed. Rio de Janeiro, dez. 2012a. 3 p. [29](#page-46-0)

. **NBR 6024**: numeração progressiva das seções de um documento escrito: apresentação. 2.ed. Rio de Janeiro, 2012b. 4 p. [23](#page-40-0)

<span id="page-86-2"></span>. **NBR 10719**: relatório técnico e/ou científico: apresentação. 4.ed. Rio de Janeiro, maio 2015a. 11 p. [8,](#page-25-0) [65](#page-82-0)

. **NBR 6021**: publicação periódica técnica e/ou científica: apresentação. 2.ed. Rio de Janeiro, maio 2015b. 14 p. [10](#page-27-0)

. **NBR 6022**: artigo em publicação periódica científica impressão: apresentação. 2.ed. Rio de Janeiro, maio 2018. 12 p. [10](#page-27-0)

<span id="page-86-0"></span>. **NBR 6023**: informação e documentação: referências: elaboração. 2.ed. Rio de Janeiro, ago. 2018. 24 p. [36,](#page-53-0) [44,](#page-61-0) [46,](#page-63-0) [52,](#page-69-0) [57,](#page-74-0) [58,](#page-75-0) [60,](#page-77-0) [62,](#page-79-0) [93](#page-110-1)

. **NBR 10520**: informação e documentação: apresentação de citações em documentos. 2.ed. Rio de Janeiro, jul. 2023. 7 p. [34](#page-51-0)

. **NBR 6028**: resumos: apresentação. 2.ed. Rio de Janeiro, maio 2021. 2 p. [28](#page-45-0)

BANON, G. J. F. **Identificador com base na Internet (IBI)**: sistema de identificação. São José dos Campos: INPE, 2011. 40 p. Disponível em: <<http://urlib.net/LK47B6W/362SFKH>>. Acesso em: 23 maio 2012. [26](#page-43-0)

BRASIL.MINISTERIO DA CIENCIA E TECNOLOGIA E INOVACAO. **Teste mauro**. Rio de Janeiro: Companhia de Pesquisas de Recursos Minerais (CPRM)/Departamento Nacional de Produção Mineral (DNPM)/(PROSPEC), 2004. [3](#page-20-0)

<span id="page-87-0"></span>CRUZ, A. C.; PEROTA, M. L. L. R.; MENDES, M. T. R. **Elaboração de referências**. Rio de Janeiro: Intertexto, 2002. 89 p. ISBN 85-7193-072-4. [52,](#page-69-0) [55,](#page-72-0) [57](#page-74-0)

ELSEVIER. **RightsLink**. Copyright Clearance Center, 2018. Disponível em: <[https://s100.copyright.com/AppDispatchServlet?publisherName=ELS\](https://s100.copyright.com/AppDispatchServlet?publisherName=ELS\&contentID=S0973082617311481\&orderBeanReset=true.) [&contentID=S0973082617311481\&orderBeanReset=true.](https://s100.copyright.com/AppDispatchServlet?publisherName=ELS\&contentID=S0973082617311481\&orderBeanReset=true.)>. [33](#page-50-0)

FRANÇA, J. L.; VASCONCELLOS, A. C.; MAGALHÃES, M. H. A.; BORGES, S. M. **Manual para normalização de publicações técnico-científicas**. Belo Horizonte: UFMG, 2004. 242 p. [29,](#page-46-0) [30,](#page-47-0) [33,](#page-50-0) [43](#page-60-0)

INSTITUTO BRASILEIRO DE GEOGRAFIA E ESTATÍSTICA (IBGE). **Normas de apresentação tabular**. 2. ed. Rio de Janeiro: IBGE, 1993. 62 p. ISBN 85-240-0471-1. [40,](#page-57-0) [41](#page-58-0)

INSTITUTO NACIONAL DE PROPRIEDADE INDUSTRIAL (INPI). **Patentes**. 2007. Disponível em: <<http://www.inpi.gov.br/>>. Acesso em: 27 fev. 2007. [9,](#page-26-0) [13](#page-30-0)

KOTAIT, I. **Editoração científica**. São Paulo: Ática, 1981. 118 p. [22](#page-39-0)

<span id="page-87-1"></span>MAURI, G. R. **Resolução do problema de programação de tripulações de um sistema de transporte público via simulated annealing**. Ouro Preto, 2003. 98p. Relatório técnico. Disponível em: <[http://www.decom.ufop.br/prof/](http://www.decom.ufop.br/prof/marcone/Orientacoes/PPTviaSimulatedAnnealing.pdf) [marcone/Orientacoes/PPTviaSimulatedAnnealing.pdf](http://www.decom.ufop.br/prof/marcone/Orientacoes/PPTviaSimulatedAnnealing.pdf)>. Acesso em: 28 ago. 2006. [87](#page-104-0)

OLÍVIO, Ê. P. A. **Estudo das condutividades e campos elétricos na região E equatorial brasileira**. 2009. 96 p. (INPE-15745-TDI/1490). Dissertação (Mestrado em Geofísica Espacial) — Instituto Nacional de Pesquisas Espaciais (INPE), São José dos Campos, 2009. Disponível em:

<<http://urlib.net/sid.inpe.br/mtc-m18@80/2009/01.27.17.13>>. [38](#page-55-0)

REY, L. **Planejar e redigir trabalhos científicos**. São Paulo: Edgard Blücher, 1993. 318 p. [22](#page-39-0)

RIBEIRO, A. M. C. M. **Catalogação de recursos bibliográficos pelo AACR2R 2002**. 2. ed. Brasília: Editora do Autor, 2004. [42](#page-59-0)

ROCHA, E. M. F.; BARROS, R. S.; CRUZ, C. B. M. Uso de modelos digitais de elevação de imagens de radar para extração de feições topográficas -um estudo de caso maciço da tijuca, vertente baía da guanabara. In: SIMPÓSIO BRASILEIRO DE SENSORIAMENTO REMOTO, 12., 2005, Goiânia. **Anais...** São José dos Campos: INPE, 2005. p. 4469–4472. Disponível em:

<<http://urlib.net/ltid.inpe.br/sbsr/2004/11.20.11.59>>. Acesso em: 19 mar. 2008. [38](#page-55-0)

<span id="page-88-0"></span>TIERNO, M. R. G. **Ferramenta do Word de apoio para utilização do tdiinpe.dotx**. São José dos Campos: INPE, 2009. 36 p. Disponível em: <<http//:urlib.net/sid.inpe.br/mtc-m19@80/2009/11.12.12.38>>. Acesso em: 07 jan. 2009. [68](#page-85-0)

<span id="page-88-1"></span>TOURRILHES, J. **A bit More about the technologies involved**: information and documentation. [s.n.], 2001. Disponível em: <[http://www.hpl.hp.com/](http://www.hpl.hp.com/personal/Jean_Tourrilhes/Linux/Linux.Wireless.Overview.html) [personal/Jean\\_Tourrilhes/Linux/Linux.Wireless.Overview.html](http://www.hpl.hp.com/personal/Jean_Tourrilhes/Linux/Linux.Wireless.Overview.html)>. Acesso em: 15 jun. 2005. [85](#page-102-0)

TRAINA, A. J. M.; TRAINA JUNIOR, C. **Como escrever artigos científicos**. UFSCAR, 2002. 27 transparências. Disponível em: <[http:](http://gbdi.icmc.usp.br/disciplinas/sce-5845/ComoEscrever/Single.html) [//gbdi.icmc.usp.br/disciplinas/sce-5845/ComoEscrever/Single.html](http://gbdi.icmc.usp.br/disciplinas/sce-5845/ComoEscrever/Single.html)>. Acesso em: 25 maio 2006. [22](#page-39-0)

# **GLOSSÁRIO**

<span id="page-90-0"></span>**dicionarizada** - Incluído ou registrado em dicionário.

- **epstopdf** Comando em LATEX que permite converter arquivos eps(encapsulated postscript) para pdf(portable document format).
- **fractal** A forma geométrica pode ser dividida em partes semelhantes a ela mesma.
- **ótico** Relativo a ouvido.

# <span id="page-92-0"></span>**APÊNDICE A - TESES E DISSERTAÇÕES: EXEMPLOS DE ELEMEN-TOS PRÉ-TEXTUAIS**

MINISTÉRIO DA CIÊNCIA, TECNOLOGIA E INOVAÇÃO **INSTITUTO NACIONAL DE PESQUISAS ESPACIAIS** sid.inpe.br/mtc-m21b/2014/12.19.14.49-TDI CONDIÇÕES DE CONTORNO NÃO REFLEXIVAS PARA SIMULAÇÃO NUMÉRICA DE ALTA ORDEM DE INSTABILIDADE DE KELVIN-HELMHOLTZ EM ESCOAMENTO COMPRESSÍVEL Jhonatan Andrés Aguirre Manco Dissertação de Mestrado do Curso de Pós-Graduação em Engenharia e Tecnologia Espaciais/Combustão e Propulsão, orientada pelo Dr. Marcio Teixeira de Mendonça, aprovada em 09 de dezembro de 2014. URL do documento original:  $<\!\!{\rm http://urlib.net/8JMKD3MGP3W34P/3HFHNPP}\!>$ **INPE**  $\ensuremath{\mathrm{S\ddot{a}o}}$ José dos Campos 2014

Figura A.1 - Folha de rosto, obrigatório.

Figura A.2 - Ficha catalográfica, obrigatória.

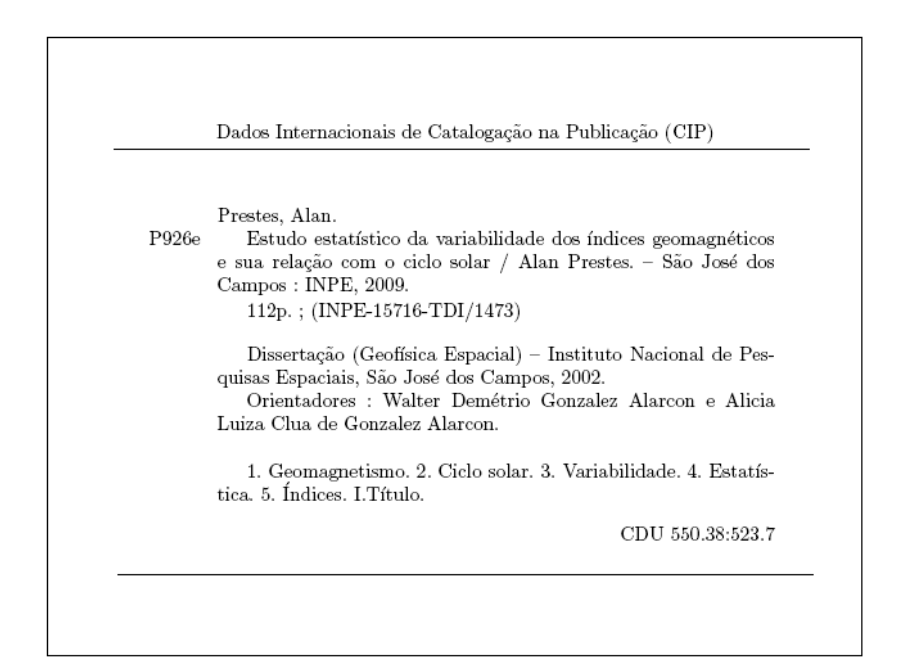

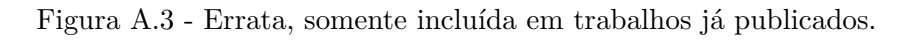

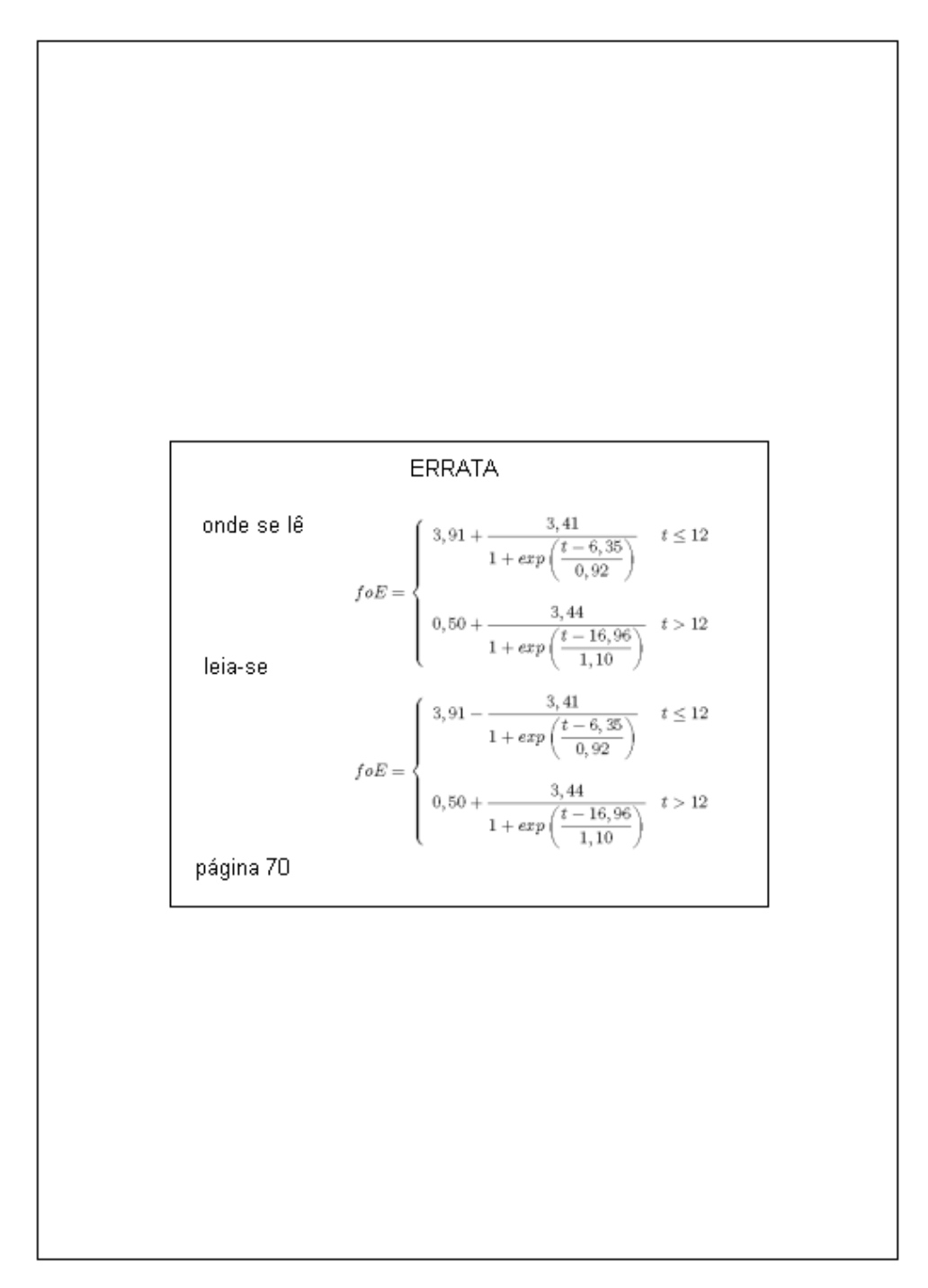

Figura A.4 - Folha de aprovação, obrigatório, responsabilidade do SEPGR.

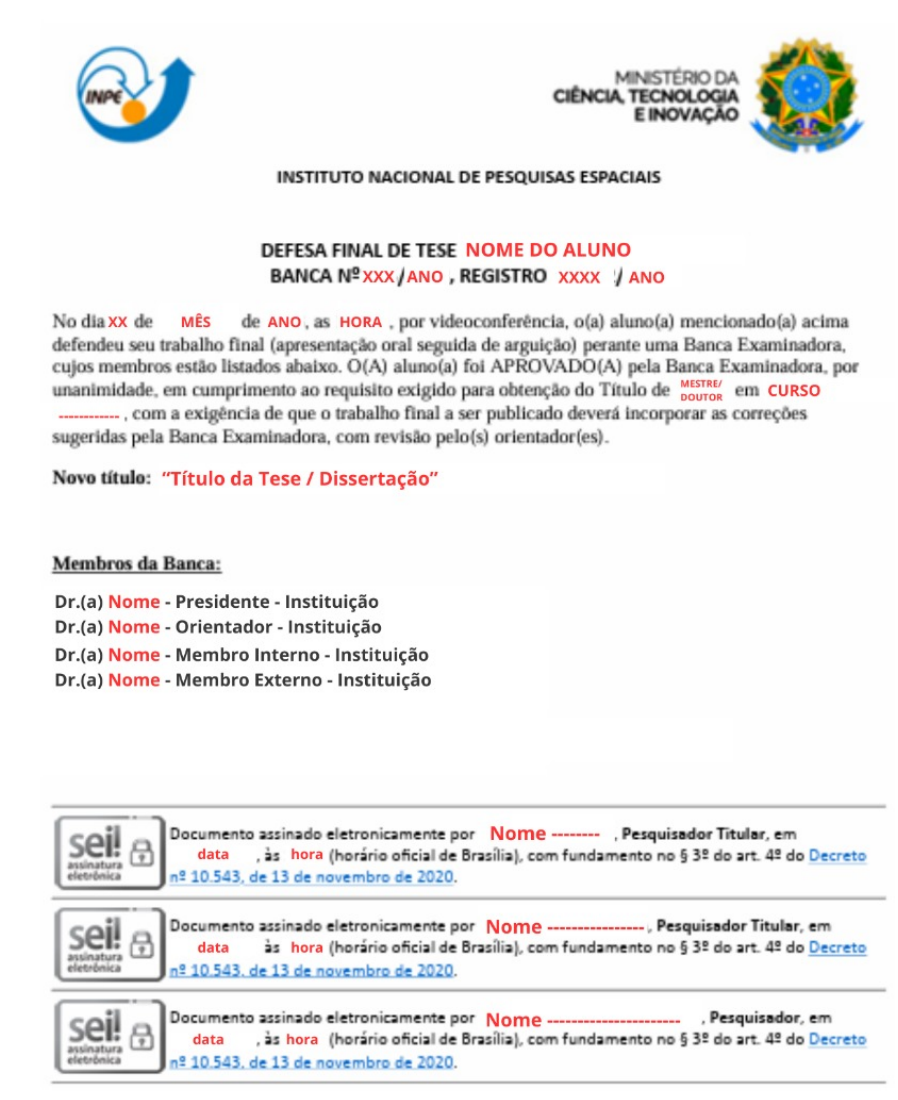

Figura A.5 - Lista de siglas e abreviaturas, opcional, mas recomendada.

г

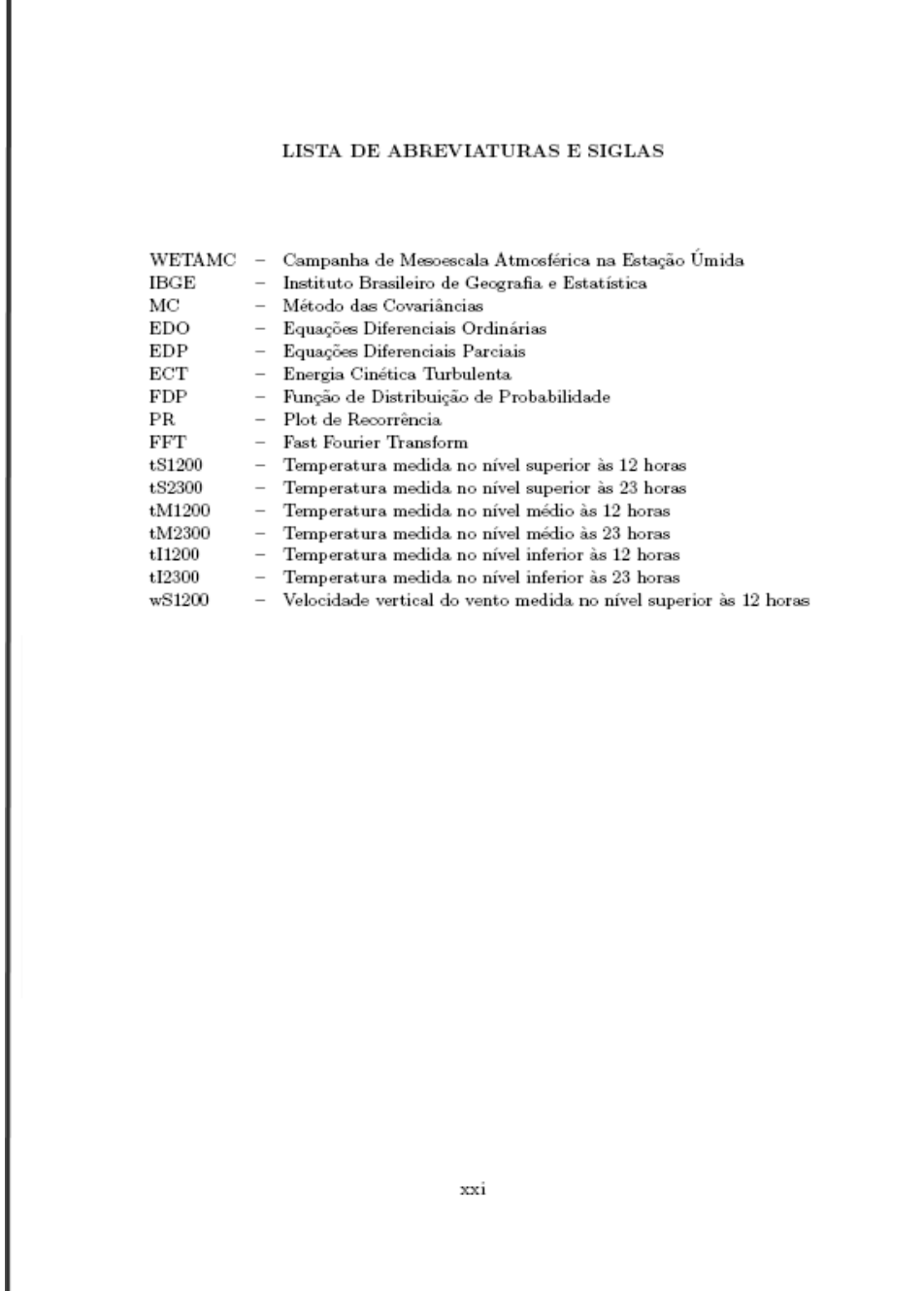

Figura A.6 - Lista de símbolos, opcional, mas recomendada.

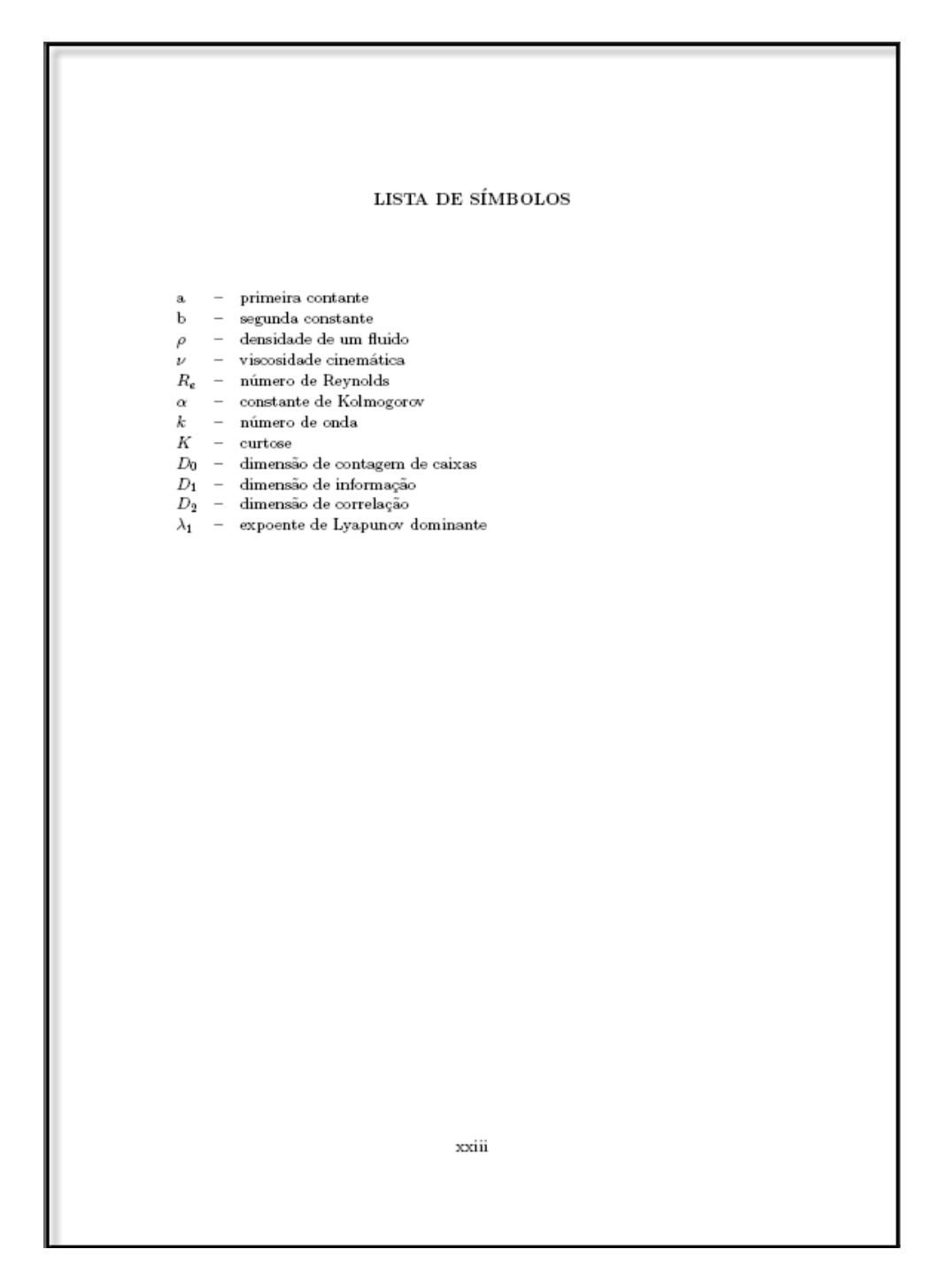

Figura A.7 - Citação, opcional.

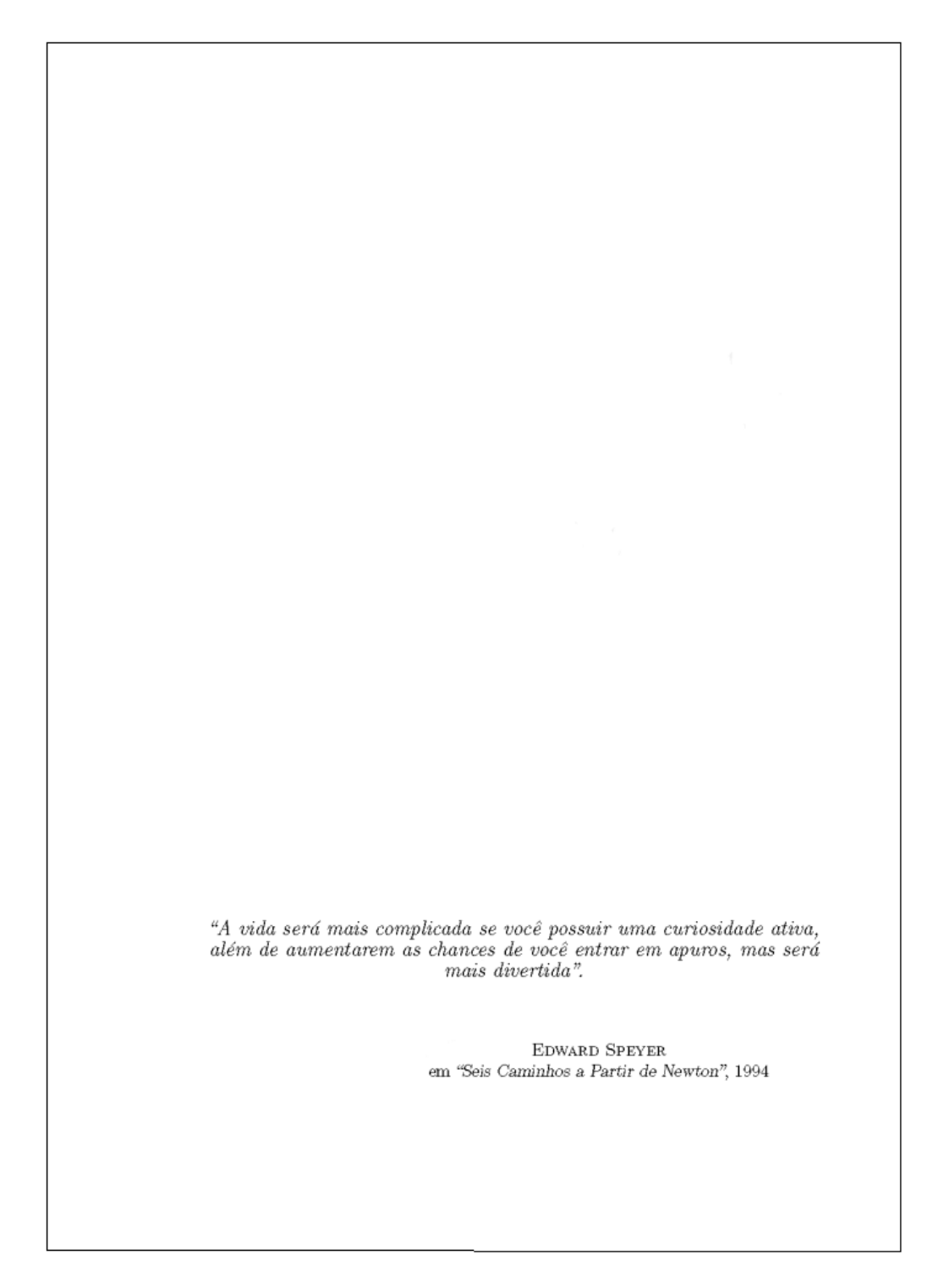

Figura A.8 - Dedicatória, opcional.

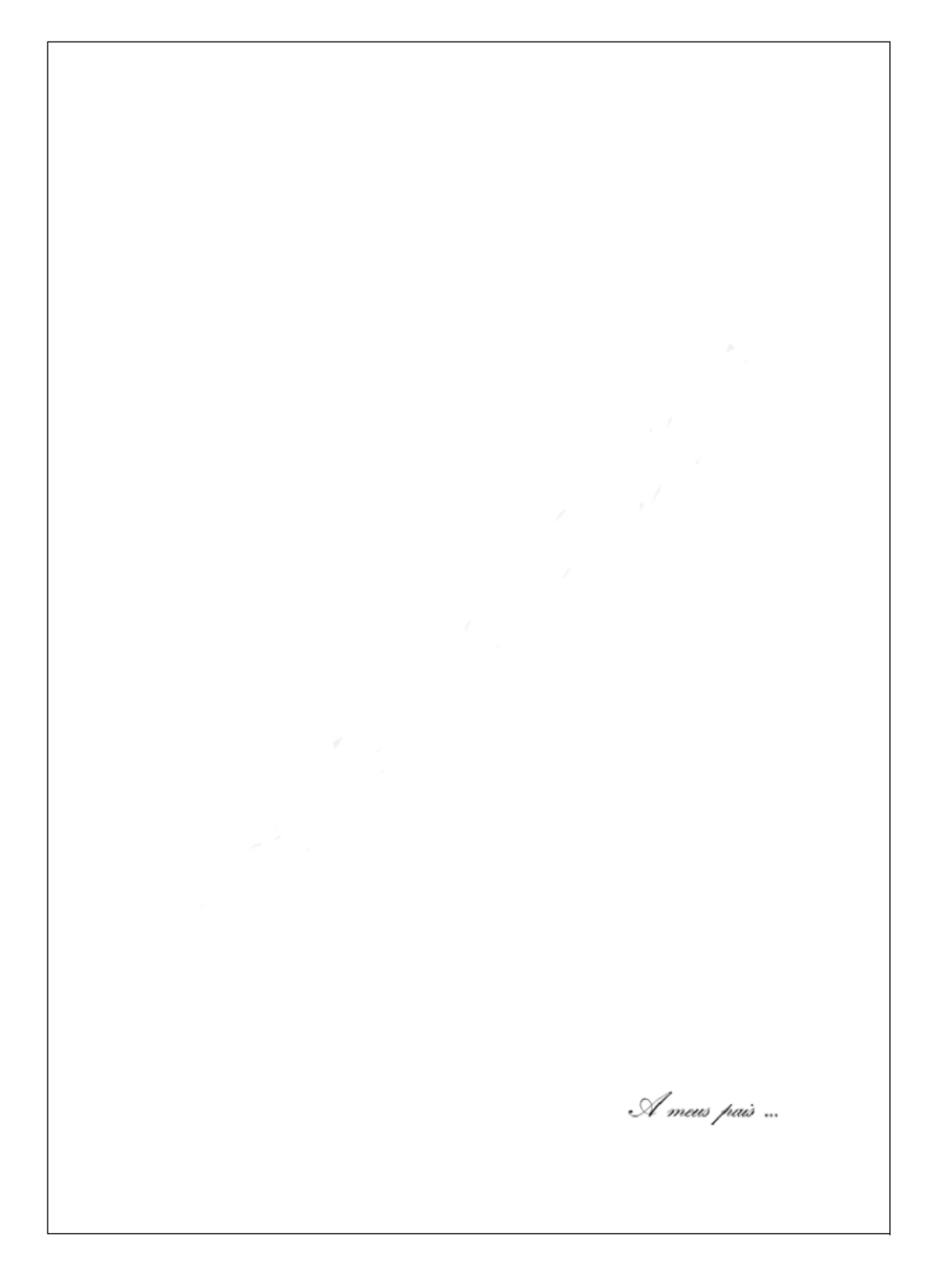

# **APÊNDICE B - CRIANDO O ORIGINAL**

A figura mostra algumas normas de formatação fundamentais para a criação do original.

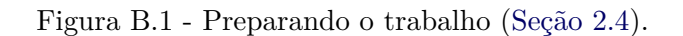

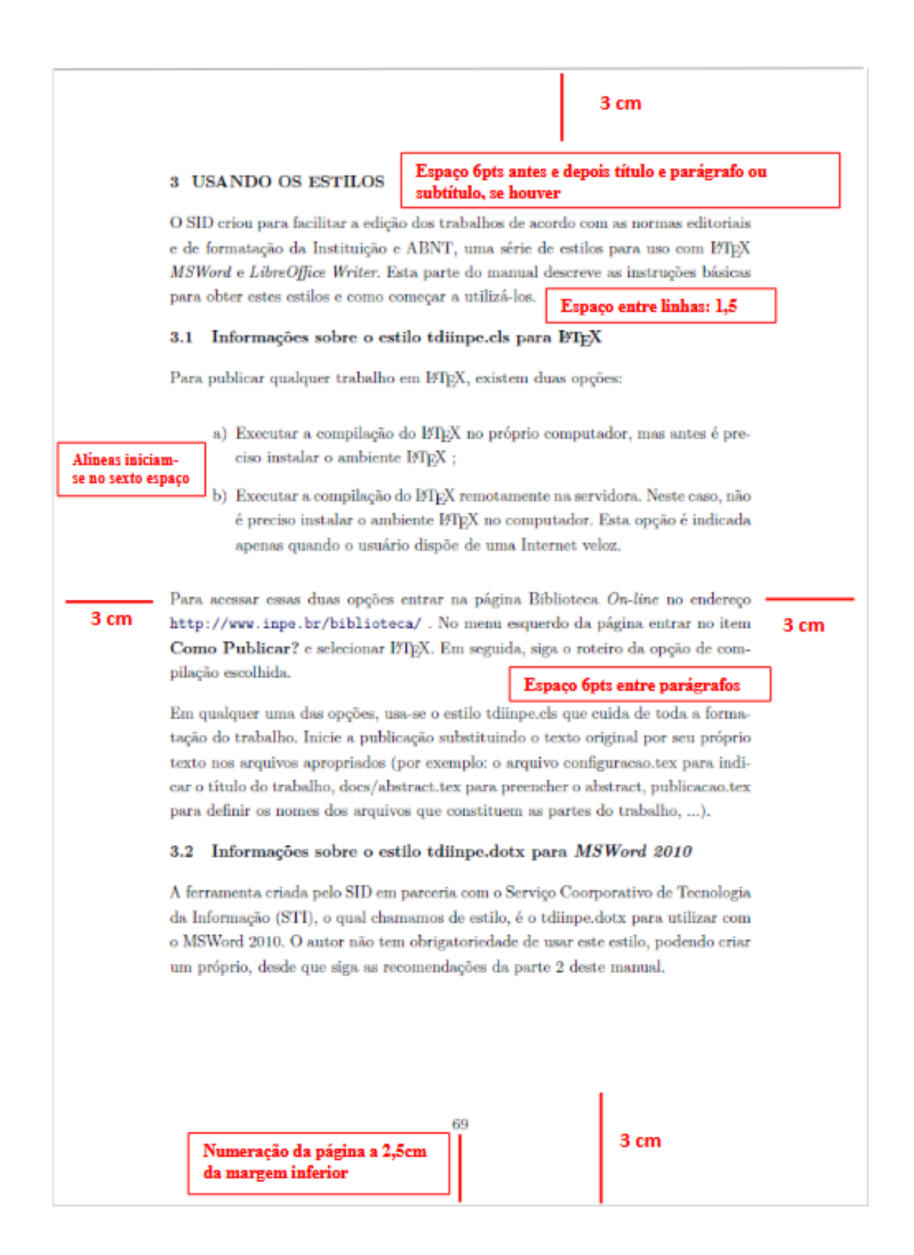

Figura B.2 - Paginação de uma tese ou dissertação. Neste exemplo, a paginação começa na página 25 [\(Seção 2.4\)](#page-39-1).

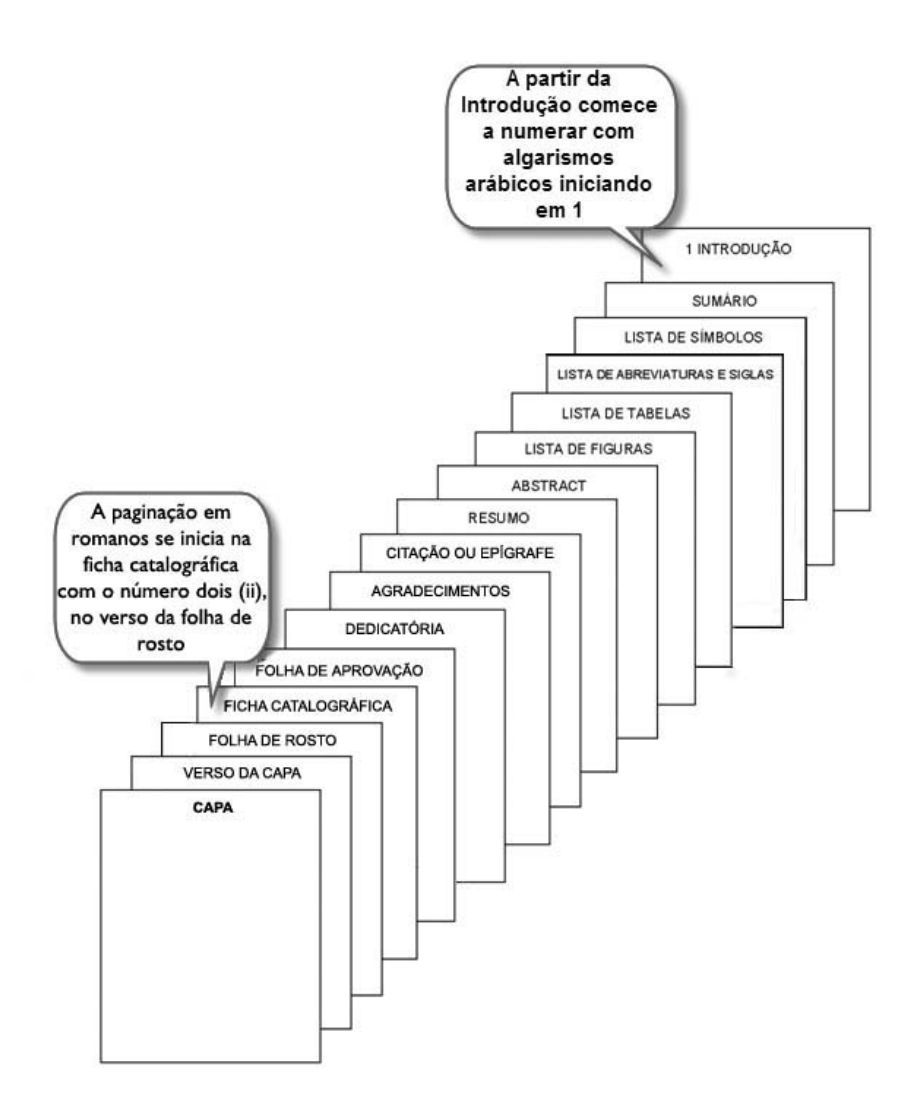

# <span id="page-102-0"></span>**APÊNDICE C - OUTROS EXEMPLOS DE FIGURAS E TABELAS**

# **C.1 Figuras**

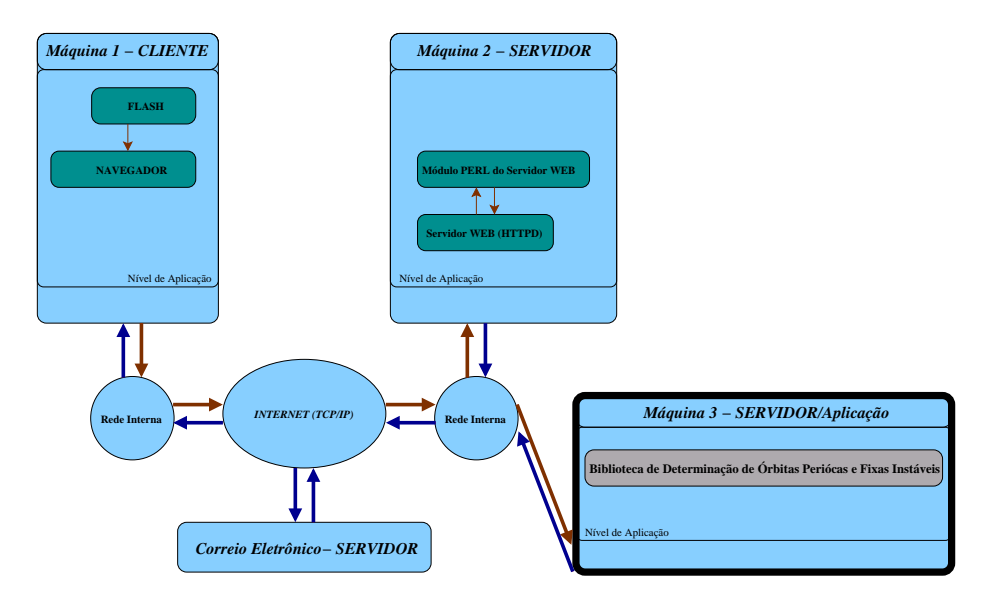

Figura C.1 - Diagrama do funcionamento.

Fonte: Adaptada de [Tourrilhes](#page-88-1) [\(2001\)](#page-88-1).

Figura C.2 - Exemplo de figura.

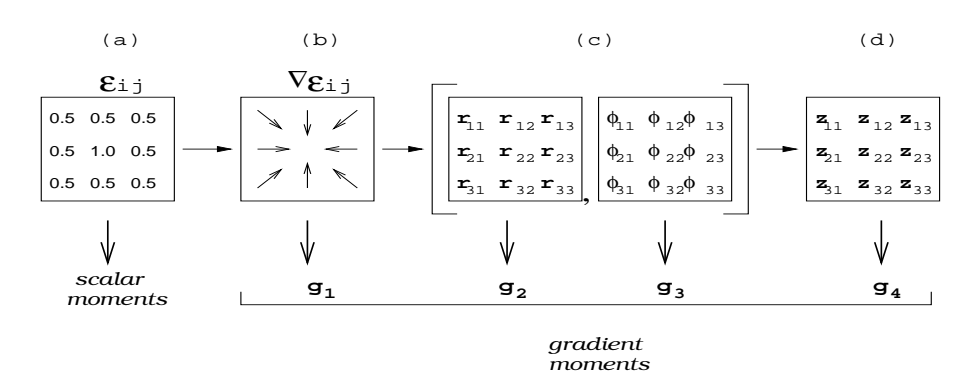

Exemplo de legenda curta.

Fonte: Se o texto da fonte for longo e ocupar mais de uma linha as demais ficam alinhadas após a palavra fonte. Produção do autor.

Figura C.3 - Figura com título que ocupa mais de uma linha, alinhar as demais com a primeira letra depois do hífen.

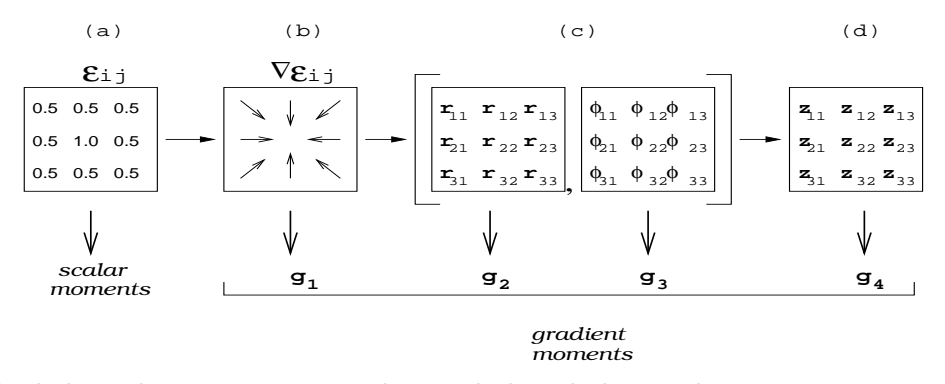

Exemplo de legenda que ocupa mais de uma linha, alinhar as demais com a primeira letra da primeira linha.

Fonte: Se o texto da fonte for longo e ocupar mais de uma linha as demais ficam alinhadas após a palavra fonte. Produção do autor.

<span id="page-104-0"></span>Figura C.4 - Movimento realocar tarefa.

![](_page_104_Figure_1.jpeg)

Fonte: Adaptada [Mauri](#page-87-1) [\(2003,](#page-87-1) p. 17).

# **C.2 Tabelas**

Tabela C.1 - Exemplo de tabela, caso geral.

|  | Campo $1  $ Campo $2  $ Campo $3  $ Campo $4  $ Campo $5  $ Campo $6  $ |  |
|--|-------------------------------------------------------------------------|--|
|  | Campo 1   Campo 2   Campo 3   Campo 4   Campo 5   Campo 6               |  |
|  | Campo 1   Campo 2   Campo 3   Campo 4   Campo 5   Campo 6               |  |

Fonte: Coloque a fonte de referência aqui, se houver.

Tabela C.2 - Exemplo de tabela longa que atravessa várias páginas.

| Campo1          | Campo2          | Campo3          | Campo4          | Campo <sub>5</sub> | Campo <sub>6</sub> |
|-----------------|-----------------|-----------------|-----------------|--------------------|--------------------|
| campol          | $\text{campo2}$ | $\text{campo3}$ | $\text{campo4}$ | $\text{campo}5$    | $\text{camp}6$     |
| campol          | $\text{campo2}$ | $\text{camp}3$  | $\text{campo4}$ | $\text{campo}5$    | $\text{camp}6$     |
| $\text{campol}$ | $\text{campo2}$ | $\text{campo3}$ | $\text{campo4}$ | $\text{campo}5$    | $\text{camp}6$     |
| $\text{campol}$ | $\text{campo2}$ | $\text{campo3}$ | $\text{campo4}$ | $\text{campo}5$    | $\text{camp}6$     |
| $\text{campol}$ | $\text{camp}o2$ | $\text{campo3}$ | $\text{campo4}$ | $\text{campo}5$    | $\text{camp}6$     |
| campo1          | $\text{campo2}$ | $\text{campo3}$ | $\text{campo4}$ | $\text{campo}5$    | $\text{camp}6$     |
| campo1          | $\text{campo2}$ | $\text{campo3}$ | $\text{campo4}$ | $\text{campo}5$    | $\text{campo}6$    |
| $\text{campol}$ | $\text{campo2}$ | $\text{camp}3$  | $\text{campo4}$ | $\text{campo}5$    | $\text{camp}6$     |
| campol          | campo2          | campo3          | $\text{campo4}$ | $\text{campo}5$    | $\text{camp}6$     |
| $\text{campol}$ | $\text{camp}o2$ | $\text{campo3}$ | $\text{campo4}$ | $\text{campo}5$    | $\text{camp}6$     |
| campol          | $\text{campo2}$ | $\text{camp}3$  | $\text{campo4}$ | $\text{campo}5$    | $\text{camp}6$     |
| campol          | $\text{campo2}$ | $\text{campo3}$ | $\text{campo4}$ | $\text{campo}5$    | $\text{camp}6$     |
| campol          | $\text{camp}o2$ | $\text{camp}3$  | $\text{campo4}$ | $\text{campo}5$    | $\text{camp}6$     |
| campol          | $\text{campo2}$ | $\text{campo3}$ | $\text{campo4}$ | $\text{campo}5$    | $\text{camp}6$     |
| campol          | $\text{campo2}$ | $\text{campo3}$ | $\text{campo4}$ | $\text{campo}5$    | $\text{camp}6$     |
| campol          | $\text{campo2}$ | $\text{campo3}$ | $\text{campo4}$ | campo <sub>5</sub> | $\text{camp}6$     |
| campol          | $\text{camp}o2$ | $\text{campo3}$ | $\text{campo4}$ | $\text{campo}5$    | $\text{camp}6$     |
| campol          | $\text{camp}o2$ | campo3          | $\text{campo4}$ | $\text{campo}5$    | $\text{camp}6$     |
| campol          | $\text{camp}o2$ | $\text{campo3}$ | $\text{campo4}$ | $\text{campo}5$    | $\text{camp}6$     |
| campol          | $\text{campo2}$ | $\text{campo3}$ | $\text{campo4}$ | $\text{campo}5$    | $\text{camp}6$     |
| campol          | $\text{camp}o2$ | $\text{campo3}$ | $\text{campo4}$ | $\text{campo}5$    | $\text{camp}6$     |
| campol          | $\text{campo2}$ | $\text{camp}3$  | $\text{campo4}$ | $\text{campo}5$    | $\text{camp}6$     |
| campol          | $\text{camp}o2$ | $\text{campo3}$ | $\text{campo4}$ | $\text{campo}5$    | $\text{camp}6$     |
| campol          | $\text{camp}o2$ | $\text{campo3}$ | $\text{campo4}$ | $\text{campo}5$    | $\text{camp}6$     |

(Continua)

Tabela C.2 - Continuação.

| Campo1          | Campo2          | Campo3          | Campo4          | Campo <sub>5</sub> | Campo <sub>6</sub> |
|-----------------|-----------------|-----------------|-----------------|--------------------|--------------------|
| campol          | $\text{campo2}$ | campo3          | $\text{campo4}$ | $\text{campo}5$    | campo <sub>6</sub> |
| $\text{campo1}$ | $\text{camp}o2$ | $\text{campo3}$ | $\text{campo4}$ | $\text{campo}5$    | $\text{camp}6$     |
| campol          | $\text{camp}o2$ | $\text{campo3}$ | $\text{campo4}$ | $\text{campo}5$    | $\text{camp}6$     |
| campol          | $\text{campo2}$ | $\text{campo3}$ | $\text{campo4}$ | $\text{campo}5$    | campo <sub>6</sub> |
| campol          | $\text{camp}o2$ | $\text{campo3}$ | $\text{campo4}$ | $\text{campo}5$    | $\text{camp}6$     |
| campol          | $\text{campo2}$ | $\text{campo3}$ | $\text{campo4}$ | $\text{campo}5$    | campo <sub>6</sub> |
| campol          | $\text{camp}o2$ | $\text{campo3}$ | $\text{campo4}$ | $\text{campo}5$    | $\text{camp}6$     |
| $\text{campo1}$ | $\text{campo2}$ | $\text{campo3}$ | $\text{campo4}$ | $\text{campo}5$    | campo <sub>6</sub> |
| campol          | $\text{camp}o2$ | $\text{campo3}$ | $\text{campo4}$ | $\text{campo}5$    | $\text{camp}6$     |
| $\text{campo1}$ | $\text{campo2}$ | $\text{campo3}$ | $\text{campo4}$ | $\text{campo}5$    | campo <sub>6</sub> |
| campol          | $\text{camp}o2$ | $\text{campo3}$ | $\text{campo4}$ | $\text{campo}5$    | $\text{camp}6$     |
| $\text{campo1}$ | $\text{campo2}$ | $\text{campo3}$ | $\text{campo4}$ | $\text{campo}5$    | campo <sub>6</sub> |
| campol          | $\text{campo2}$ | $\text{campo3}$ | $\text{campo4}$ | $\text{campo}5$    | $\text{camp}6$     |
| $\text{campo1}$ | $\text{campo2}$ | $\text{campo3}$ | $\text{campo4}$ | $\text{campo}5$    | campo <sub>6</sub> |
| campol          | $\text{campo2}$ | $\text{campo3}$ | $\text{campo4}$ | $\text{campo}5$    | campo <sub>6</sub> |
| campo1          | $\text{campo2}$ | $\text{campo3}$ | $\text{campo4}$ | $\text{campo}5$    | campo <sub>6</sub> |
| campol          | $\text{campo2}$ | $\text{campo3}$ | $\text{campo4}$ | $\text{campo}5$    | campo <sub>6</sub> |
| campol          | $\text{campo2}$ | $\text{campo3}$ | $\text{campo4}$ | $\text{campo}5$    | campo <sub>6</sub> |
| campol          | $\text{campo2}$ | $\text{campo3}$ | $\text{campo4}$ | $\text{campo}5$    | campo <sub>6</sub> |
| campo1          | $\text{campo2}$ | $\text{campo3}$ | $\text{campo4}$ | $\text{campo}5$    | campo <sub>6</sub> |
| campol          | $\text{camp}o2$ | $\text{campo3}$ | $\text{campo4}$ | $\text{campo}5$    | $\text{camp}6$     |
| campol          | $\text{campo2}$ | $\text{campo3}$ | $\text{campo4}$ | $\text{campo}5$    | campo <sub>6</sub> |
| campol          | $\text{campo2}$ | $\text{campo3}$ | $\text{campo4}$ | campo <sub>5</sub> | campo <sub>6</sub> |
| campol          | $\text{camp}o2$ | $\text{campo3}$ | $\text{campo4}$ | $\text{campo}5$    | $\text{camp}6$     |
| campol          | $\text{campo2}$ | $\text{campo3}$ | $\text{campo4}$ | $\text{campo}5$    | $\text{camp}6$     |
| $\text{campol}$ | $\text{campo2}$ | $\text{campo3}$ | $\text{campo4}$ | $\text{campo}5$    | $\text{camp}6$     |
| campol          | $\text{campo2}$ | campo3          | $\text{campo4}$ | $\text{campo}5$    | campo <sub>6</sub> |
| $\text{campol}$ | $\text{campo2}$ | $\text{campo3}$ | $\text{campo4}$ | $\text{campo}5$    | $\text{camp}6$     |
| campol          | $\text{campo2}$ | campo3          | $\text{campo4}$ | $\text{campo}5$    | campo <sub>6</sub> |
| campo1          | $\text{campo2}$ | $\text{campo3}$ | $\text{campo4}$ | $\text{campo}5$    | $\text{camp}6$     |
| $\text{campo1}$ | $\text{campo2}$ | $\text{campo3}$ | $\text{campo4}$ | $\text{campo}5$    | $\text{camp}6$     |
| $\text{campo1}$ | campo2          | $\text{campo3}$ | $\text{campo4}$ | $\text{campo}5$    | campo <sub>6</sub> |
| $\text{campo1}$ | $\text{campo2}$ | $\text{campo3}$ | $\text{campo4}$ | campo <sub>5</sub> | campo <sub>6</sub> |
| campo1          | $\text{campo2}$ | $\text{campo3}$ | $\text{campo4}$ | $\text{campo}5$    | $\text{camp}6$     |

(Continua)

Tabela C.2 - Continuação.

| Campo1          | Campo2          | Campo3          | Campo <sub>4</sub> | Campo <sub>5</sub> | Campo <sub>6</sub> |
|-----------------|-----------------|-----------------|--------------------|--------------------|--------------------|
| $\text{campol}$ | $\text{campo2}$ | campo3          | $\text{campo4}$    | $\text{campo}5$    | campo <sub>6</sub> |
| $\text{campol}$ | $\text{campo2}$ | $\text{campo3}$ | $\text{campo4}$    | $\text{campo}5$    | campo <sub>6</sub> |
| $\text{campol}$ | $\text{campo2}$ | $\text{campo3}$ | $\text{campo4}$    | $\text{campo}5$    | campo <sub>6</sub> |
| $\text{campol}$ | $\text{campo2}$ | $\text{campo3}$ | $\text{campo4}$    | $\text{campo}5$    | campo <sub>6</sub> |
| $\text{campol}$ | $\text{campo2}$ | $\text{campo3}$ | $\text{campo4}$    | $\text{campo}5$    | campo <sub>6</sub> |
| $\text{campol}$ | $\text{campo2}$ | $\text{campo3}$ | $\text{campo4}$    | $\text{campo}5$    | campo <sub>6</sub> |
| $\text{campol}$ | $\text{campo2}$ | $\text{campo3}$ | $\text{campo4}$    | $\text{campo}5$    | campo <sub>6</sub> |
| $\text{campol}$ | $\text{campo2}$ | $\text{campo3}$ | $\text{campo4}$    | $\text{campo}5$    | campo6             |
| $\text{campol}$ | $\text{campo2}$ | $\text{campo3}$ | $\text{campo4}$    | $\text{campo}5$    | campo6             |
| campo1          | $\text{campo2}$ | campo3          | $\text{campo4}$    | $\text{campo}5$    | campo <sub>6</sub> |
| $\text{campo1}$ | $\text{campo2}$ | $\text{campo3}$ | $\text{campo4}$    | $\text{campo}5$    | campo <sub>6</sub> |
| $\text{campol}$ | $\text{campo2}$ | $\text{campo3}$ | $\text{campo4}$    | $\text{campo}5$    | campo <sub>6</sub> |
| campol          | $\text{campo2}$ | $\text{campo3}$ | $\text{campo4}$    | $\text{campo}5$    | campo <sub>6</sub> |
| campo1          | $\text{campo2}$ | campo3          | $\text{campo4}$    | $\text{campo}5$    | campo <sub>6</sub> |
| campo1          | $\text{campo2}$ | campo3          | $\text{campo4}$    | campo <sub>5</sub> | campo6             |

Fonte: Referência a fonte da tabela.

A [Tabela C.3](#page-108-0) é um exemplo de tabela no modo paisagem e que ocupa também várias páginas.
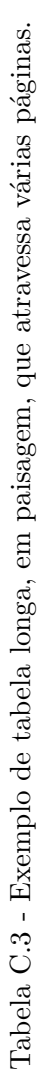

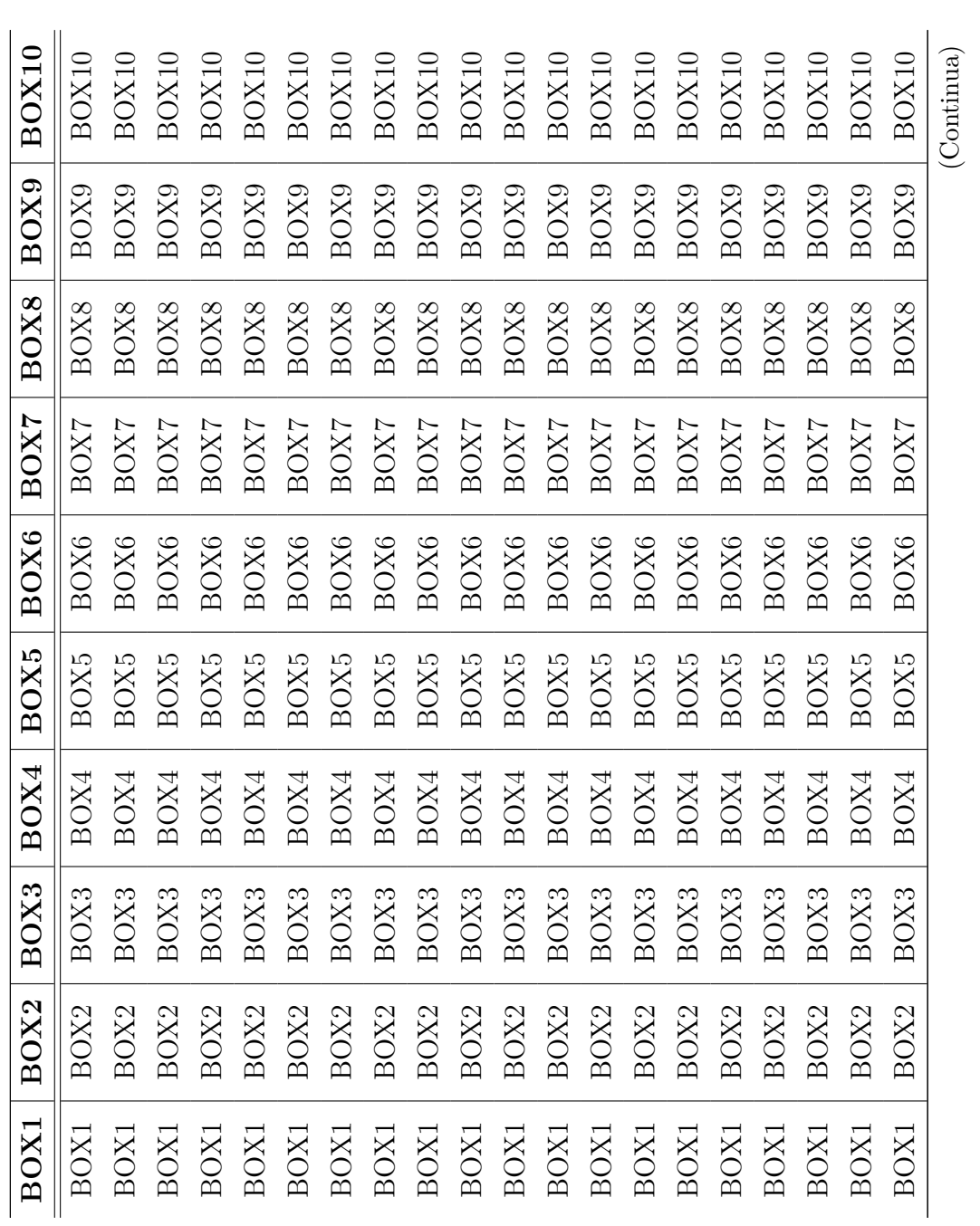

Tabela C.3 - Conclusão. Tabela C.3 - Conclusão.

|              | BOX <sub>2</sub> | $_{\rm BOX3}$    | BOX4                                                                                                    | BOX5                                                                     | BOX6                                                                                                   | BOX7                 | BOX8                                                                                                   | BOX9                                         | BOX10                                                                                                    |
|--------------|------------------|------------------|----------------------------------------------------------------------------------------------------|--------------------------------------------------------------------------|----------------------------------------------------------------------------------------------------|----------------------|----------------------------------------------------------------------------------------------------|----------------------------------------------|----------------------------------------------------------------------------------------------------|
|              |                  | 3OX3             | 3OX4                                                                                                    | $\rm{BOX5}$                                                              |                                                                                                    | 30X7                 | 3OX8                                                                                                   |                                              |                                                                                                    |
| BOX1         | BOX <sub>2</sub> | 30X3             |                                                                                                    | BOX5                                                                     | BOX6                                                                                                   | BOX7                 | BOX8                                                                                                   |                                              | BOX10                                                                                                    |
| BOX1         | BOX2             | BOX3             | $\begin{array}{c} \text{BOX4} \\ \text{BOX4} \\ \text{BOX4} \\ \text{BOX4} \\ \text{BOX4} \\ \text{BOX4} \\ \text{BOX4} \end{array}$ |                                                                          |                                                                                                    | BOX7                 |                                                                                                    | BOX9<br>BOX9<br>BOX9<br>BOX9<br>BOX9<br>BOX9 |                                                                                                    |
|              | BOX2             | $_{\rm BOX3}$    |                                                                                                    |                                                                          |                                                                                                    |                      |                                                                                                    |                                              |                                                                                                    |
| BOX1<br>BOX1 | BOX2             | BOX3             |                                                                                                    | $\begin{array}{c} \text{BOX5} \\ \text{BOX5} \\ \text{BOX5} \end{array}$ | $\begin{array}{c} \text{BOX6} \\ \text{BOX6} \\ \text{BOX6} \\ \text{BOX6} \\ \text{BOX6} \end{array}$ | BOX7<br>BOX7<br>BOX7 | $\begin{array}{c} \text{BOX8} \\ \text{BOX8} \\ \text{BOX8} \\ \text{BOX8} \\ \text{BOX8} \end{array}$ |                                              | $\begin{array}{c} \text{BOX10} \\ \text{BOX10} \\ \text{BOX10} \\ \text{BOX10} \\ \text{BOX10} \end{array}$ |
| BOX1         | BOX2             | BOX3             |                                                                                                    | BOX5                                                                     |                                                                                                    |                      |                                                                                                    |                                              |                                                                                                    |
| BOX1         | BOX <sub>2</sub> | BOX <sub>3</sub> | BOX4                                                                                                    | BOX5                                                                     | BOX6                                                                                                   | BOX7                 | $\rm{BOX8}$                                                                                            |                                              | BOX10                                                                                                    |
|              | BOX <sub>2</sub> | BOX <sub>3</sub> | BOX4                                                                                                    | BOX5                                                                     | BOX6                                                                                                   | BOX7                 | BOX8                                                                                                   | BOX9                                         | BOX10                                                                                                    |

Fonte: Referência a fonte da tabela. Fonte: Referência a fonte da tabela.

# **ANEXO A - ABREVIATURA DOS MESES**

| Português                     | Espanhol                     | Italiano                                                                                 |
|-------------------------------|------------------------------|------------------------------------------------------------------------------------------|
| janeiro $=$ jan.              | $enero = ene.$               | $\text{gennaio} = \text{gen}.$                                                           |
| $fevereiro = fev.$            | $febrero = feb.$             | $febbraio = feb.$                                                                        |
| $\text{março} = \text{mar}.$  | $\text{marzo} = \text{mar}.$ | $\text{marzo} = \text{mar}.$                                                             |
| $abril = abr.$                | $abril = abr.$               | $aprile = apr.$                                                                          |
| $maio = maio$                 | $mayo = mayo$                | $maggio = mag.$                                                                          |
| $\text{junho} = \text{jun.}$  | $junio = jun.$               | $\text{gugno} = \text{giu}.$                                                             |
| $julho = jul.$                | julio $=$ jul.               | $\text{luglio} = \text{lug.}$                                                            |
| $agosto = ago.$               | $agosto = ago.$              | $agosto = ago.$                                                                          |
| $setembro = set.$             | $septiembre = sep.$          | $settembre = set.$                                                                       |
| $outubro = out.$              | $octubre = oct.$             | $otobre = ott.$                                                                          |
| $novembro = nov.$             | noviembre $=$ nov.           | $novembre = nov.$                                                                        |
| $dezembro = dez.$             | $diciembre = dic.$           | $dicombre = dic.$                                                                        |
| Francês                       | Inglês                       | Alemão                                                                                   |
| janvier $=$ jan.              | January $=$ Jan.             | $Januar = Jan.$                                                                          |
| $f$ évrier = $f$ év.          | $February = Feb.$            | $Februar = Feb.$                                                                         |
| $mars = mars$                 | $\text{March} = \text{Mar}.$ | $M\ddot{\mathrm{a}}\mathrm{r}\mathrm{z}=\mathrm{M}\ddot{\mathrm{a}}\mathrm{r}\mathrm{z}$ |
| $\text{avril} = \text{avr}$ . | $April = Apr.$               | April $=$ Apr.                                                                           |
| $\text{mai} = \text{mai}$     | $May = May$                  | $Mai = Mai.$                                                                             |
| $j$ uin $=$ $j$ uin           | $June = June$                | $Juni = Juni$                                                                            |
| juillet $=$ juil.             | $July = July$                | $Juli = Juli$                                                                            |
| $a\hat{u}t = a\hat{u}t$       | August $=$ Aug.              | August $=$ Aug.                                                                          |
| $septembre = sept.$           | $September = Sept.$          | $September = Sept.$                                                                      |
| $octobre = oct.$              | $October = Oct.$             | $Oktober = Okt.$                                                                         |
|                               |                              |                                                                                          |
| $novembre = nov.$             | November $=$ Nov.            | November $=$ Nov.                                                                        |

Fonte: Adaptada de [ABNT](#page-86-0) [\(2018b,](#page-86-0) p. 22).

# **PUBLICAÇÕES TÉCNICO-CIENTÍFICAS EDITADAS PELO INPE**

### **Teses e Dissertações (TDI) Manuais Técnicos (MAN)**

Teses e Dissertações apresentadas nos Cursos de Pós-Graduação do INPE.

### **Notas Técnico-Científicas (NTC) Relatórios de Pesquisa (RPQ)**

Incluem resultados preliminares de pesquisa, descrição de equipamentos, descrição e ou documentação de programas de computador, descrição de sistemas e experimentos, apresentação de testes, dados, atlas, e documentação de projetos de engenharia.

### **Propostas e Relatórios de Projetos Publicações Didáticas (PUD) (PRP)**

São propostas de projetos técnicocientíficos e relatórios de acompanhamento de projetos, atividades e convênios.

São os seriados técnico-científicos: boletins, periódicos, anuários e anais de eventos (simpósios e congressos). Constam destas publicações o Internacional Standard Serial Number (ISSN), que é um código único e definitivo para identificação de títulos de seriados.

# **Pré-publicações (PRE)**

Todos os artigos publicados em periódicos, anais e como capítulos de livros.

São publicações de caráter técnico que incluem normas, procedimentos, instruções e orientações.

Reportam resultados ou progressos de pesquisas tanto de natureza técnica quanto científica, cujo nível seja compatível com o de uma publicação em periódico nacional ou internacional.

Incluem apostilas, notas de aula e manuais didáticos.

# **Publicações Seriadas Programas de Computador (PDC)**

São a seqüência de instruções ou códigos, expressos em uma linguagem de programação compilada ou interpretada, a ser executada por um computador para alcançar um determinado objetivo. Aceitam-se tanto programas fonte quanto os executáveis.